WSCOMUN 2.1.22 2.1.22

Generado por Doxygen 1.9.6

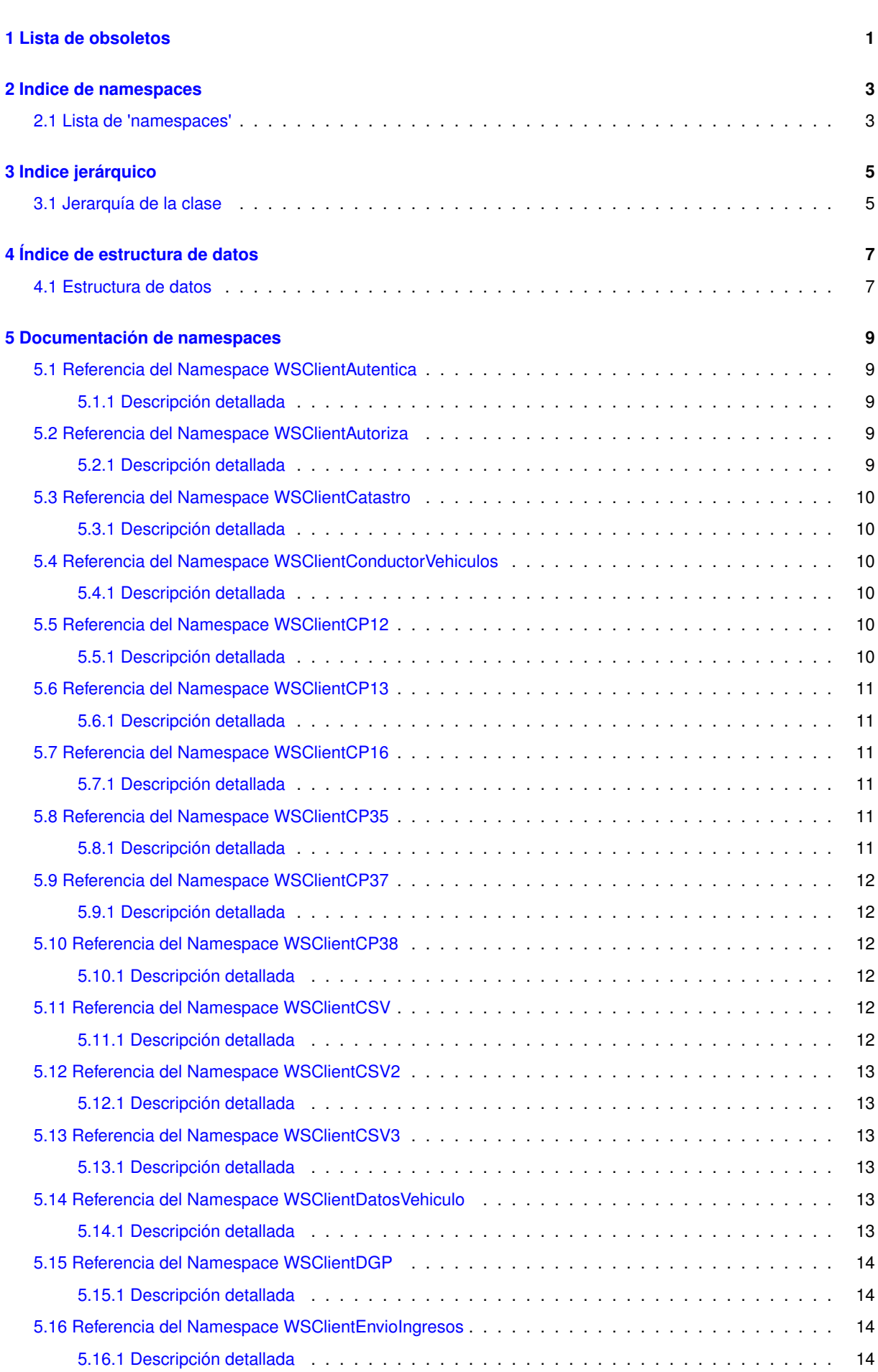

**I**

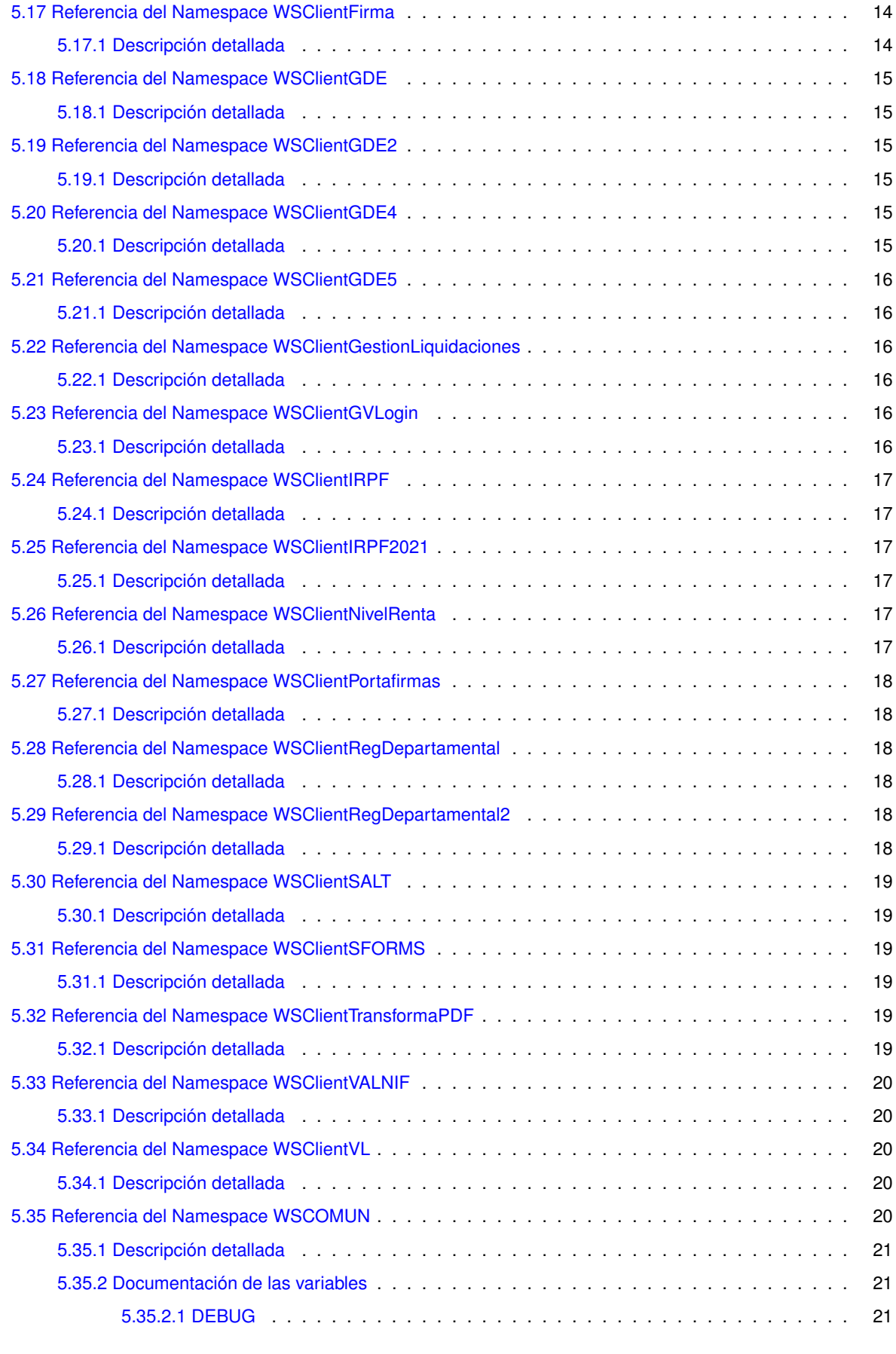

**[6 Documentación de las estructuras de datos](#page-38-0) 23**

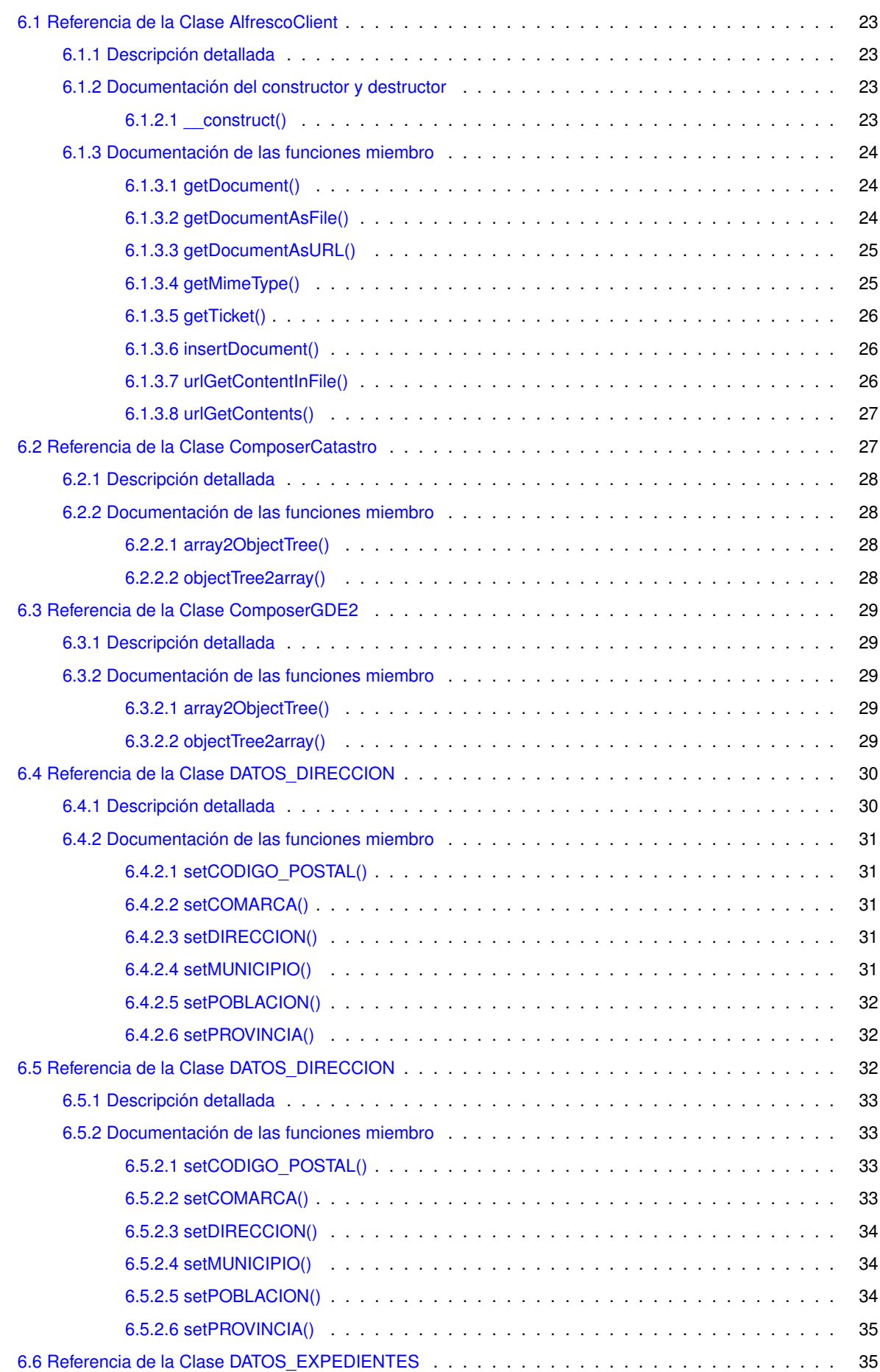

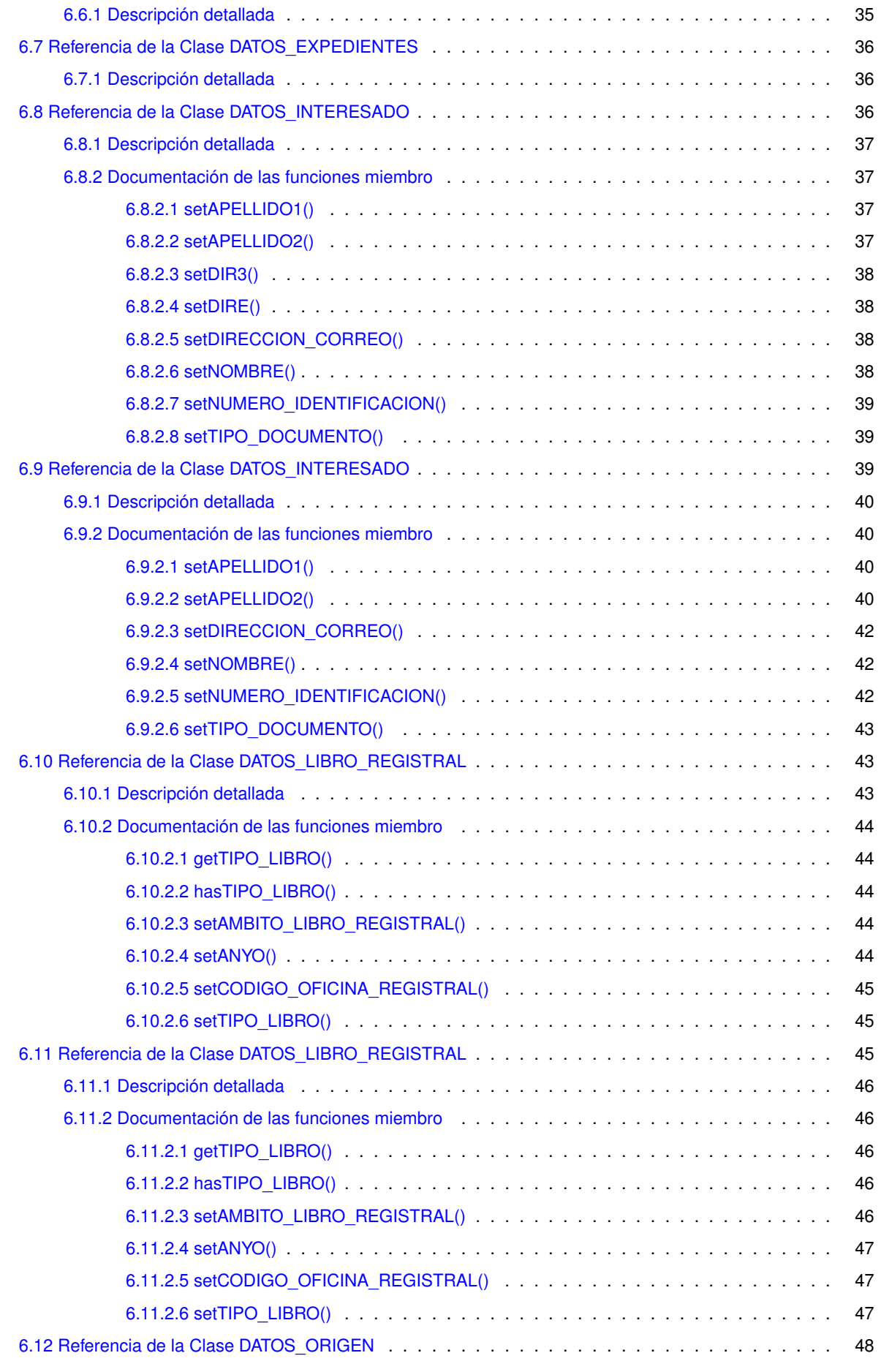

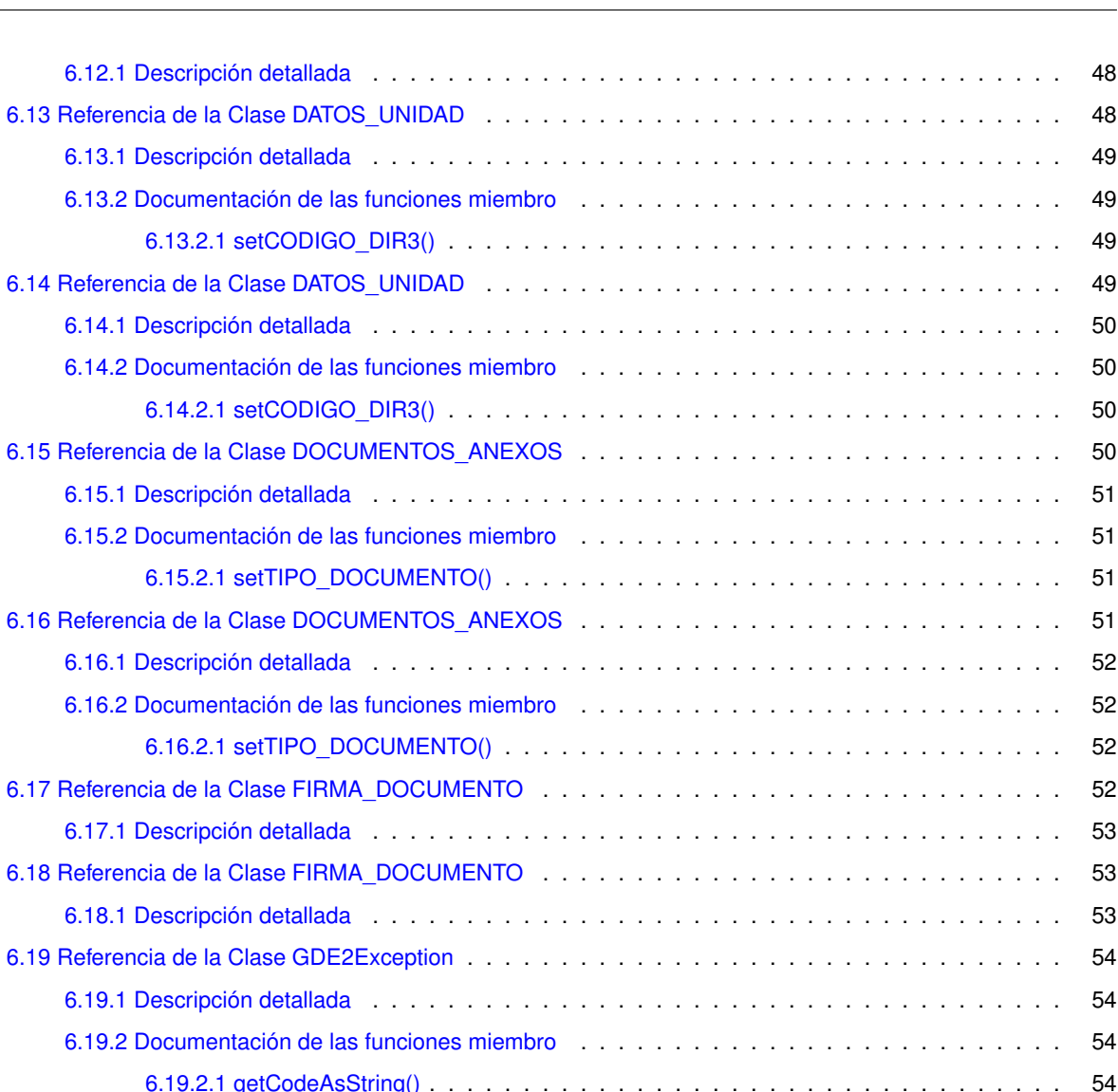

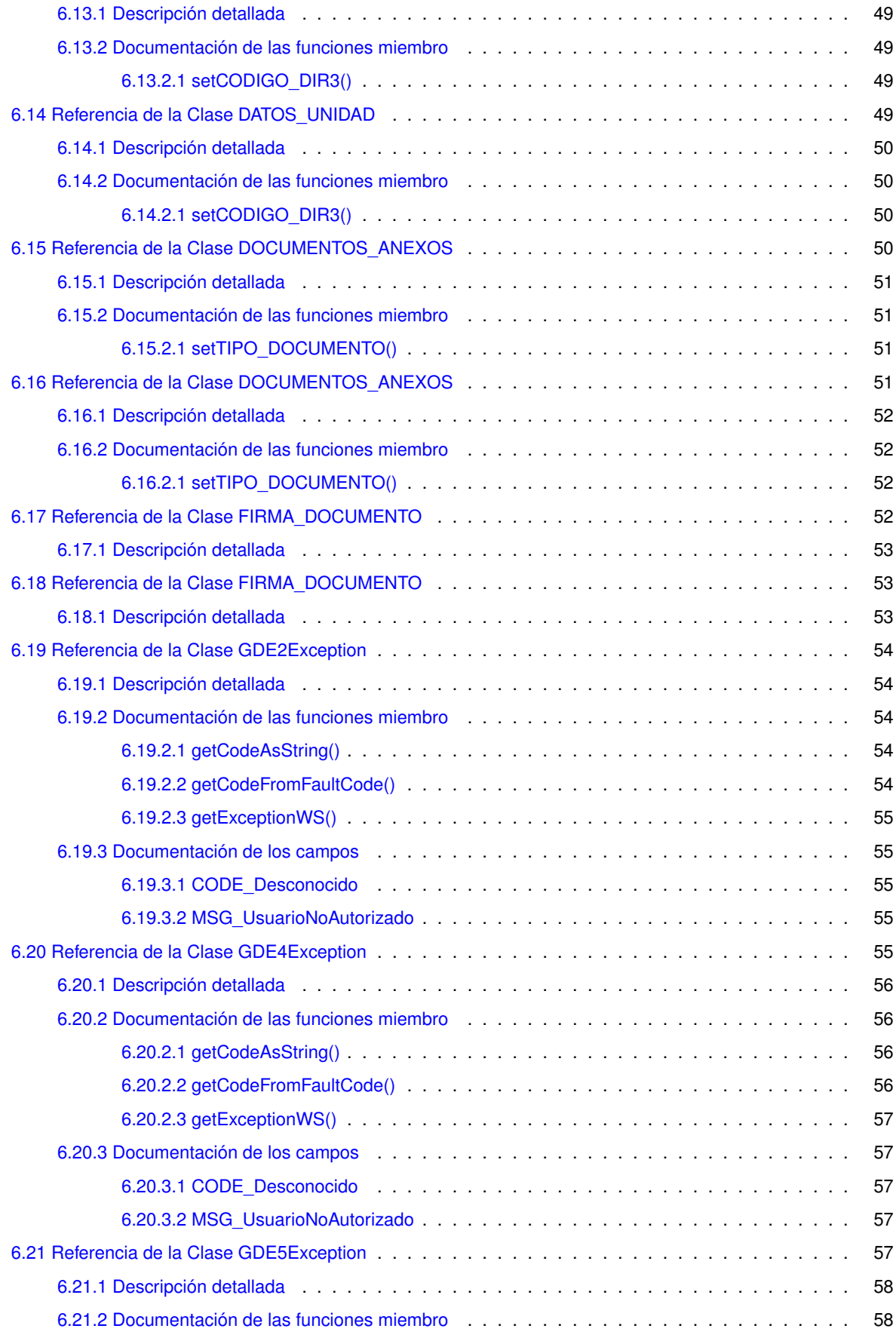

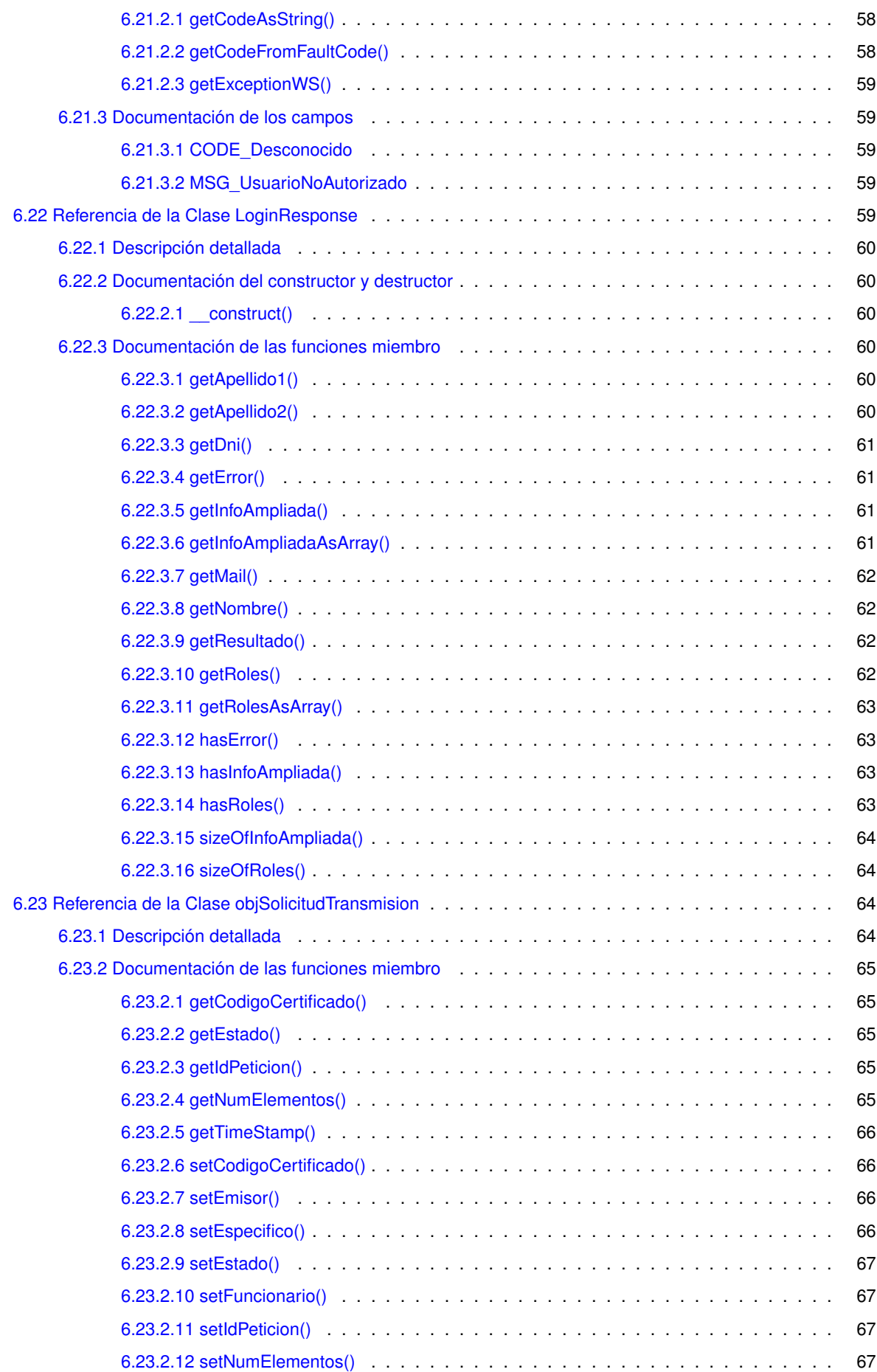

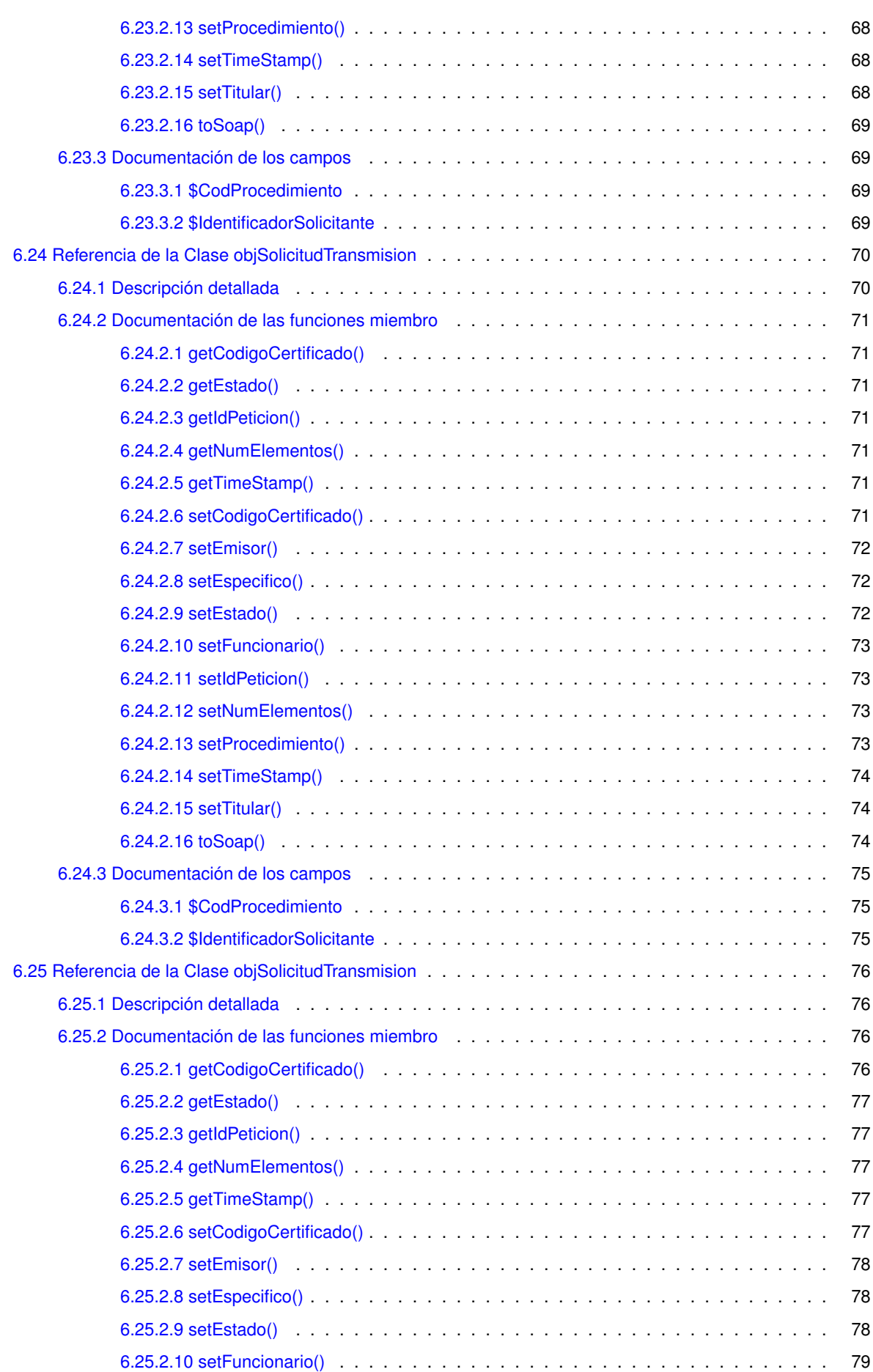

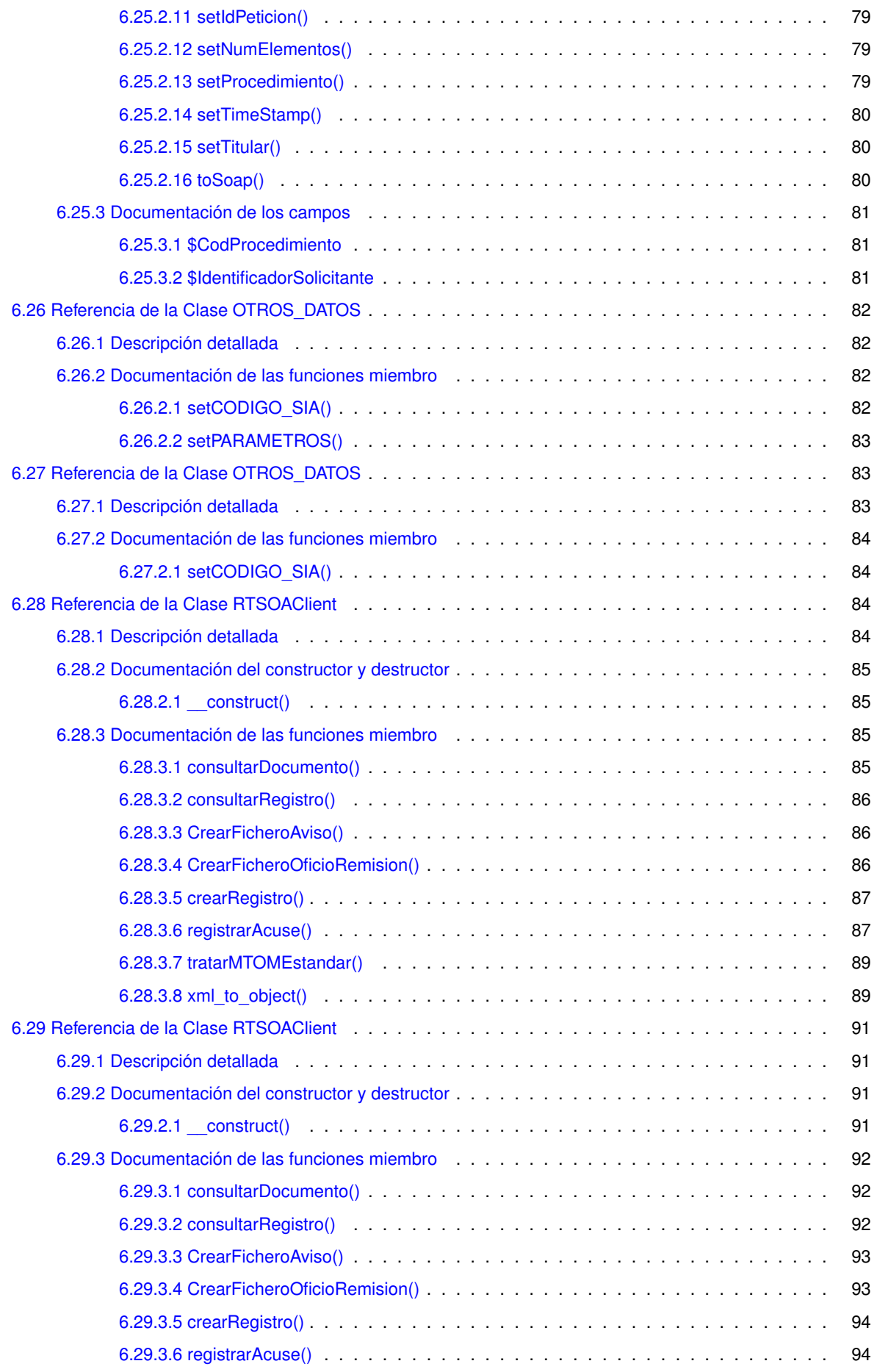

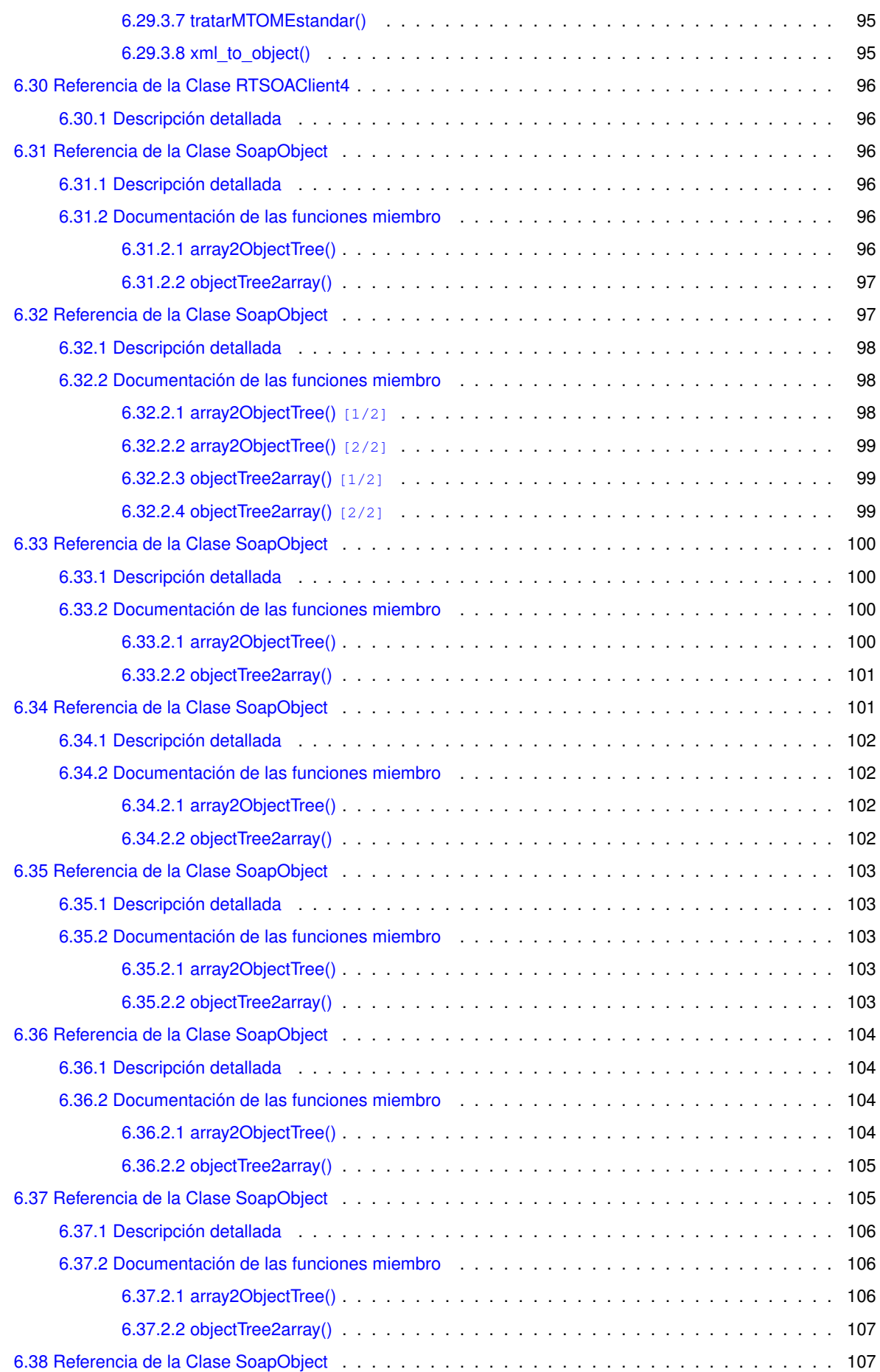

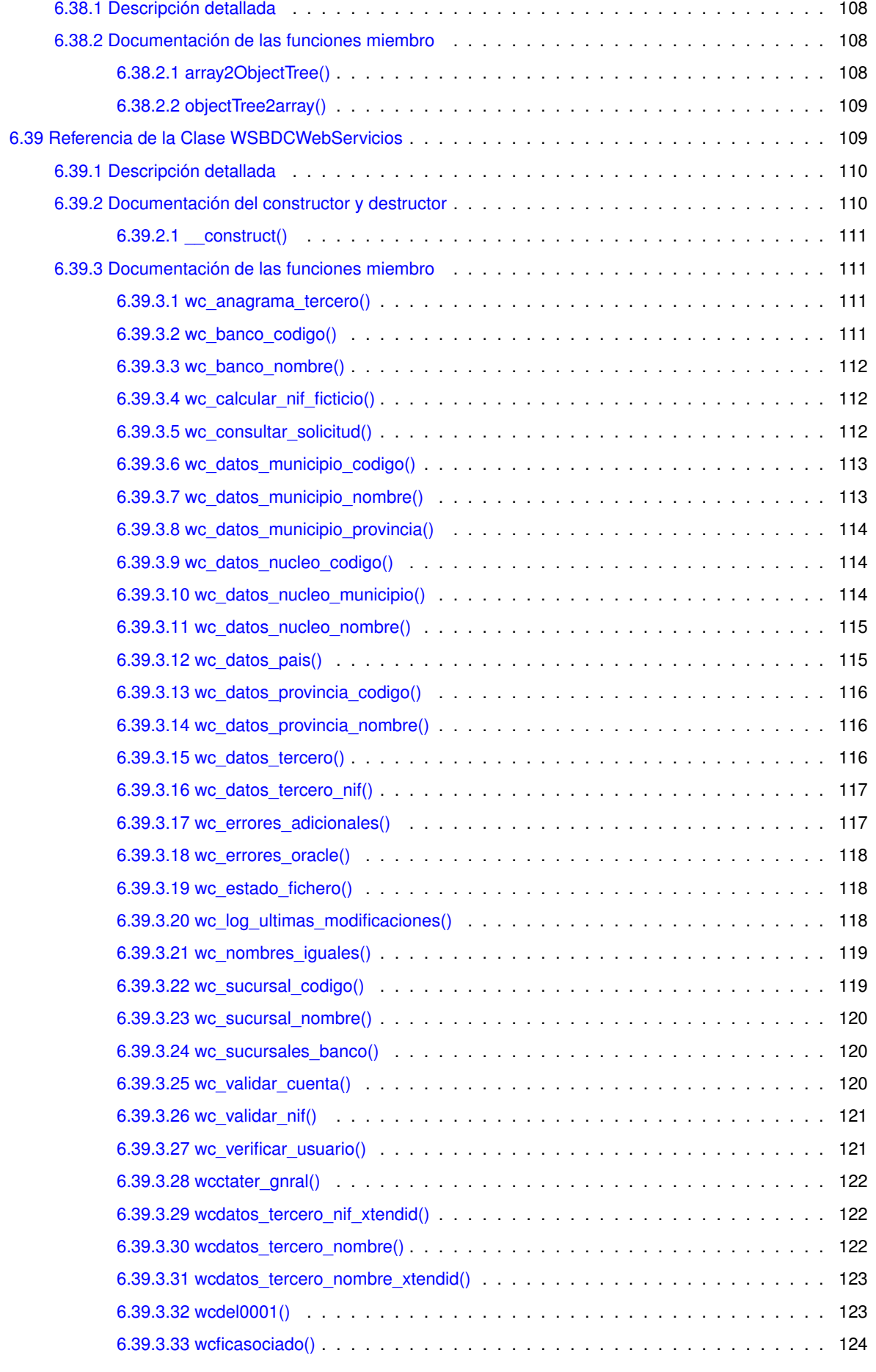

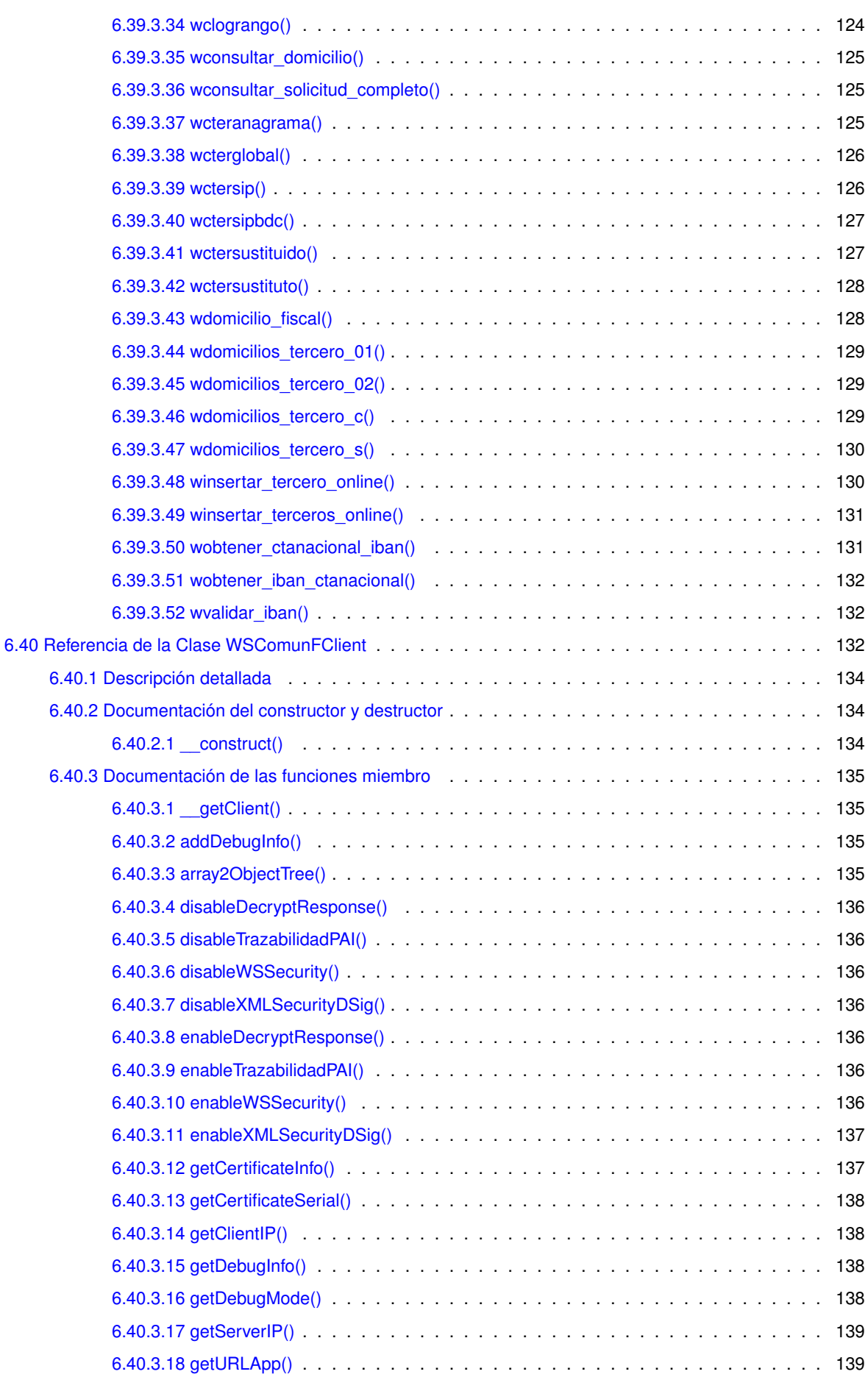

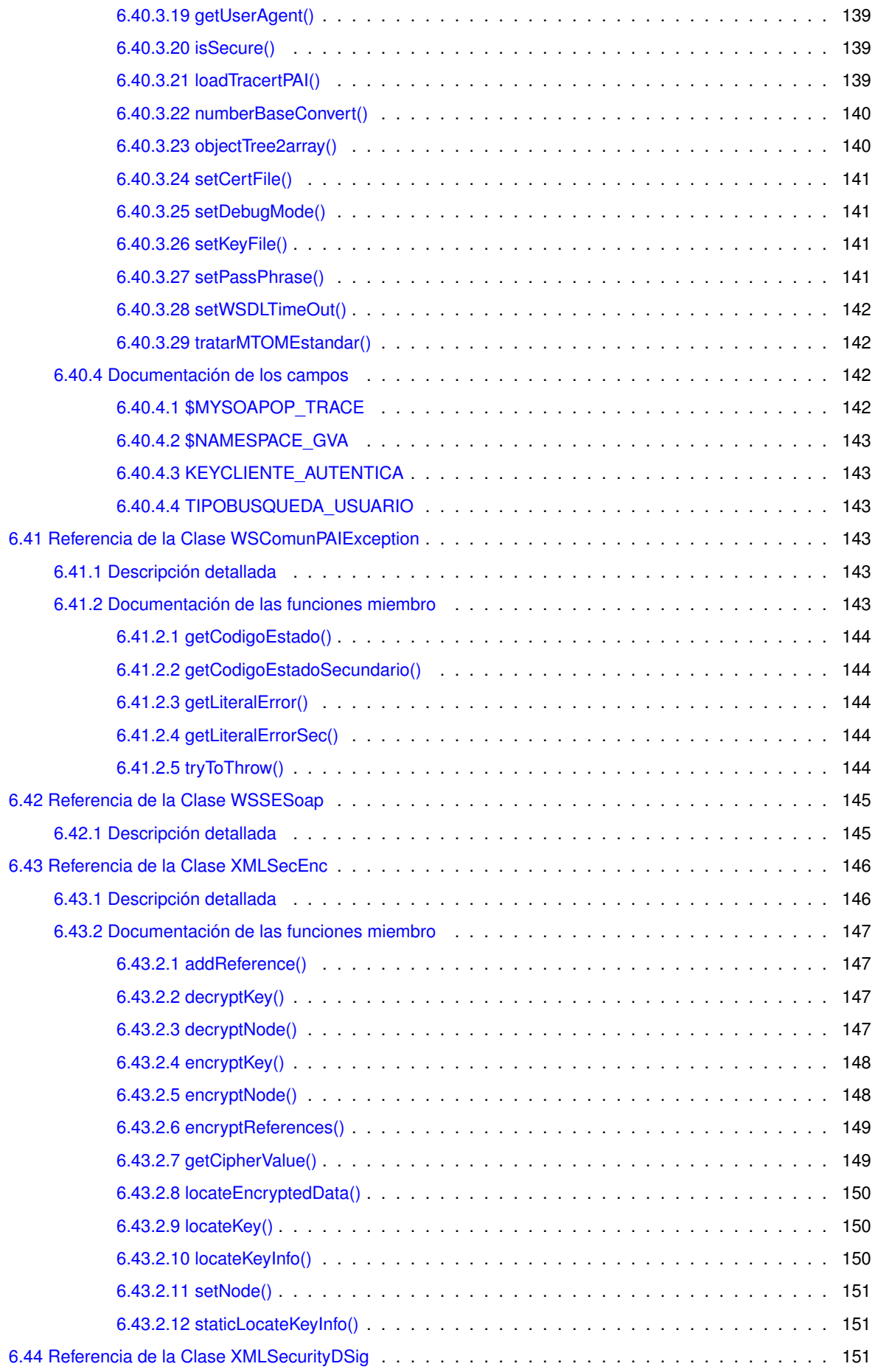

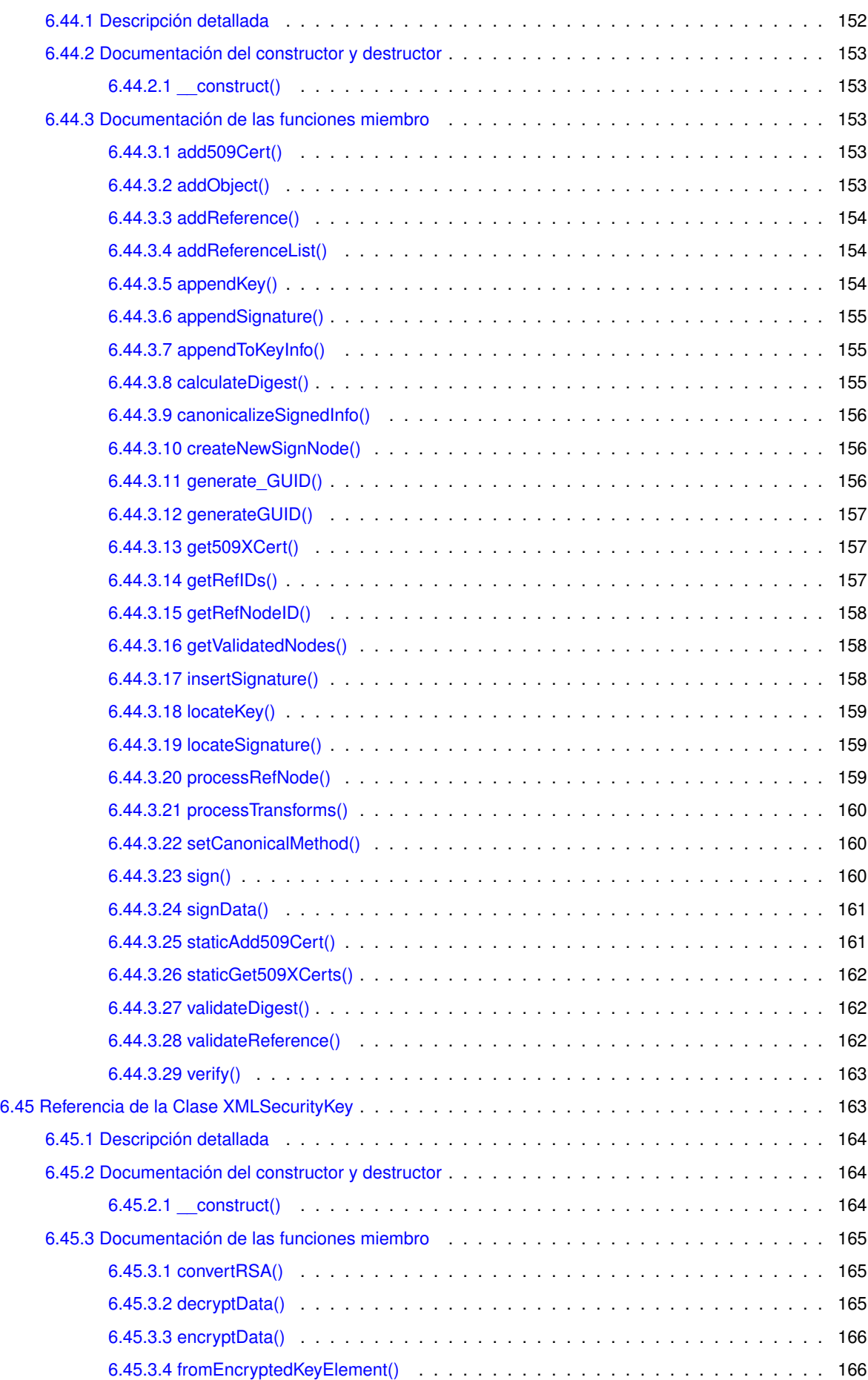

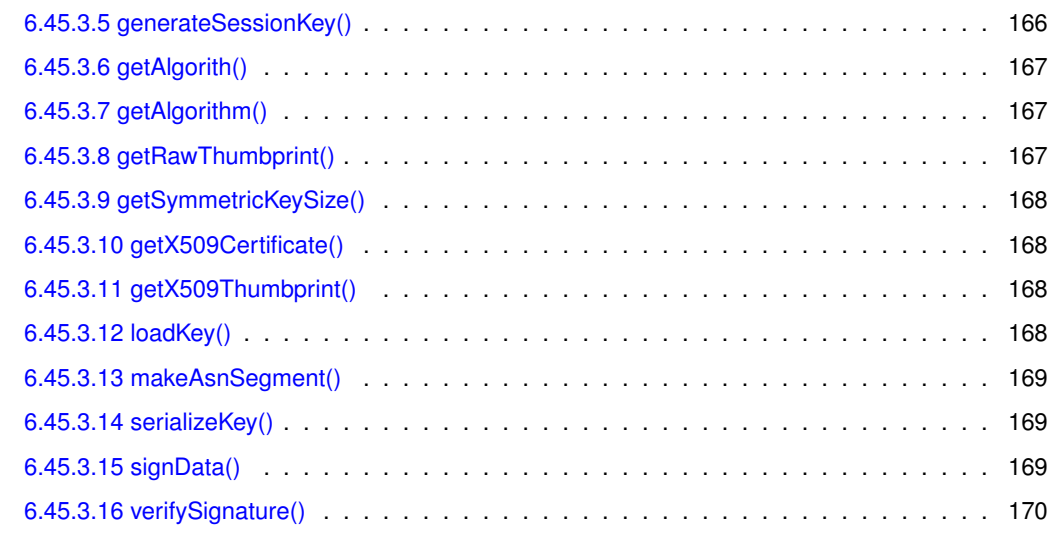

## **[Índice alfabético](#page-186-0) 171**

# <span id="page-16-0"></span>**Lista de obsoletos**

**Global [XMLSecurityDSig::generate\\_GUID](#page-171-3) (\$prefix='pfx')** Method deprecated in Release 1.4.1 **Global [XMLSecurityKey::getAlgorith](#page-182-3) ()**

# <span id="page-18-0"></span>**Indice de namespaces**

## <span id="page-18-1"></span>**2.1. Lista de 'namespaces'**

Lista de toda la documentación de los 'namespaces', con una breve descripción:

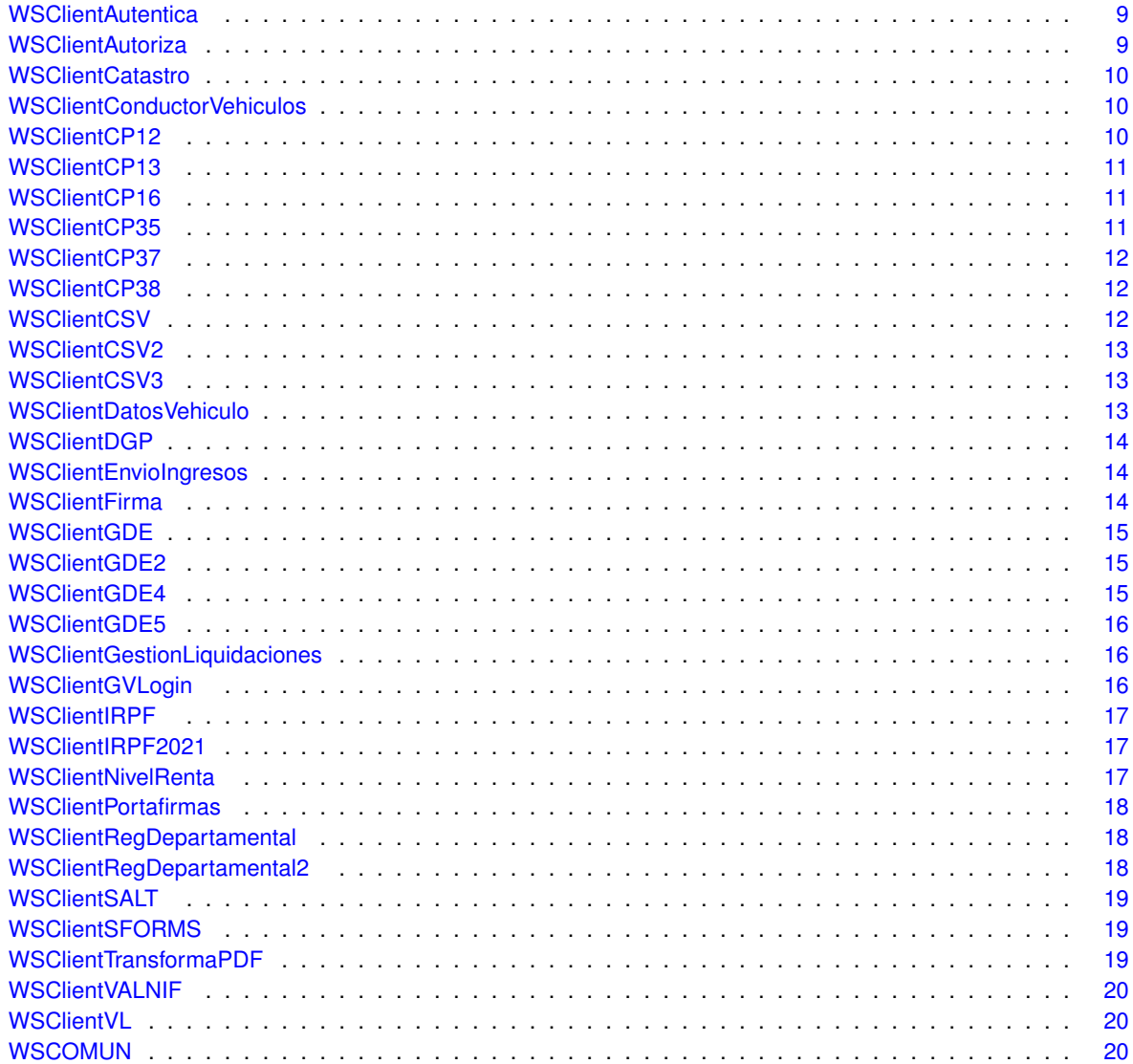

**Generado por Doxygen**

# <span id="page-20-0"></span>Indice jerárquico

## <span id="page-20-1"></span>3.1. Jerarquía de la clase

Esta lista de herencias esta ordenada aproximadamente por orden alfabético:

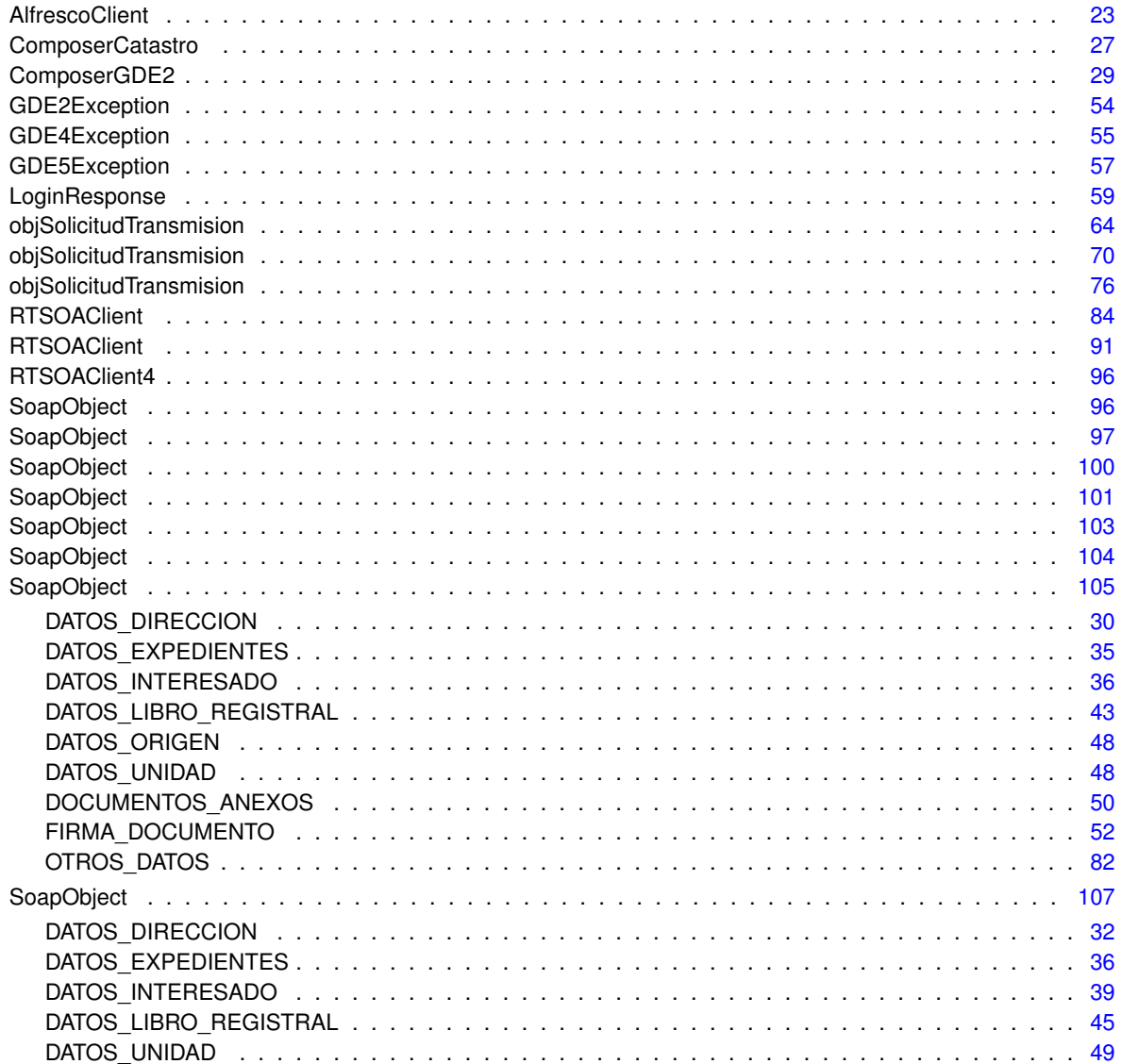

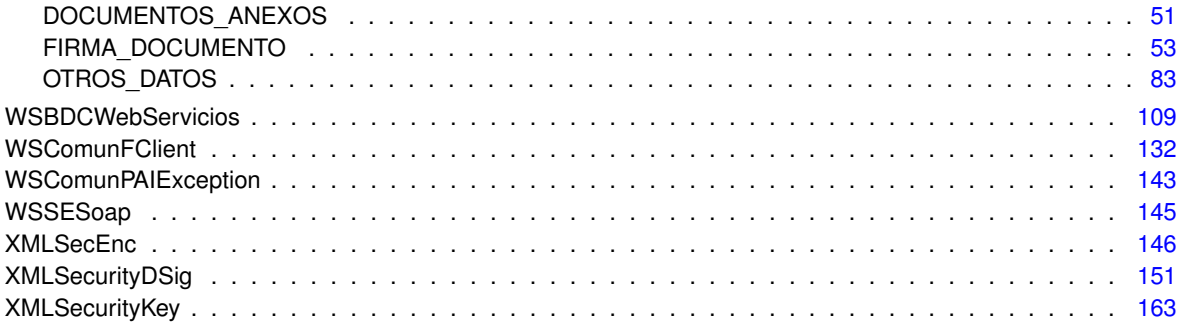

# <span id="page-22-0"></span>Índice de estructura de datos

## <span id="page-22-1"></span>4.1. Estructura de datos

Lista de estructuras con una breve descripción:

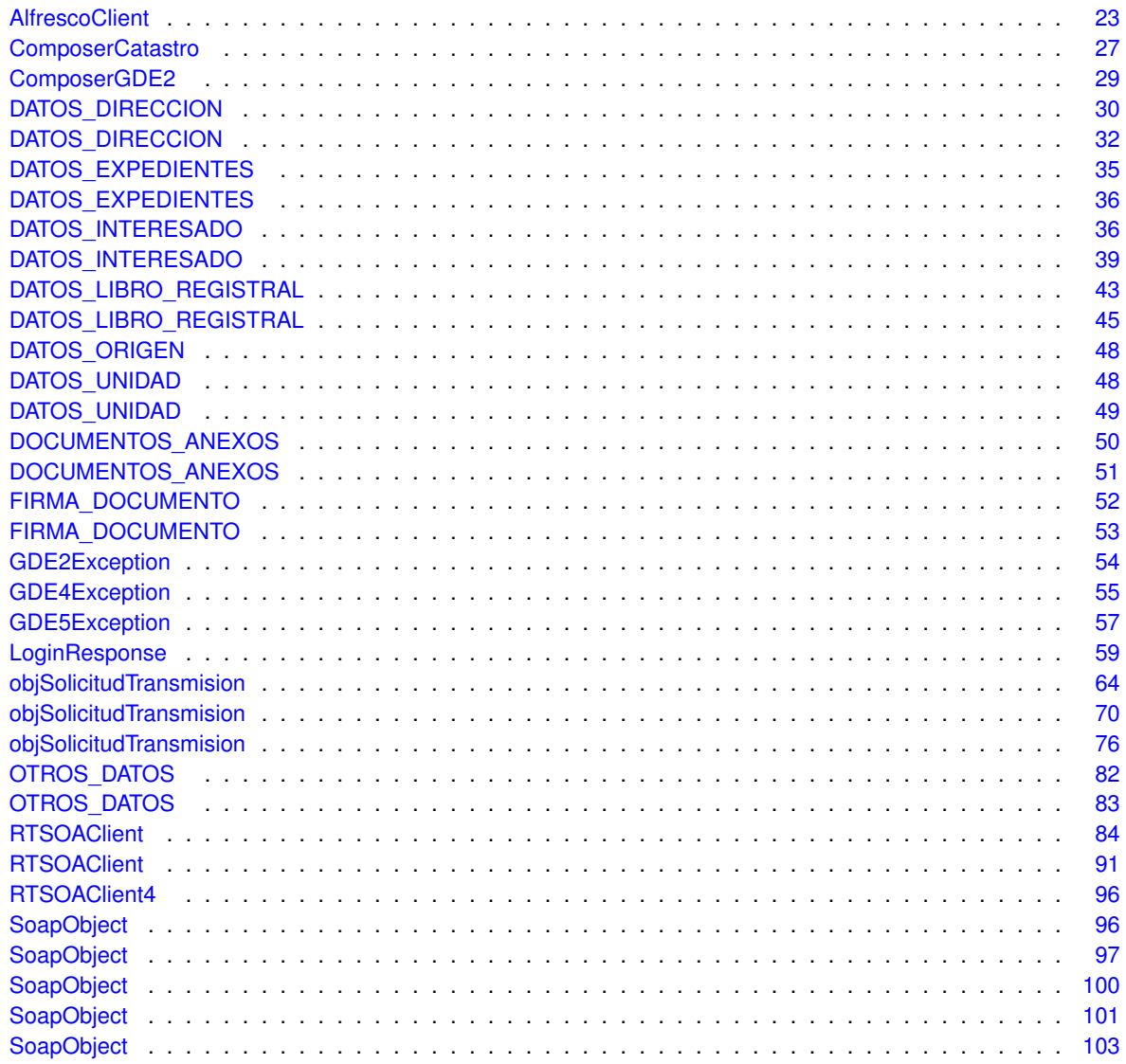

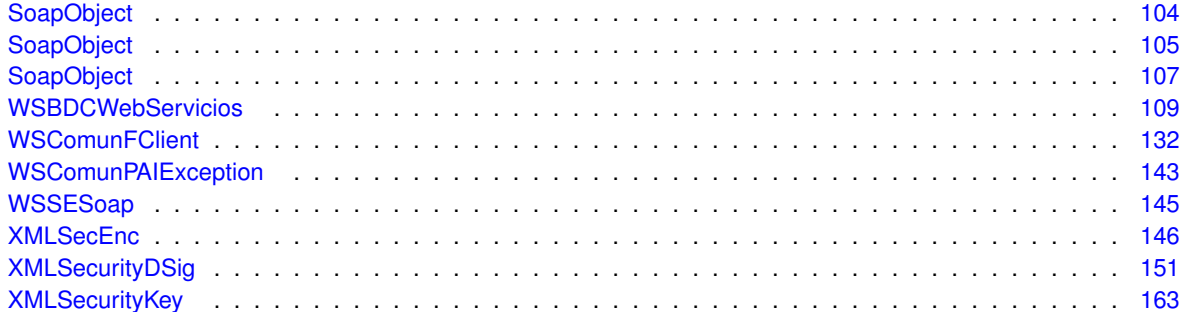

## <span id="page-24-0"></span>**Documentación de namespaces**

## <span id="page-24-1"></span>**5.1. Referencia del Namespace WSClientAutentica**

## <span id="page-24-2"></span>**5.1.1. Descripción detallada**

Librería para que aplicaciones PHP/GVHidra puedan acceder al Web Service de Autenticacion (autenticación← Arangi)

**Autor**

David Pascual pascual\_dav@externos.qva.es

**Versión**

Release: @package\_version@

**Copyright**

Copyright (C) 2015 Generalitat Valenciana. @license http://opensource.org/licenses/qpl-2.← [0.php](http://opensource.org/licenses/gpl-2.0.php) GNU Public License v2.0 https://gvhidra.gva.es/redmine/projects/wscomun

## <span id="page-24-5"></span><span id="page-24-3"></span>**5.2. Referencia del Namespace WSClientAutoriza**

## <span id="page-24-4"></span>**5.2.1. Descripción detallada**

Librería para que aplicaciones PHP/GVHidra puedan acceder al Web Service de Autorizacion (autorizacionArangi)

**Autor**

David Pascual [pascual\\_dav@externos.gva.es](mailto:pascual_dav@externos.gva.es)

**Versión**

Release: @package\_version@

<span id="page-24-6"></span>**Copyright**

## <span id="page-25-0"></span>**5.3. Referencia del Namespace WSClientCatastro**

## <span id="page-25-1"></span>**5.3.1. Descripción detallada**

Librería para que aplicaciones PHP/GVHidra puedan acceder al Web Service de Catastro

#### **Autor**

David Pascual [pascual\\_dav@externos.gva.es](mailto:pascual_dav@externos.gva.es)

#### **Versión**

Release: @package\_version@

**Copyright**

Copyright (C) 2015 Generalitat Valenciana. @license http://opensource.org/licenses/qpl-2.← [0.php](http://opensource.org/licenses/gpl-2.0.php) GNU Public License v2.0 https://gvhidra.gva.es/redmine/projects/wscomun

## <span id="page-25-6"></span><span id="page-25-2"></span>**5.4. Referencia del Namespace WSClientConductorVehiculos**

## <span id="page-25-3"></span>**5.4.1. Descripción detallada**

Librería para que aplicaciones PHP/GVHidra puedan acceder al Web Service de ConductorVehiculos

**Autor**

David Pascual pascual dav@externos.gva.es

**Versión**

Release: @package\_version@

**Copyright**

Copyright (C) 2018 Generalitat Valenciana. @license http://opensource.org/licenses/qpl-2.← [0.php](http://opensource.org/licenses/gpl-2.0.php) GNU Public License v2.0 https://gvhidra.gva.es/redmine/projects/wscomun

## <span id="page-25-7"></span><span id="page-25-4"></span>**5.5. Referencia del Namespace WSClientCP12**

### <span id="page-25-5"></span>**5.5.1. Descripción detallada**

Librería para que aplicaciones PHP/GVHidra puedan acceder al Web Service de NEFIS CP12

**Autor**

```
pascual_dav@externos.gva.es
```
**Versión**

Release: @package\_version@

<span id="page-25-8"></span>**Copyright**

## <span id="page-26-0"></span>**5.6. Referencia del Namespace WSClientCP13**

## <span id="page-26-1"></span>**5.6.1. Descripción detallada**

Librería para que aplicaciones PHP/GVHidra puedan acceder al Web Service de NEFIS CP13

**Autor**

David Pascual [pascual\\_dav@externos.gva.es](mailto:pascual_dav@externos.gva.es)

**Versión**

Release: @package\_version@

**Copyright**

Copyright (C) 2019 Generalitat Valenciana. @license http://opensource.org/licenses/qpl-2.← [0.php](http://opensource.org/licenses/gpl-2.0.php) GNU Public License v2.0 https://gvhidra.gva.es/redmine/projects/wscomun

## <span id="page-26-6"></span><span id="page-26-2"></span>**5.7. Referencia del Namespace WSClientCP16**

#### <span id="page-26-3"></span>**5.7.1. Descripción detallada**

Librería para que aplicaciones PHP/GVHidra puedan acceder al Web Service de NEFIS CP16

**Autor**

David Pascual pascual dav@externos.gva.es

**Versión**

Release: @package\_version@

**Copyright**

Copyright (C) 2019 Generalitat Valenciana. @license http://opensource.org/licenses/qpl-2.← [0.php](http://opensource.org/licenses/gpl-2.0.php) GNU Public License v2.0 https://gvhidra.gva.es/redmine/projects/wscomun

## <span id="page-26-7"></span><span id="page-26-4"></span>**5.8. Referencia del Namespace WSClientCP35**

### <span id="page-26-5"></span>**5.8.1. Descripción detallada**

Librería para que aplicaciones PHP/GVHidra puedan acceder al Web Service de NEFIS CP35

**Autor**

```
pascual_dav@externos.gva.es
```
**Versión**

Release: @package\_version@

<span id="page-26-8"></span>**Copyright**

## <span id="page-27-0"></span>**5.9. Referencia del Namespace WSClientCP37**

## <span id="page-27-1"></span>**5.9.1. Descripción detallada**

Librería para que aplicaciones PHP/GVHidra puedan acceder al Web Service de NEFIS CP37

#### **Autor**

David Pascual [pascual\\_dav@externos.gva.es](mailto:pascual_dav@externos.gva.es)

#### **Versión**

Release: @package\_version@

**Copyright**

Copyright (C) 2019 Generalitat Valenciana. @license http://opensource.org/licenses/qpl-2.← [0.php](http://opensource.org/licenses/gpl-2.0.php) GNU Public License v2.0 https://gvhidra.gva.es/redmine/projects/wscomun

## <span id="page-27-6"></span><span id="page-27-2"></span>**5.10. Referencia del Namespace WSClientCP38**

## <span id="page-27-3"></span>**5.10.1. Descripción detallada**

Librería para que aplicaciones PHP/GVHidra puedan acceder al Web Service de NEFIS CP387

**Autor**

David Pascual pascual dav@externos.gva.es

#### **Versión**

Release: @package\_version@

#### **Copyright**

Copyright (C) 2019 Generalitat Valenciana. @license http://opensource.org/licenses/qpl-2.← [0.php](http://opensource.org/licenses/gpl-2.0.php) GNU Public License v2.0 https://gvhidra.gva.es/redmine/projects/wscomun

## <span id="page-27-7"></span><span id="page-27-4"></span>**5.11. Referencia del Namespace WSClientCSV**

## <span id="page-27-5"></span>**5.11.1. Descripción detallada**

Librería para que aplicaciones PHP/GVHidra puedan acceder al Web Service de CSVGVA

**Autor**

```
pascual_dav@externos.gva.es
```
**Versión**

Release: @package\_version@

<span id="page-27-8"></span>**Copyright**

## <span id="page-28-0"></span>**5.12. Referencia del Namespace WSClientCSV2**

## <span id="page-28-1"></span>**5.12.1. Descripción detallada**

Librería para que aplicaciones PHP/GVHidra puedan acceder al Web Service de CSVGVA v2

**Autor**

David Pascual [pascual\\_dav@externos.gva.es](mailto:pascual_dav@externos.gva.es)

**Versión**

Release: @package\_version@

**Copyright**

Copyright (C) 2021 Generalitat Valenciana. @license http://opensource.org/licenses/qpl-2.← [0.php](http://opensource.org/licenses/gpl-2.0.php) GNU Public License v2.0 https://gvhidra.gva.es/redmine/projects/wscomun

## <span id="page-28-6"></span><span id="page-28-2"></span>**5.13. Referencia del Namespace WSClientCSV3**

#### <span id="page-28-3"></span>**5.13.1. Descripción detallada**

Librería para que aplicaciones PHP/GVHidra puedan acceder al Web Service de CSVGVA v3

**Autor**

David Pascual pascual dav@externos.gva.es

**Versión**

Release: @package\_version@

**Copyright**

Copyright (C) 2021 Generalitat Valenciana. @license http://opensource.org/licenses/qpl-2.← [0.php](http://opensource.org/licenses/gpl-2.0.php) GNU Public License v2.0 https://gvhidra.gva.es/redmine/projects/wscomun

## <span id="page-28-7"></span><span id="page-28-4"></span>**5.14. Referencia del Namespace WSClientDatosVehiculo**

### <span id="page-28-5"></span>**5.14.1. Descripción detallada**

Librería para que aplicaciones PHP/GVHidra puedan acceder al Web Service de DatosVehiculo

**Autor**

```
pascual_dav@externos.gva.es
```
**Versión**

Release: @package\_version@

<span id="page-28-8"></span>**Copyright**

## <span id="page-29-0"></span>**5.15. Referencia del Namespace WSClientDGP**

## <span id="page-29-1"></span>**5.15.1. Descripción detallada**

<span id="page-29-6"></span>Libreróa para que aplicaciones PHP/GVHidra puedan acceder al Web Service de DGP (Direccion General de Policia)

## <span id="page-29-2"></span>**5.16. Referencia del Namespace WSClientEnvioIngresos**

#### <span id="page-29-3"></span>**5.16.1. Descripción detallada**

Librería para que aplicaciones PHP/GVHidra puedan acceder al Web Service de QTI\_EnvioIngresos

#### **Autor**

David Pascual [pascual\\_dav@externos.gva.es](mailto:pascual_dav@externos.gva.es)

**Versión**

Release: @package\_version@

**Copyright**

Copyright (C) 2020 Generalitat Valenciana. @license http://opensource.org/licenses/qpl-2.← [0.php](http://opensource.org/licenses/gpl-2.0.php) GNU Public License v2.0 https://gvhidra.gva.es/redmine/projects/wscomun

## <span id="page-29-7"></span><span id="page-29-4"></span>**5.17. Referencia del Namespace WSClientFirma**

## <span id="page-29-5"></span>**5.17.1. Descripción detallada**

Librería para que aplicaciones PHP/GVHidra puedan acceder al Web Service de Firma (autorizacionArangi)

#### **Autor**

David Pascual [pascual\\_dav@externos.gva.es](mailto:pascual_dav@externos.gva.es)

**Versión**

Release: @package\_version@

#### **Copyright**

<span id="page-29-8"></span>Copyright (C) 2015 Generalitat Valenciana. @license http://opensource.org/licenses/qpl-2.← [0.php](http://opensource.org/licenses/gpl-2.0.php) GNU Public License v2.0 https://gvhidra.gva.es/redmine/projects/wscomun

## <span id="page-30-0"></span>**5.18. Referencia del Namespace WSClientGDE**

## <span id="page-30-1"></span>**5.18.1. Descripción detallada**

Librería para que aplicaciones PHP/GVHidra puedan acceder al Web Service de GDE

#### **Autor**

David Pascual [pascual\\_dav@externos.gva.es](mailto:pascual_dav@externos.gva.es)

#### **Versión**

Release: @package\_version@

**Copyright**

```
Copyright (C) 2015 Generalitat Valenciana. @license http://opensource.org/licenses/qpl-2.←
0.php GNU Public License v2.0 https://gvhidra.gva.es/redmine/projects/wscomun
```
## <span id="page-30-6"></span><span id="page-30-2"></span>**5.19. Referencia del Namespace WSClientGDE2**

#### <span id="page-30-3"></span>**5.19.1. Descripción detallada**

Librería para que aplicaciones PHP/GVHidra puedan acceder al Web Service de GD2

**Autor**

David Pascual pascual dav@externos.gva.es

#### **Versión**

Release: @package\_version@

#### **Copyright**

Copyright (C) 2015 Generalitat Valenciana. @license http://opensource.org/licenses/qpl-2.← [0.php](http://opensource.org/licenses/gpl-2.0.php) GNU Public License v2.0 https://gvhidra.gva.es/redmine/projects/wscomun

## <span id="page-30-7"></span><span id="page-30-4"></span>**5.20. Referencia del Namespace WSClientGDE4**

### <span id="page-30-5"></span>**5.20.1. Descripción detallada**

Librería para que aplicaciones PHP/GVHidra puedan acceder al Web Service de GD2

**Autor**

```
pascual_dav@externos.gva.es
```
**Versión**

Release: @package\_version@

<span id="page-30-8"></span>**Copyright**

## <span id="page-31-0"></span>**5.21. Referencia del Namespace WSClientGDE5**

## <span id="page-31-1"></span>**5.21.1. Descripción detallada**

Librería para que aplicaciones PHP/GVHidra puedan acceder al Web Service de GD2

#### **Autor**

David Pascual [pascual\\_dav@externos.gva.es](mailto:pascual_dav@externos.gva.es)

#### **Versión**

Release: @package\_version@

**Copyright**

Copyright (C) 2015 Generalitat Valenciana. @license [http://opensource.org/licenses/gpl-2.](http://opensource.org/licenses/gpl-2.0.php)← [0.php](http://opensource.org/licenses/gpl-2.0.php) GNU Public License v2.0 https://gvhidra.gva.es/redmine/projects/wscomun

## <span id="page-31-6"></span><span id="page-31-2"></span>**5.22. Referencia del Namespace WSClientGestionLiquidaciones**

## <span id="page-31-3"></span>**5.22.1. Descripción detallada**

Librería para que aplicaciones PHP/GVHidra puedan acceder al Web Service de GestionLiquidaciones

**Autor**

```
pascual_dav@externos.gva.es
```
**Versión**

Release: @package\_version@

#### **Copyright**

Copyright (C) 2020 Generalitat Valenciana. @license [http://opensource.org/licenses/gpl-2.](http://opensource.org/licenses/gpl-2.0.php)← [0.php](http://opensource.org/licenses/gpl-2.0.php) GNU Public License v2.0 https://gvhidra.gva.es/redmine/projects/wscomun

## <span id="page-31-7"></span><span id="page-31-4"></span>**5.23. Referencia del Namespace WSClientGVLogin**

## <span id="page-31-5"></span>**5.23.1. Descripción detallada**

Clases para que aplicaciones PHP/GVHidra puedan acceder al Web Service de GVLogin

**Autor**

```
Pablo Belenguer belenguer pab@externos.gva.es
pascual_dav@externos.gva.es
```
**Versión**

Release: @package\_version@

<span id="page-31-8"></span>**Copyright**

## <span id="page-32-0"></span>**5.24. Referencia del Namespace WSClientIRPF**

## <span id="page-32-1"></span>**5.24.1. Descripción detallada**

Librería para que aplicaciones PHP/GVHidra puedan acceder al Web Service de AEAT/IRPF

**Autor**

María Mangas mangas marroc@externos.gva.es David Pascual [pascual\\_dav@externos.gva.es](mailto:pascual_dav@externos.gva.es)

**Versión**

Release: @package\_version@

**Copyright**

Copyright (C) 2019 Generalitat Valenciana. @license http://opensource.org/licenses/qpl-2.← [0.php](http://opensource.org/licenses/gpl-2.0.php) GNU Public License v2.0 https://gvhidra.gva.es/redmine/projects/wscomun

## <span id="page-32-6"></span><span id="page-32-2"></span>**5.25. Referencia del Namespace WSClientIRPF2021**

#### <span id="page-32-3"></span>**5.25.1. Descripción detallada**

Librería para que aplicaciones PHP/GVHidra puedan acceder al Web Service de AEAT/IRPF 2021

**Autor**

David Pascual [pascual\\_dav@externos.gva.es](mailto:pascual_dav@externos.gva.es)

**Versión**

Release: @package\_version@

**Copyright**

Copyright (C) 2019 Generalitat Valenciana. @license [http://opensource.org/licenses/gpl-2.](http://opensource.org/licenses/gpl-2.0.php)<sup>←</sup>- [0.php](http://opensource.org/licenses/gpl-2.0.php) GNU Public License v2.0 https://gvhidra.gva.es/redmine/projects/wscomun

## <span id="page-32-7"></span><span id="page-32-4"></span>**5.26. Referencia del Namespace WSClientNivelRenta**

## <span id="page-32-5"></span>**5.26.1. Descripción detallada**

Librería para que aplicaciones PHP/GVHidra puedan acceder al Web Service de AEAT/NIVELRENTA

**Autor**

David Pascual [pascual\\_dav@externos.gva.es](mailto:pascual_dav@externos.gva.es)

**Versión**

Release: @package\_version@

<span id="page-32-8"></span>**Copyright**

## <span id="page-33-0"></span>**5.27. Referencia del Namespace WSClientPortafirmas**

## <span id="page-33-1"></span>**5.27.1. Descripción detallada**

Librería para que aplicaciones PHP/GVHidra puedan acceder al Web Service de Portafirmas

#### **Autor**

David Pascual [pascual\\_dav@externos.gva.es](mailto:pascual_dav@externos.gva.es)

#### **Versión**

Release: @package\_version@

**Copyright**

Copyright (C) 2015 Generalitat Valenciana. @license http://opensource.org/licenses/qpl-2.← [0.php](http://opensource.org/licenses/gpl-2.0.php) GNU Public License v2.0 https://gvhidra.gva.es/redmine/projects/wscomun

## <span id="page-33-6"></span><span id="page-33-2"></span>**5.28. Referencia del Namespace WSClientRegDepartamental**

## <span id="page-33-3"></span>**5.28.1. Descripción detallada**

Librería para que aplicaciones PHP/GVHidra puedan acceder al Web Service de Portafirmas

**Autor**

David Pascual pascual dav@externos.gva.es

**Versión**

Release: @package\_version@

#### **Copyright**

Copyright (C) 2018 Generalitat Valenciana. @license http://opensource.org/licenses/qpl-2.← [0.php](http://opensource.org/licenses/gpl-2.0.php) GNU Public License v2.0 https://gvhidra.gva.es/redmine/projects/wscomun

## <span id="page-33-7"></span><span id="page-33-4"></span>**5.29. Referencia del Namespace WSClientRegDepartamental2**

### <span id="page-33-5"></span>**5.29.1. Descripción detallada**

Librería para que aplicaciones PHP/GVHidra puedan acceder al Web Service de Portafirmas

**Autor**

```
pascual_dav@externos.gva.es
```
**Versión**

Release: @package\_version@

<span id="page-33-8"></span>**Copyright**

## <span id="page-34-0"></span>**5.30. Referencia del Namespace WSClientSALT**

### <span id="page-34-1"></span>**5.30.1. Descripción detallada**

Librería para que aplicaciones PHP/GVHidra puedan acceder al Web Service de Autenticacion

#### **Autor**

David Pascual pascual dav@externos.gva.es

#### **Versión**

Release: @package\_version@

#### **Copyright**

Copyright (C) 2015 Generalitat Valenciana. @license http://opensource.org/licenses/qpl-2.← [0.php](http://opensource.org/licenses/gpl-2.0.php) GNU Public License v2.0 https://gvhidra.gva.es/redmine/projects/wscomun

## <span id="page-34-6"></span><span id="page-34-2"></span>**5.31. Referencia del Namespace WSClientSFORMS**

#### <span id="page-34-3"></span>**5.31.1. Descripción detallada**

Librería para que aplicaciones PHP/GVHidra puedan acceder al Web Service de SFORMS

**Autor**

```
María Mangas mangas_marroc@externos.gva.es
David Pascual pascual dav@externos.gva.es
```
**Versión**

Release: @package\_version@

#### **Copyright**

Copyright (C) 2019 Generalitat Valenciana. @license [http://opensource.org/licenses/gpl-2.](http://opensource.org/licenses/gpl-2.0.php)← [0.php](http://opensource.org/licenses/gpl-2.0.php) GNU Public License v2.0 https://gvhidra.gva.es/redmine/projects/wscomun

## <span id="page-34-7"></span><span id="page-34-4"></span>**5.32. Referencia del Namespace WSClientTransformaPDF**

#### <span id="page-34-5"></span>**5.32.1. Descripción detallada**

Librería para que aplicaciones PHP/GVHidra puedan acceder al Web Service de Transformación de documentos a PDF

**Autor**

Pablo Castellano [castellano\\_pab@externos.gva.es](mailto:castellano_pab@externos.gva.es)

**Versión**

Release: @package\_version@

#### <span id="page-34-8"></span>**Copyright**

## <span id="page-35-0"></span>**5.33. Referencia del Namespace WSClientVALNIF**

## <span id="page-35-1"></span>**5.33.1. Descripción detallada**

<span id="page-35-5"></span>Libreria para que aplicaciones PHP/GVHidra puedan acceder al Web Service VALNIF (AEAT)

## <span id="page-35-2"></span>**5.34. Referencia del Namespace WSClientVL**

## <span id="page-35-3"></span>**5.34.1. Descripción detallada**

Librería para que aplicaciones PHP/GVHidra puedan acceder al Web Service de Verificacion Residencia (INE)

#### **Autor**

David Pascual pascual dav@externos.gva.es

**Versión**

Release: @package\_version@

**Copyright**

Copyright (C) 2019 Generalitat Valenciana. @license [http://opensource.org/licenses/gpl-2.](http://opensource.org/licenses/gpl-2.0.php)← 0. php GNU Public License v2.0 Librería para que aplicaciones PHP/GVHidra puedan acceder al Web Service de Verificacion

## <span id="page-35-6"></span><span id="page-35-4"></span>**5.35. Referencia del Namespace WSCOMUN**

## **Estructuras de datos**

- class [WSComunFClient](#page-147-3)
- class [WSComunPAIException](#page-158-6)

## **Variables**

const [DEBUG](#page-36-3) false
#### **5.35.1. Descripción detallada**

Class for parsing MIME messages

#### **Autor**

David Pascual. Based on Aleksander Machniak [alec@alec.pl](mailto:alec@alec.pl)

Class representing a message part

#### **Autor**

David PAscual. Based on Aleksander Machniak [alec@alec.pl](mailto:alec@alec.pl)

Class for parsing MIME messages

#### **Autor**

David PAscual. Based on Aleksander Machniak [alec@alec.pl](mailto:alec@alec.pl)

Librería para que aplicaciones PHP/GVHidra puedan acceder a Web Services Comunes ofrecidos en la PAI (Plataforma Aut. de Intermediación) del proyecto e-SIRCA de la DGTI

#### **Autor**

David Pascual [pascual\\_dav@externos.gva.es](mailto:pascual_dav@externos.gva.es) Pablo Belenguer [belenguer\\_pab@externos.gva.es](mailto:belenguer_pab@externos.gva.es)

#### **Versión**

Release: @package\_version@

## **Copyright**

Copyright (C) 2021 Generalitat Valenciana. @license [http://opensource.org/licenses/gpl-2.](http://opensource.org/licenses/gpl-2.0.php)← 0. php GNU Public License v2.0 Paquetes gestion WS-Security Clase que extiende SoapClient permitiendo que consuma WS

## **5.35.2. Documentación de las variables**

### **5.35.2.1. DEBUG**

const DEBUG false

#### Activa/Desactiva el Debug

# **Capítulo 6**

# **Documentación de las estructuras de datos**

## **6.1. Referencia de la Clase AlfrescoClient**

## **Métodos públicos**

- [\\_\\_construct](#page-38-0) (\$user, \$password, \$loginURL, \$uploadURL, \$downloadURL, \$timeOut=90)
- **[getTicket](#page-40-0)** ()
- **[getDocument](#page-39-0) (\$refGDE)**
- [getDocumentAsURL](#page-40-1) (\$refGDE)
- [getDocumentAsFile](#page-39-1) (\$refGDE, \$tmp=null)
- [insertDocument](#page-41-0) (\$idApp, \$rutaFicheroEnServer, \$rutaDestinoAlf='/', \$nombreDoc='', \$descDoc='')
- [urlGetContents](#page-42-0) (\$url, \$options=null)
- [urlGetContentInFile](#page-41-1) (\$url, \$tmp=null)

#### **Métodos públicos estáticos**

static [getMimeType](#page-40-2) (\$fileName)

## **6.1.1. Descripción detallada**

Clase para la inserción y lectura de documetos en GDE SIN pasar por la PAI.

**Autor**

dpascual

## <span id="page-38-0"></span>**6.1.2. Documentación del constructor y destructor**

#### **6.1.2.1. \_\_construct()**

```
__construct (
              $user,
              $password,
              $loginURL,
              $uploadURL,
              $downloadURL,
              $timeOut = 90)
```
Construye un objeto

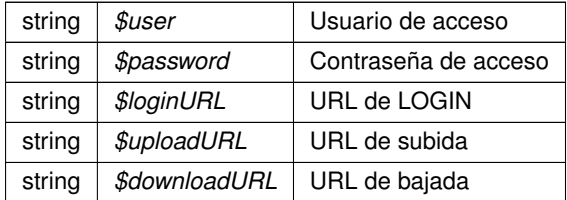

## <span id="page-39-0"></span>**6.1.3. Documentación de las funciones miembro**

## **6.1.3.1. getDocument()**

getDocument ( \$refGDE )

Obtiene el documento a partir de la referencia GDE

**Parámetros**

string *\$refGDE*

**Excepciones**

<span id="page-39-1"></span>Exception

## **6.1.3.2. getDocumentAsFile()**

```
getDocumentAsFile (
            $refGDE,
             $tmp = null)
```
Obtiene el fichero y lo ubica en un directorio temporal para su descarga por bloques

**Parámetros**

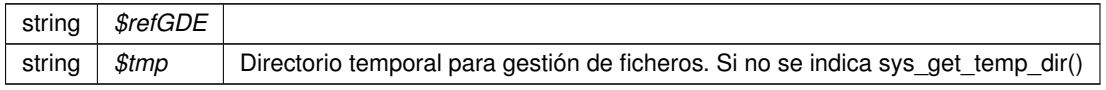

**Devuelve**

string Nombre del ficero (temporal) creado

**Excepciones**

<span id="page-40-1"></span>Exception

#### **6.1.3.3. getDocumentAsURL()**

getDocumentAsURL ( \$refGDE )

Obtiene una URL de descarga temporal del documento (según caducidad del token)

#### **Parámetros**

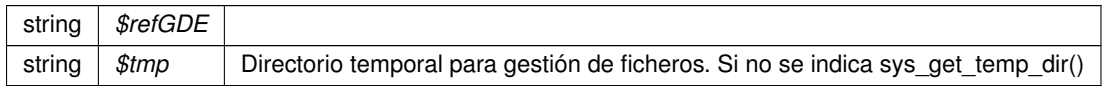

**Devuelve**

string Nombre del ficero (temporal) creado

#### **Excepciones**

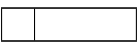

<span id="page-40-2"></span>Exception

### **6.1.3.4. getMimeType()**

```
static getMimeType (
             $fileName ) [static]
```
Devuelve el mimeType a partir de la extensión del nombre de fichero

**Parámetros**

string *\$fileName*

**Devuelve**

<span id="page-40-0"></span>string

## **6.1.3.5. getTicket()**

```
getTicket ( )
```
Devuelve un tickeck temporal de session

#### **Devuelve**

string ticket temporal para uso de la API

**Excepciones**

<span id="page-41-0"></span>Exception

### **6.1.3.6. insertDocument()**

```
insertDocument (
```

```
$idApp,
$rutaFicheroEnServer,
$rutalestinoAlf = ',
$nombreDoc = '',
$descDoc = ''')
```
Inserta un documento ubicado en el sistema de ficheros del servidor Apache/PHP en Alfresco

**Parámetros**

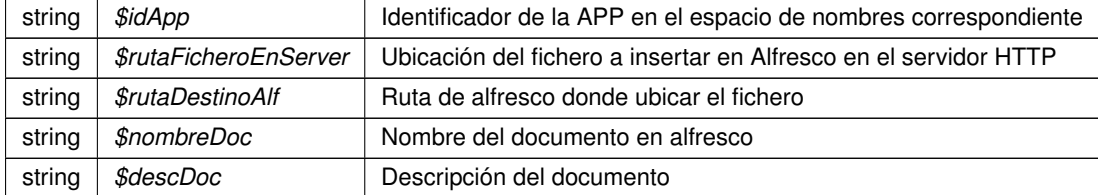

## **Excepciones**

<span id="page-41-1"></span>Exception

## **6.1.3.7. urlGetContentInFile()**

```
urlGetContentInFile (
              $url,
              $tmp = null )
```
Dada una URL de Alfresco crea un fichero (temporal) con el contenido. Devuelve el nombre de fichero

En el caso de grandes descargas, este método consume menos memoria.

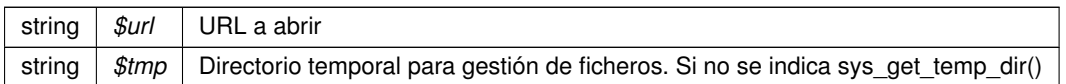

**Devuelve**

string Nombre del fichero con el contenido

#### **Excepciones**

<span id="page-42-0"></span>Exception

#### **6.1.3.8. urlGetContents()**

```
urlGetContents (
              $url,
              $options = null)
```
Devuelve el contenido de una URL de peticion de Alfresco (documento completo)

**Parámetros**

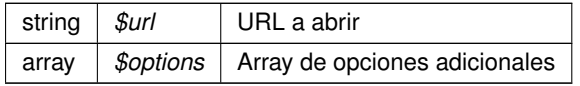

#### **Devuelve**

string Doocumento (completo)

**Excepciones**

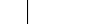

Exception

La documentación para esta clase fue generada a partir del siguiente fichero:

C:/portableApps/UniServerZ/www/wscomun/include/WS/GDE/AlfrescoClient.php

## **6.2. Referencia de la Clase ComposerCatastro**

## **Métodos protegidos**

- [array2ObjectTree](#page-43-0) (\$array)
- [objectTree2array](#page-43-1) (\$obj)

## **6.2.1. Descripción detallada**

**Autor**

pbelenguer

[pascual\\_dav@externos.gva.es](mailto:pascual_dav@externos.gva.es)

## <span id="page-43-0"></span>**6.2.2. Documentación de las funciones miembro**

#### **6.2.2.1. array2ObjectTree()**

array2ObjectTree ( \$array ) [protected]

Convierte un array en un arbol de objetos

@access protected

**Parámetros**

array |  $\frac{4}{3}$ *sarray* | Array a convertir

**Devuelve**

<span id="page-43-1"></span>stdClass Devuelve el objeto equivalente

## **6.2.2.2. objectTree2array()**

objectTree2array ( \$obj ) [protected]

Convierte un objeto en un array asociativo

@access private

**Parámetros**

array | \$array | Array a convertir

**Devuelve**

stdClass Devuelve el objeto equivalente

La documentación para esta clase fue generada a partir del siguiente fichero:

C:/portableApps/UniServerZ/www/wscomun/include/WS/CATASTRO/ComposerCatastro.php

## **6.3. Referencia de la Clase ComposerGDE2**

## **Métodos protegidos**

- [array2ObjectTree](#page-44-0) (\$array)
- [objectTree2array](#page-44-1) (\$obj)

## **6.3.1. Descripción detallada**

**Autor**

pbelenguer [pascual\\_dav@externos.gva.es](mailto:pascual_dav@externos.gva.es)

## <span id="page-44-0"></span>**6.3.2. Documentación de las funciones miembro**

#### **6.3.2.1. array2ObjectTree()**

array2ObjectTree ( \$array ) [protected]

Convierte un array en un arbol de objetos

@access protected

**Parámetros**

array | \$array | Array a convertir

**Devuelve**

<span id="page-44-1"></span>stdClass Devuelve el objeto equivalente

### **6.3.2.2. objectTree2array()**

```
objectTree2array (
            $obj ) [protected]
```
Convierte un objeto en un array asociativo

@access private

array *\$array* Array a convertir

**Devuelve**

stdClass Devuelve el objeto equivalente

La documentación para esta clase fue generada a partir del siguiente fichero:

C:/portableApps/UniServerZ/www/wscomun/include/WS/GDE/ComposerGDE2.php

## **6.4. Referencia de la Clase DATOS\_DIRECCION**

Diagrama de herencias de DATOS\_DIRECCION

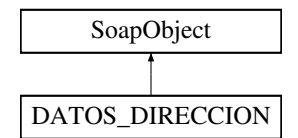

## **Métodos públicos**

- [setPROVINCIA](#page-47-0) (\$value)
- [setCOMARCA](#page-46-0) (\$value)
- [setMUNICIPIO](#page-46-1) (\$value)
- [setPOBLACION](#page-47-1) (\$value)
- [setDIRECCION](#page-46-2) (\$value)
- [setCODIGO\\_POSTAL](#page-46-3) (\$value)

## **Otros miembros heredados**

**Métodos protegidos heredados desde [SoapObject](#page-120-0)**

- **[array2ObjectTree](#page-121-0) (\$array)**
- [objectTree2array](#page-122-0) (\$obj)

## **6.4.1. Descripción detallada**

Datos de la dirección del interesado. Sólo se tiene en cuenta la primera dirección, el resto se ignoran. En el caso que se indique provincia será obligatorio cumplimentar el municipio

**Autor**

```
belenguer_pab@externos.gva.es
pascual_dav@externos.gva.es
```
## <span id="page-46-3"></span>**6.4.2. Documentación de las funciones miembro**

## **6.4.2.1. setCODIGO\_POSTAL()**

```
setCODIGO_POSTAL (
            $value )
```
Fija el código postal de la dirección

**Parámetros**

string *\$value*

#### <span id="page-46-0"></span>**6.4.2.2. setCOMARCA()**

```
setCOMARCA (
             $value )
```
Fija el código de comarca

**Parámetros**

string código de comarcas (Ver tablas comunes)

#### <span id="page-46-2"></span>**6.4.2.3. setDIRECCION()**

setDIRECCION ( \$value )

Fija la dirección del insteresado

## **Parámetros**

<span id="page-46-1"></span>string *\$value*

#### **6.4.2.4. setMUNICIPIO()**

```
setMUNICIPIO (
             $value )
```
Fija el código de municipio

**Parámetros**

string código de municipio (Ver tablas comunes)

#### <span id="page-47-1"></span>**6.4.2.5. setPOBLACION()**

setPOBLACION ( \$value )

Fija el código de la población

**Parámetros**

string código de población (Ver tablas comunes)

#### <span id="page-47-0"></span>**6.4.2.6. setPROVINCIA()**

setPROVINCIA ( \$value )

Fija el código de provincia

**Parámetros**

*string* código de provincias (Ver tablas comunes) Ej. '03', '12', '46'

La documentación para esta clase fue generada a partir del siguiente fichero:

C:/portableApps/UniServerZ/www/wscomun/include/WS/REGISTROTELEMATICO/ComposerRTSOA4.php

## **6.5. Referencia de la Clase DATOS\_DIRECCION**

Diagrama de herencias de DATOS\_DIRECCION

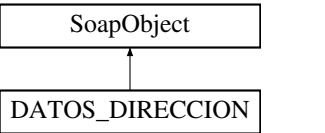

## **Métodos públicos**

- [setPROVINCIA](#page-49-0) (\$value)
- [setCOMARCA](#page-48-0) (\$value)
- [setMUNICIPIO](#page-49-1) (\$value)
- [setPOBLACION](#page-49-2) (\$value)
- [setDIRECCION](#page-49-3) (\$value)
- [setCODIGO\\_POSTAL](#page-48-1) (\$value)

### **Otros miembros heredados**

#### **Métodos protegidos heredados desde [SoapObject](#page-122-1)**

- **[array2ObjectTree](#page-123-0) (\$array)**
- [objectTree2array](#page-124-0) (\$obj)

#### **6.5.1. Descripción detallada**

Datos de la dirección del interesado. Sólo se tiene en cuenta la primera dirección, el resto se ignoran. En el caso que se indique provincia será obligatorio cumplimentar el municipio

**Autor**

```
belenguer_pab@externos.gva.es
pascual_dav@externos.gva.es
```
## <span id="page-48-1"></span>**6.5.2. Documentación de las funciones miembro**

#### **6.5.2.1. setCODIGO\_POSTAL()**

setCODIGO\_POSTAL ( \$value )

Fija el código postal de la dirección

#### **Parámetros**

<span id="page-48-0"></span>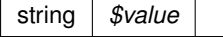

#### **6.5.2.2. setCOMARCA()**

setCOMARCA ( \$value ) Fija el código de comarca

**Parámetros**

string código de comarcas (Ver tablas comunes)

#### <span id="page-49-3"></span>**6.5.2.3. setDIRECCION()**

setDIRECCION ( \$value )

Fija la dirección del insteresado

**Parámetros**

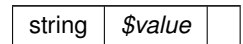

## <span id="page-49-1"></span>**6.5.2.4. setMUNICIPIO()**

setMUNICIPIO ( \$value )

Fija el código de municipio

**Parámetros**

string | código de municipio (Ver tablas comunes)

#### <span id="page-49-2"></span>**6.5.2.5. setPOBLACION()**

setPOBLACION ( \$value )

Fija el código de la población

#### **Parámetros**

<span id="page-49-0"></span>string código de población (Ver tablas comunes)

#### **6.5.2.6. setPROVINCIA()**

setPROVINCIA ( \$value )

Fija el código de provincia

**Parámetros**

*string* código de provincias (Ver tablas comunes) Ej. '03', '12', '46'

La documentación para esta clase fue generada a partir del siguiente fichero:

C:/portableApps/UniServerZ/www/wscomun/include/WS/REGISTROTELEMATICO/ComposerRTSOA.php

## **6.6. Referencia de la Clase DATOS\_EXPEDIENTES**

Diagrama de herencias de DATOS\_EXPEDIENTES

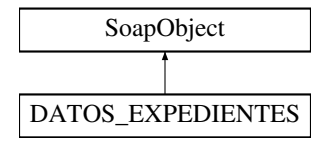

#### **Otros miembros heredados**

**Métodos protegidos heredados desde [SoapObject](#page-120-0)**

- **[array2ObjectTree](#page-121-0) (\$array)**
- [objectTree2array](#page-122-0) (\$obj)

## **6.6.1. Descripción detallada**

Representa los datos del expediente

**Autor**

```
belenguer_pab@externos.gva.es
pascual_dav@externos.gva.es
```
La documentación para esta clase fue generada a partir del siguiente fichero:

C:/portableApps/UniServerZ/www/wscomun/include/WS/REGISTROTELEMATICO/ComposerRTSOA4.php

## **6.7. Referencia de la Clase DATOS\_EXPEDIENTES**

Diagrama de herencias de DATOS\_EXPEDIENTES

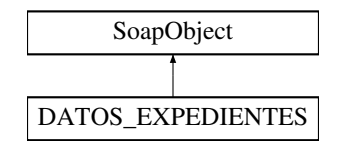

## **Otros miembros heredados**

**Métodos protegidos heredados desde [SoapObject](#page-122-1)**

- **[array2ObjectTree](#page-123-0) (\$array)**
- [objectTree2array](#page-124-0) (\$obj)

## **6.7.1. Descripción detallada**

Representa los datos del expediente

**Autor**

```
belenguer_pab@externos.gva.es
pascual_dav@externos.gva.es
```
La documentación para esta clase fue generada a partir del siguiente fichero:

C:/portableApps/UniServerZ/www/wscomun/include/WS/REGISTROTELEMATICO/ComposerRTSOA.php

## **6.8. Referencia de la Clase DATOS\_INTERESADO**

Diagrama de herencias de DATOS\_INTERESADO

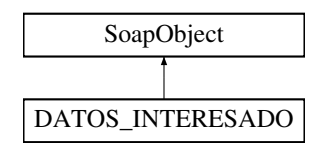

## **Métodos públicos**

- [setNOMBRE](#page-53-0) (\$value)
- [setAPELLIDO1](#page-52-0) (\$value)
- [setAPELLIDO2](#page-52-1) (\$value)
- [setTIPO\\_DOCUMENTO](#page-54-0) (\$value)
- [setNUMERO\\_IDENTIFICACION](#page-54-1) (\$value)
- [setDIRECCION\\_CORREO](#page-53-1) (\$value)
- [setDIR3](#page-52-2) (\$value)
- [setDIRE](#page-53-2) (\$value)

## **Otros miembros heredados**

#### **Métodos protegidos heredados desde [SoapObject](#page-120-0)**

- [array2ObjectTree](#page-121-0) (\$array)
- [objectTree2array](#page-122-0) (\$obj)

## **6.8.1. Descripción detallada**

Clase para representar los datos del interesado

**Autor**

[belenguer\\_pab@externos.gva.es](mailto:belenguer_pab@externos.gva.es) [pascual\\_dav@externos.gva.es](mailto:pascual_dav@externos.gva.es)

## <span id="page-52-0"></span>**6.8.2. Documentación de las funciones miembro**

### **6.8.2.1. setAPELLIDO1()**

setAPELLIDO1 ( \$value )

1er apellido del interesado

**Parámetros**

string *\$value*

### <span id="page-52-1"></span>**6.8.2.2. setAPELLIDO2()**

setAPELLIDO2 ( \$value )

2o apellido del interesado

#### **Parámetros**

<span id="page-52-2"></span>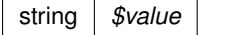

## **6.8.2.3. setDIR3()**

setDIR3 ( \$value )

#### Codigo de DIR3

**Parámetros**

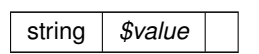

#### <span id="page-53-2"></span>**6.8.2.4. setDIRE()**

setDIRE (

\$value )

#### Codigo DIRe de destino

**Parámetros**

<span id="page-53-1"></span>string *\$value*

#### **6.8.2.5. setDIRECCION\_CORREO()**

setDIRECCION\_CORREO ( \$value )

Dirección de correo electrónico para el envío

**Parámetros**

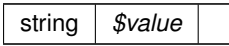

## <span id="page-53-0"></span>**6.8.2.6. setNOMBRE()**

setNOMBRE (

\$value )

Nombre de pila del interesado (obligatorio)

string *\$value*

## <span id="page-54-1"></span>**6.8.2.7. setNUMERO\_IDENTIFICACION()**

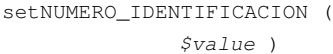

Número del documento del tipo establecido (el número de DNI, NIE, etc...)

**Parámetros**

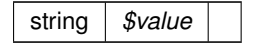

#### <span id="page-54-0"></span>**6.8.2.8. setTIPO\_DOCUMENTO()**

setTIPO\_DOCUMENTO ( \$value )

Tipo de documento de identificación de interesado (DNI, NIR....)

**Parámetros**

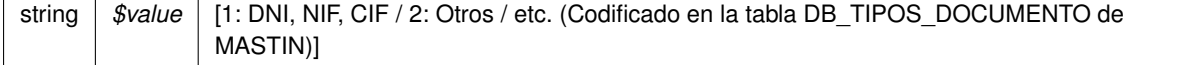

La documentación para esta clase fue generada a partir del siguiente fichero:

C:/portableApps/UniServerZ/www/wscomun/include/WS/REGISTROTELEMATICO/ComposerRTSOA4.php

## **6.9. Referencia de la Clase DATOS\_INTERESADO**

Diagrama de herencias de DATOS\_INTERESADO

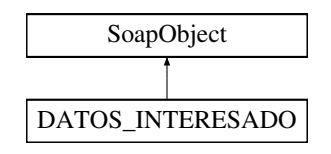

## **Métodos públicos**

- [setNOMBRE](#page-57-0) (\$value)
- [setAPELLIDO1](#page-55-0) (\$value)
- setAPELLIDO<sub>2</sub> (\$value)
- [setTIPO\\_DOCUMENTO](#page-57-1) (\$value)
- **SetNUMERO\_IDENTIFICACION (\$value)**
- [setDIRECCION\\_CORREO](#page-57-3) (\$value)

## **Otros miembros heredados**

#### **Métodos protegidos heredados desde [SoapObject](#page-122-1)**

- **[array2ObjectTree](#page-123-0) (\$array)**
- [objectTree2array](#page-124-0) (\$obj)

## **6.9.1. Descripción detallada**

Clase para representar los datos del interesado

**Autor**

```
belenguer_pab@externos.gva.es
pascual_dav@externos.gva.es
```
## <span id="page-55-0"></span>**6.9.2. Documentación de las funciones miembro**

#### **6.9.2.1. setAPELLIDO1()**

setAPELLIDO1 ( \$value )

### 1er apellido del interesado

**Parámetros**

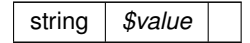

### <span id="page-55-1"></span>**6.9.2.2. setAPELLIDO2()**

```
setAPELLIDO2 (
              $value )
```
2o apellido del interesado

string *\$value*

## <span id="page-57-3"></span>**6.9.2.3. setDIRECCION\_CORREO()**

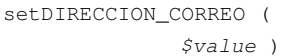

Dirección de correo electrónico para el envío

**Parámetros**

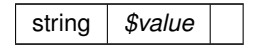

#### <span id="page-57-0"></span>**6.9.2.4. setNOMBRE()**

setNOMBRE (

\$value )

Nombre de pila del interesado (obligatorio)

**Parámetros**

<span id="page-57-2"></span>string *\$value*

### **6.9.2.5. setNUMERO\_IDENTIFICACION()**

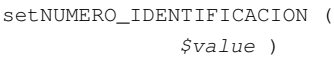

Número del documento del tipo establecido (el número de DNI, NIE, etc...)

**Parámetros**

<span id="page-57-1"></span>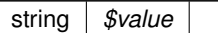

#### **6.9.2.6. setTIPO\_DOCUMENTO()**

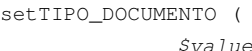

Tipo de documento de identificación de interesado (DNI, NIR....)

)

**Parámetros**

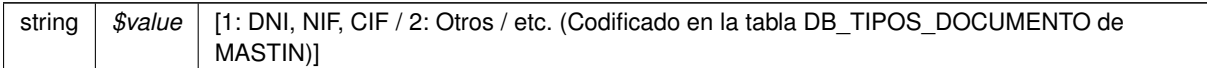

La documentación para esta clase fue generada a partir del siguiente fichero:

C:/portableApps/UniServerZ/www/wscomun/include/WS/REGISTROTELEMATICO/ComposerRTSOA.php

## **6.10. Referencia de la Clase DATOS\_LIBRO\_REGISTRAL**

Diagrama de herencias de DATOS\_LIBRO\_REGISTRAL

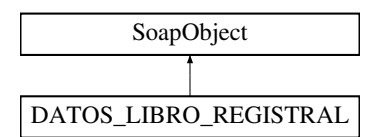

#### **Métodos públicos**

- [setTIPO\\_LIBRO](#page-60-0) (\$value)
- [hasTIPO\\_LIBRO](#page-59-0) ()
- [getTIPO\\_LIBRO](#page-59-1) ()
- [setAMBITO\\_LIBRO\\_REGISTRAL](#page-59-2) (\$value)
- [setANYO](#page-59-3) (\$value)
- [setCODIGO\\_OFICINA\\_REGISTRAL](#page-60-1) (\$value)

## **Otros miembros heredados**

#### **Métodos protegidos heredados desde [SoapObject](#page-120-0)**

- **[array2ObjectTree](#page-121-0) (\$array)**
- [objectTree2array](#page-122-0) (\$obj)

## **6.10.1. Descripción detallada**

Representa los datos del Libro Registral

## <span id="page-59-1"></span>**6.10.2. Documentación de las funciones miembro**

## **6.10.2.1. getTIPO\_LIBRO()**

getTIPO\_LIBRO ( )

Devuelve el tipo de LIBRO

**Devuelve**

<span id="page-59-0"></span>integer [1: Registro de entrada | 2: Registro salida con acuse | 3: Registro de salida sin acuse]

#### **6.10.2.2. hasTIPO\_LIBRO()**

hasTIPO\_LIBRO ( )

Devuelve si tiene fijado el tipo de libro o no

**Devuelve**

<span id="page-59-2"></span>boolean

## **6.10.2.3. setAMBITO\_LIBRO\_REGISTRAL()**

setAMBITO\_LIBRO\_REGISTRAL ( \$value )

Reservado para usos futuros. Se ignora

**Parámetros**

<span id="page-59-3"></span>mixed *\$value*

## **6.10.2.4. setANYO()**

setANYO (

\$value )

Establece el año del registro

integer *\$value* Año del registro

## <span id="page-60-1"></span>**6.10.2.5. setCODIGO\_OFICINA\_REGISTRAL()**

setCODIGO\_OFICINA\_REGISTRAL ( \$value )

Fiaj el código de la oficina registral. Es un parámetro obligatorio.

#### **Parámetros**

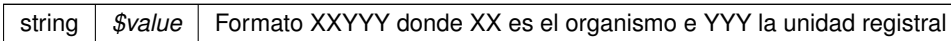

#### <span id="page-60-0"></span>**6.10.2.6. setTIPO\_LIBRO()**

setTIPO\_LIBRO ( \$value )

Fija el tipo de LIBRO. Es obligatorio establecerlo.

**Parámetros**

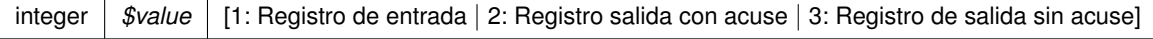

La documentación para esta clase fue generada a partir del siguiente fichero:

C:/portableApps/UniServerZ/www/wscomun/include/WS/REGISTROTELEMATICO/ComposerRTSOA4.php

## **6.11. Referencia de la Clase DATOS\_LIBRO\_REGISTRAL**

Diagrama de herencias de DATOS\_LIBRO\_REGISTRAL

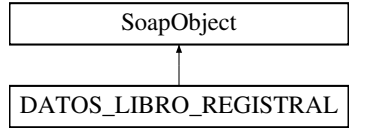

### **Métodos públicos**

- [setTIPO\\_LIBRO](#page-62-0) (\$value)
- [hasTIPO\\_LIBRO](#page-61-0) ()
- [getTIPO\\_LIBRO](#page-61-1) ()
- [setAMBITO\\_LIBRO\\_REGISTRAL](#page-61-2) (\$value)
- [setANYO](#page-62-1) (\$value)
- [setCODIGO\\_OFICINA\\_REGISTRAL](#page-62-2) (\$value)

## **Otros miembros heredados**

#### **Métodos protegidos heredados desde [SoapObject](#page-122-1)**

- **[array2ObjectTree](#page-123-0) (\$array)**
- [objectTree2array](#page-124-0) (\$obj)

### **6.11.1. Descripción detallada**

Representa los datos del Libro Registral

## <span id="page-61-1"></span>**6.11.2. Documentación de las funciones miembro**

## **6.11.2.1. getTIPO\_LIBRO()**

getTIPO\_LIBRO ( )

Devuelve el tipo de LIBRO

**Devuelve**

<span id="page-61-0"></span>integer [1: Registro de entrada | 2: Registro salida con acuse | 3: Registro de salida sin acuse]

### **6.11.2.2. hasTIPO\_LIBRO()**

hasTIPO\_LIBRO ( )

Devuelve si tiene fijado el tipo de libro o no

**Devuelve**

<span id="page-61-2"></span>boolean

#### **6.11.2.3. setAMBITO\_LIBRO\_REGISTRAL()**

setAMBITO\_LIBRO\_REGISTRAL ( \$value )

Reservado para usos futuros. Se ignora

<span id="page-62-1"></span>mixed *\$value*

#### **6.11.2.4. setANYO()**

setANYO (

\$value )

## Establece el año del registro

**Parámetros**

<span id="page-62-2"></span>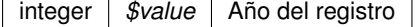

#### **6.11.2.5. setCODIGO\_OFICINA\_REGISTRAL()**

```
setCODIGO_OFICINA_REGISTRAL (
             $value )
```
Fiaj el código de la oficina registral. Es un parámetro obligatorio.

**Parámetros**

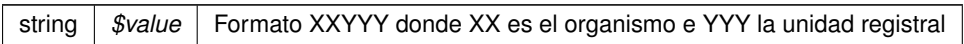

#### <span id="page-62-0"></span>**6.11.2.6. setTIPO\_LIBRO()**

setTIPO\_LIBRO ( \$value )

Fija el tipo de LIBRO. Es obligatorio establecerlo.

### **Parámetros**

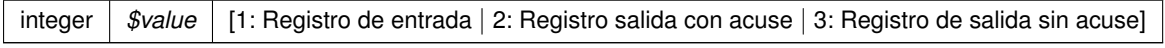

La documentación para esta clase fue generada a partir del siguiente fichero:

C:/portableApps/UniServerZ/www/wscomun/include/WS/REGISTROTELEMATICO/ComposerRTSOA.php

## **6.12. Referencia de la Clase DATOS\_ORIGEN**

Diagrama de herencias de DATOS\_ORIGEN

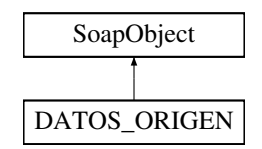

## **Otros miembros heredados**

**Métodos protegidos heredados desde [SoapObject](#page-120-0)**

- **[array2ObjectTree](#page-121-0) (\$array)**
- [objectTree2array](#page-122-0) (\$obj)

## **6.12.1. Descripción detallada**

Representa los datos del origen del registro

La documentación para esta clase fue generada a partir del siguiente fichero:

C:/portableApps/UniServerZ/www/wscomun/include/WS/REGISTROTELEMATICO/ComposerRTSOA4.php

## **6.13. Referencia de la Clase DATOS\_UNIDAD**

Diagrama de herencias de DATOS\_UNIDAD

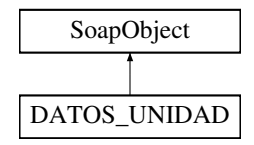

#### **Métodos públicos**

[setCODIGO\\_DIR3](#page-64-0) (\$value)

## **Otros miembros heredados**

**Métodos protegidos heredados desde [SoapObject](#page-120-0)**

- **[array2ObjectTree](#page-121-0) (\$array)**
- [objectTree2array](#page-122-0) (\$obj)

### **6.13.1. Descripción detallada**

Representa los datos de la unidad

## <span id="page-64-0"></span>**6.13.2. Documentación de las funciones miembro**

#### **6.13.2.1. setCODIGO\_DIR3()**

setCODIGO\_DIR3 ( \$value )

Establece el código DIR3 (Directorio Común de Unidades Orgánicas y Oficinas) del organismo

**Parámetros**

string *\$value*

La documentación para esta clase fue generada a partir del siguiente fichero:

C:/portableApps/UniServerZ/www/wscomun/include/WS/REGISTROTELEMATICO/ComposerRTSOA4.php

## **6.14. Referencia de la Clase DATOS\_UNIDAD**

Diagrama de herencias de DATOS\_UNIDAD

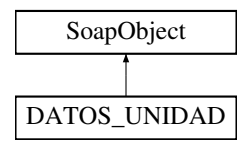

## **Métodos públicos**

[setCODIGO\\_DIR3](#page-65-0) (\$value)

## **Otros miembros heredados**

#### **Métodos protegidos heredados desde [SoapObject](#page-122-1)**

- **[array2ObjectTree](#page-123-0) (\$array)**
- [objectTree2array](#page-124-0) (\$obj)

## **6.14.1. Descripción detallada**

Representa los datos de la unidad

## <span id="page-65-0"></span>**6.14.2. Documentación de las funciones miembro**

#### **6.14.2.1. setCODIGO\_DIR3()**

setCODIGO\_DIR3 ( \$value )

Establece el código DIR3 (Directorio Común de Unidades Orgánicas y Oficinas) del organismo

**Parámetros**

string *\$value*

La documentación para esta clase fue generada a partir del siguiente fichero:

C:/portableApps/UniServerZ/www/wscomun/include/WS/REGISTROTELEMATICO/ComposerRTSOA.php

## **6.15. Referencia de la Clase DOCUMENTOS\_ANEXOS**

Diagrama de herencias de DOCUMENTOS\_ANEXOS

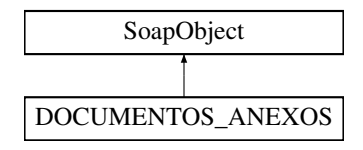

### **Métodos públicos**

[setTIPO\\_DOCUMENTO](#page-66-0) (\$value)

## **Otros miembros heredados**

#### **Métodos protegidos heredados desde [SoapObject](#page-120-0)**

- **[array2ObjectTree](#page-121-0) (\$array)**
- [objectTree2array](#page-122-0) (\$obj)

#### **6.15.1. Descripción detallada**

Representa los documentos anexos

**Autor**

p

### <span id="page-66-0"></span>**6.15.2. Documentación de las funciones miembro**

#### **6.15.2.1. setTIPO\_DOCUMENTO()**

setTIPO\_DOCUMENTO ( \$value )

Establece el tipo de documento que se anexa entre [E, S, X, I, O, A, R, F, J, P, L N, C] Habituales: E: Entrada, S: Salida, X: Expediente, I: Documentos (en formato PDF), O: Otros Restringidos: A: Aviso de acuse, R: Registro del acuse, F: Oficio de remisión, J: Justificante, P: Justificante en formato PDF, L: Resolución de la NT N: Justificante de Alta NT, C: Justificante de No Comparecencia de la NT

**Parámetros**

string *\$value*

La documentación para esta clase fue generada a partir del siguiente fichero:

C:/portableApps/UniServerZ/www/wscomun/include/WS/REGISTROTELEMATICO/ComposerRTSOA4.php

## **6.16. Referencia de la Clase DOCUMENTOS\_ANEXOS**

Diagrama de herencias de DOCUMENTOS\_ANEXOS

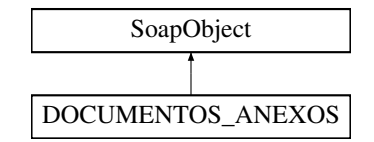

## **Métodos públicos**

[setTIPO\\_DOCUMENTO](#page-67-0) (\$value)

## **Otros miembros heredados**

#### **Métodos protegidos heredados desde [SoapObject](#page-122-1)**

- **[array2ObjectTree](#page-123-0) (\$array)**
- [objectTree2array](#page-124-0) (\$obj)

## **6.16.1. Descripción detallada**

Representa los documentos anexos

**Autor**

p

## <span id="page-67-0"></span>**6.16.2. Documentación de las funciones miembro**

#### **6.16.2.1. setTIPO\_DOCUMENTO()**

setTIPO\_DOCUMENTO ( \$value )

Establece el tipo de documento que se anexa entre [E, S, X, I, O, A, R, F, J, P, L N, C] Habituales: E: Entrada, S: Salida, X: Expediente, I: Documentos (en formato PDF), O: Otros Restringidos: A: Aviso de acuse, R: Registro del acuse, F: Oficio de remisión, J: Justificante, P: Justificante en formato PDF, L: Resolución de la NT N: Justificante de Alta NT, C: Justificante de No Comparecencia de la NT

**Parámetros**

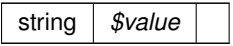

La documentación para esta clase fue generada a partir del siguiente fichero:

C:/portableApps/UniServerZ/www/wscomun/include/WS/REGISTROTELEMATICO/ComposerRTSOA.php

## **6.17. Referencia de la Clase FIRMA\_DOCUMENTO**

Diagrama de herencias de FIRMA\_DOCUMENTO

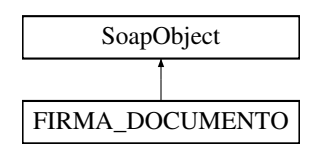

#### **Otros miembros heredados**

#### **Métodos protegidos heredados desde [SoapObject](#page-120-0)**

- **[array2ObjectTree](#page-121-0) (\$array)**
- [objectTree2array](#page-122-0) (\$obj)

#### **6.17.1. Descripción detallada**

Representa la firma del Documento

**Autor**

```
belenguer_pab@externos.gva.es
pascual_dav@externos.gva.es
```
La documentación para esta clase fue generada a partir del siguiente fichero:

C:/portableApps/UniServerZ/www/wscomun/include/WS/REGISTROTELEMATICO/ComposerRTSOA4.php

## **6.18. Referencia de la Clase FIRMA\_DOCUMENTO**

Diagrama de herencias de FIRMA\_DOCUMENTO

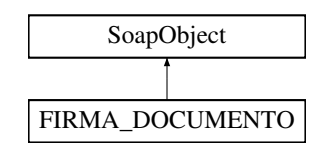

#### **Otros miembros heredados**

#### **Métodos protegidos heredados desde [SoapObject](#page-122-1)**

- **[array2ObjectTree](#page-123-0) (\$array)**
- [objectTree2array](#page-124-0) (\$obj)

## **6.18.1. Descripción detallada**

Representa la firma del Documento

**Autor**

[belenguer\\_pab@externos.gva.es](mailto:belenguer_pab@externos.gva.es) [pascual\\_dav@externos.gva.es](mailto:pascual_dav@externos.gva.es)

La documentación para esta clase fue generada a partir del siguiente fichero:

C:/portableApps/UniServerZ/www/wscomun/include/WS/REGISTROTELEMATICO/ComposerRTSOA.php

## **6.19. Referencia de la Clase GDE2Exception**

Herencias Exception.

## **Métodos públicos**

- [getExceptionWS](#page-70-0) ()
- [getCodeAsString](#page-69-0) ()

### **Métodos públicos estáticos**

static [getCodeFromFaultCode](#page-69-1) (\$faultcode)

## **Campos de datos**

- const [CODE\\_Desconocido](#page-70-1) = 0
- const [MSG\\_UsuarioNoAutorizado](#page-70-2) = 'GDE\_UsuarioNoAutorizadoException'

## **6.19.1. Descripción detallada**

GDE2Excepcion

## <span id="page-69-0"></span>**6.19.2. Documentación de las funciones miembro**

#### **6.19.2.1. getCodeAsString()**

getCodeAsString ( )

Devuelve la cadena de texto vinculada al codigo de excepcion

**Devuelve**

<span id="page-69-1"></span>string

### **6.19.2.2. getCodeFromFaultCode()**

```
static getCodeFromFaultCode (
             $faultcode ) [static]
```
Devuelve la cadena de texto vinculada al codigo de excepcion

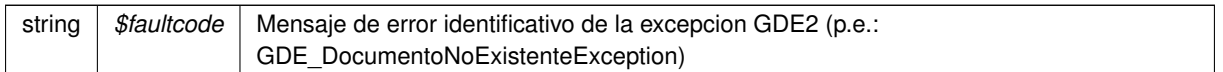

#### **Devuelve**

<span id="page-70-0"></span>integer Codigo numerico identificativo del error GDE2

#### **6.19.2.3. getExceptionWS()**

getExceptionWS ( )

Devuelve el contenido del campo ExceptionWS propio de las excepciones GDE2

**Devuelve**

object

## <span id="page-70-1"></span>**6.19.3. Documentación de los campos**

#### **6.19.3.1. CODE\_Desconocido**

const CODE\_Desconocido = 0

<span id="page-70-2"></span>Constantes para codigos de error GDE

#### **6.19.3.2. MSG\_UsuarioNoAutorizado**

const MSG\_UsuarioNoAutorizado = 'GDE\_UsuarioNoAutorizadoException'

Constantes para mensjaes de error GDE

La documentación para esta clase fue generada a partir del siguiente fichero:

C:/portableApps/UniServerZ/www/wscomun/include/WS/GDE/WSClientGDE2.php

## **6.20. Referencia de la Clase GDE4Exception**

Herencias Exception.

## **Métodos públicos**

- [getExceptionWS](#page-72-0) ()
- [getCodeAsString](#page-71-0) ()

## **Métodos públicos estáticos**

■ static [getCodeFromFaultCode](#page-71-1) (\$faultcode)

## **Campos de datos**

- const CODE Desconocido = 0
- const [MSG\\_UsuarioNoAutorizado](#page-72-2) = 'GDE\_UsuarioNoAutorizadoException'

## **6.20.1. Descripción detallada**

GDE4Excepcion

## <span id="page-71-0"></span>**6.20.2. Documentación de las funciones miembro**

#### **6.20.2.1. getCodeAsString()**

getCodeAsString ( )

Devuelve la cadena de texto vinculada al codigo de excepcion

**Devuelve**

<span id="page-71-1"></span>string

#### **6.20.2.2. getCodeFromFaultCode()**

```
static getCodeFromFaultCode (
            $faultcode ) [static]
```
Devuelve la cadena de texto vinculada al codigo de excepcion

**Parámetros**

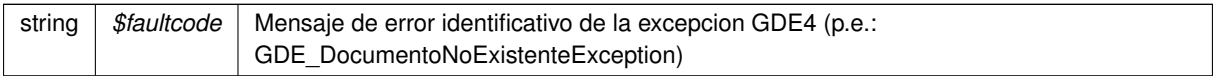
## **Devuelve**

integer Codigo numerico identificativo del error GDE4

#### **6.20.2.3. getExceptionWS()**

getExceptionWS ( )

Devuelve el contenido del campo ExceptionWS propio de las excepciones GDE4

**Devuelve**

object

## **6.20.3. Documentación de los campos**

### **6.20.3.1. CODE\_Desconocido**

const CODE\_Desconocido = 0

Constantes para codigos de error GDE

#### **6.20.3.2. MSG\_UsuarioNoAutorizado**

const MSG\_UsuarioNoAutorizado = 'GDE\_UsuarioNoAutorizadoException'

Constantes para mensjaes de error GDE

La documentación para esta clase fue generada a partir del siguiente fichero:

■ C:/portableApps/UniServerZ/www/wscomun/include/WS/GDE/WSClientGDE4.php

# **6.21. Referencia de la Clase GDE5Exception**

Herencias Exception.

## **Métodos públicos**

- **[getExceptionWS](#page-73-0) ()**
- [getCodeAsString](#page-73-1) ()

## **Métodos públicos estáticos**

static [getCodeFromFaultCode](#page-73-2) (\$faultcode)

## **Campos de datos**

- const [CODE\\_Desconocido](#page-74-0) = 0
- const [MSG\\_UsuarioNoAutorizado](#page-74-1) = 'GDE\_UsuarioNoAutorizadoException'

## **6.21.1. Descripción detallada**

GDE5Excepcion

## <span id="page-73-1"></span>**6.21.2. Documentación de las funciones miembro**

## **6.21.2.1. getCodeAsString()**

getCodeAsString ( )

Devuelve la cadena de texto vinculada al codigo de excepcion

#### **Devuelve**

<span id="page-73-2"></span>string

## **6.21.2.2. getCodeFromFaultCode()**

```
static getCodeFromFaultCode (
             $faultcode ) [static]
```
Devuelve la cadena de texto vinculada al codigo de excepcion

**Parámetros**

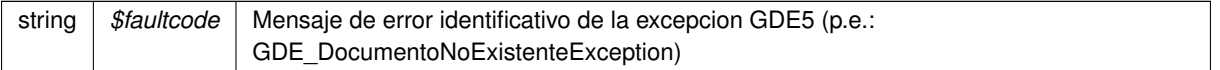

## **Devuelve**

<span id="page-73-0"></span>integer Codigo numerico identificativo del error GDE5

#### **6.21.2.3. getExceptionWS()**

getExceptionWS ( )

Devuelve el contenido del campo ExceptionWS propio de las excepciones GDE5

**Devuelve**

object

### <span id="page-74-0"></span>**6.21.3. Documentación de los campos**

### **6.21.3.1. CODE\_Desconocido**

const CODE\_Desconocido = 0

<span id="page-74-1"></span>Constantes para codigos de error GDE

#### **6.21.3.2. MSG\_UsuarioNoAutorizado**

const MSG\_UsuarioNoAutorizado = 'GDE\_UsuarioNoAutorizadoException'

Constantes para mensjaes de error GDE

La documentación para esta clase fue generada a partir del siguiente fichero:

■ C:/portableApps/UniServerZ/www/wscomun/include/WS/GDE/WSClientGDE5.php

# **6.22. Referencia de la Clase LoginResponse**

## **Métodos públicos**

- **\_[\\_\\_construct](#page-75-0)** (\$response)
- [getResultado](#page-77-0) ()
- [hasError](#page-78-0) ()
- [getError](#page-76-0) ()
- [getDni](#page-75-1) ()
- [getNombre](#page-77-1) ()
- [getApellido1](#page-75-2) ()
- [getApellido2](#page-75-3)()
- $\blacksquare$  [getMail](#page-76-1) ()
- [hasInfoAmpliada](#page-78-1) ()
- [sizeOfInfoAmpliada](#page-78-2) ()
- [getInfoAmpliada](#page-76-2) (\$index)
- [getInfoAmpliadaAsArray](#page-76-3) ()
- [hasRoles](#page-78-3) ()
- [sizeOfRoles](#page-79-0) ()
- **[getRoles](#page-77-2)** (\$index)
- [getRolesAsArray](#page-78-4) ()

## **6.22.1. Descripción detallada**

Clase que recoge la respuesta del servicio

**Autor**

dpascual

## <span id="page-75-0"></span>**6.22.2. Documentación del constructor y destructor**

## **6.22.2.1. \_\_construct()**

\_\_construct (

\$response )

(Constructor) Devuelve un LoginResponse a partir de una respuesta del servicio

**Devuelve**

object LoginResponse Objecto creado @access public

## <span id="page-75-2"></span>**6.22.3. Documentación de las funciones miembro**

#### **6.22.3.1. getApellido1()**

```
getApellido1 ( )
```
Devuelve el campo 'apellido1' de la respuesta

**Devuelve**

<span id="page-75-3"></span>String Campo 'apellido1' de la respuesta @access public

## **6.22.3.2. getApellido2()**

getApellido2 ( )

Devuelve el campo 'apellido2' de la respuesta

### **Devuelve**

<span id="page-75-1"></span>String Campo 'apellido2' de la respuesta @access public

#### **6.22.3.3. getDni()**

#### getDni ( )

Devuelve el campo 'dni' de la respuesta

#### **Devuelve**

<span id="page-76-0"></span>String Campo 'dni' de la respuesta @access public

### **6.22.3.4. getError()**

getError ( )

Devuelve el error de la operacion, o null

#### **Devuelve**

<span id="page-76-2"></span>object Error del servicio (LoginError) @access public

#### **6.22.3.5. getInfoAmpliada()**

```
getInfoAmpliada (
              $index )
```
Devuelve el parametro de la informacion ampliada solicitado

#### **Parámetros**

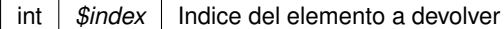

**Devuelve**

<span id="page-76-3"></span>LoginParametro Elemento solicitado @access public

## **6.22.3.6. getInfoAmpliadaAsArray()**

getInfoAmpliadaAsArray ( )

Devuleve un array asociativo con la información ampliada

#### **Devuelve**

<span id="page-76-1"></span>array Array asociativo con la nformación ampliada @access public

## **6.22.3.7. getMail()**

getMail ( )

Devuelve el campo 'mail' de la respuesta

### **Devuelve**

<span id="page-77-1"></span>String Campo 'mail' de la respuesta @access public

## **6.22.3.8. getNombre()**

getNombre ( )

Devuelve el campo 'nombre' de la respuesta

#### **Devuelve**

<span id="page-77-0"></span>String Campo 'nombre' de la respuesta @access public

### **6.22.3.9. getResultado()**

getResultado ( )

Devuelve el resultado de la operacion

**Devuelve**

<span id="page-77-2"></span>string Respuesta del servicio @access public

### **6.22.3.10. getRoles()**

getRoles (

\$index )

Devuelve el rol solicitado

#### **Parámetros**

 $\mathbf{r}$ 

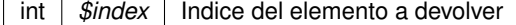

### **Devuelve**

<span id="page-78-4"></span>LoginRol Elemento solicitado @access public

## **6.22.3.11. getRolesAsArray()**

getRolesAsArray ( )

Un array asociativo con los roles

### **Devuelve**

<span id="page-78-0"></span>array Array asociativo con los roles existentes @access public

#### **6.22.3.12. hasError()**

hasError ( )

Indica si ha ocurrido un error

#### **Devuelve**

<span id="page-78-1"></span>boolean Indica si ha habido un error @access public

### **6.22.3.13. hasInfoAmpliada()**

hasInfoAmpliada ( )

Indica si hay parametros de informacion ampliada

**Devuelve**

<span id="page-78-3"></span>boolean Indica si hay parametros de informacion ampliada @access public

### **6.22.3.14. hasRoles()**

hasRoles ( )

Indica si hay roles

## **Devuelve**

<span id="page-78-2"></span>boolean Indica si hay roles @access public

#### **6.22.3.15. sizeOfInfoAmpliada()**

sizeOfInfoAmpliada ( )

Devuelve el numero de parametros de la informacion ampliada existente

**Devuelve**

<span id="page-79-0"></span>int Numero de parametros de la informacion ampliada @access public

### **6.22.3.16. sizeOfRoles()**

```
sizeOfRoles ( )
```
Devuelve el numero de roles existente

#### **Devuelve**

int Numero de roles @access public

La documentación para esta clase fue generada a partir del siguiente fichero:

C:/portableApps/UniServerZ/www/wscomun/include/WS/GVLOGIN/WSClientGVLogin.php

# **6.23. Referencia de la Clase objSolicitudTransmision**

## **Métodos públicos**

- **[getIdPeticion](#page-80-0) ()**
- [setIdPeticion](#page-82-0) (\$IdPeticion)
- **[getNumElementos](#page-80-1) ()**
- [setNumElementos](#page-82-1) (\$NumElementos)
- [getTimeStamp](#page-80-2) ()
- [setTimeStamp](#page-83-0) (\$TimeStamp)
- $\blacksquare$  [getEstado](#page-80-3) ()
- [setEstado](#page-82-2) (\$Estado)
- [getCodigoCertificado](#page-80-4) ()
- [setTitular](#page-83-1) (\$TipoDocumentacion, \$Documentacion, \$NombreCompleto, \$Nombre, \$Apellido1, \$Apellido2)
- [setEmisor](#page-81-0) (\$NifEmisor, \$NombreEmisor)
- [setProcedimiento](#page-83-2) (\$CodProcedimiento, \$NombreProcedimiento)
- [setFuncionario](#page-82-3) (\$NombreCompletoFuncionario, \$NifFuncionario)
- [setCodigoCertificado](#page-81-1) (\$CodigoCertificado)
- [setEspecifico](#page-81-2) (\$oEspecifico)
- [toSoap](#page-84-0) (\$IdPeticion, \$CodigoCertificado, \$numParcial=null)

## **Atributos protegidos**

- **SCodProcedimiento = null**
- **SIdentificadorSolicitante = null**

## **6.23.1. Descripción detallada**

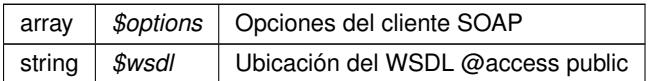

## <span id="page-80-4"></span>**6.23.2. Documentación de las funciones miembro**

### **6.23.2.1. getCodigoCertificado()**

getCodigoCertificado ( )

**Devuelve**

<span id="page-80-3"></span>string

### **6.23.2.2. getEstado()**

getEstado ( )

### **Devuelve**

<span id="page-80-0"></span>Estado

## **6.23.2.3. getIdPeticion()**

getIdPeticion ( )

#### **Devuelve**

<span id="page-80-1"></span>string

## **6.23.2.4. getNumElementos()**

getNumElementos ( )

#### **Devuelve**

<span id="page-80-2"></span>int

## **6.23.2.5. getTimeStamp()**

getTimeStamp ( )

#### **Devuelve**

<span id="page-81-1"></span>string

## **6.23.2.6. setCodigoCertificado()**

setCodigoCertificado ( \$CodigoCertificado )

**Parámetros**

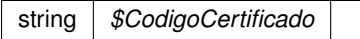

## <span id="page-81-0"></span>**6.23.2.7. setEmisor()**

setEmisor (

\$NifEmisor, \$NombreEmisor )

#### **Parámetros**

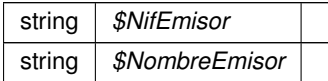

## <span id="page-81-2"></span>**6.23.2.8. setEspecifico()**

```
setEspecifico (
              $oEspecifico )
```
Establece los datos especificos de la petición.

@access public

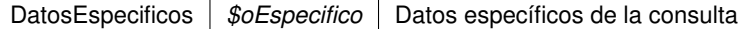

## <span id="page-82-2"></span>**6.23.2.9. setEstado()**

setEstado (

\$Estado )

## **Parámetros**

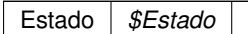

## <span id="page-82-3"></span>**6.23.2.10. setFuncionario()**

setFuncionario (

\$NombreCompletoFuncionario, \$NifFuncionario )

#### **Parámetros**

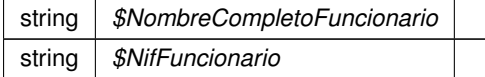

## <span id="page-82-0"></span>**6.23.2.11. setIdPeticion()**

```
setIdPeticion (
```
\$IdPeticion )

#### **Parámetros**

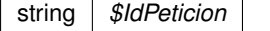

## <span id="page-82-1"></span>**6.23.2.12. setNumElementos()**

setNumElementos (

\$NumElementos )

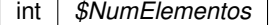

### <span id="page-83-2"></span>**6.23.2.13. setProcedimiento()**

setProcedimiento (

\$CodProcedimiento, \$NombreProcedimiento )

**Parámetros**

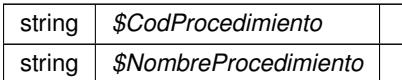

## <span id="page-83-0"></span>**6.23.2.14. setTimeStamp()**

setTimeStamp (

\$TimeStamp )

#### **Parámetros**

string *\$TimeStamp*

## <span id="page-83-1"></span>**6.23.2.15. setTitular()**

```
setTitular (
```
\$TipoDocumentacion, \$Documentacion, \$NombreCompleto, \$Nombre, \$Apellido1, \$Apellido2 )

Establece los datos del ciudadano sobre el que se va a realizar la consulta.

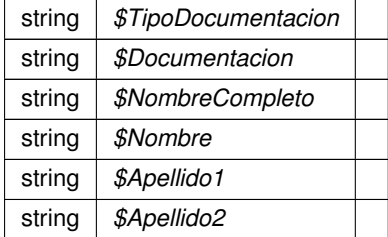

### <span id="page-84-0"></span>**6.23.2.16. toSoap()**

```
toSoap (
```
\$IdPeticion, \$CodigoCertificado, \$numParcial = null )

Convierte el objeto en su representación SOAP.

@access public

#### **Parámetros**

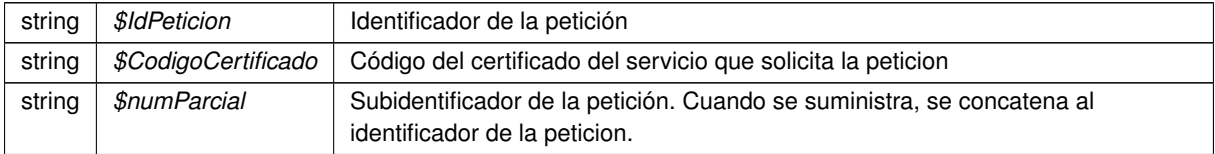

**Devuelve**

SoapVar Representación de la instancia, lista para incluir en un envío SOAP

## <span id="page-84-1"></span>**6.23.3. Documentación de los campos**

#### **6.23.3.1. \$CodProcedimiento**

string \$CodProcedimiento = null [protected]

**Parámetros**

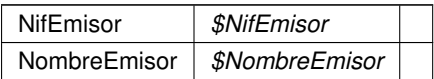

### <span id="page-84-2"></span>**6.23.3.2. \$IdentificadorSolicitante**

string \$IdentificadorSolicitante = null [protected]

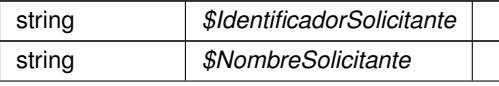

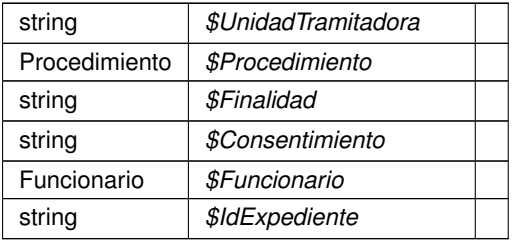

La documentación para esta clase fue generada a partir del siguiente fichero:

■ C:/portableApps/UniServerZ/www/wscomun/include/WS/AEAT/VALNIF/Composer.php

# **6.24. Referencia de la Clase objSolicitudTransmision**

## **Métodos públicos**

- **[getIdPeticion](#page-86-0) ()**
- [setIdPeticion](#page-88-0) (\$IdPeticion)
- **[getNumElementos](#page-86-1) ()**
- [setNumElementos](#page-88-1) (\$NumElementos)
- [getTimeStamp](#page-86-2) ()
- [setTimeStamp](#page-89-0) (\$TimeStamp)
- [getEstado](#page-86-3) ()
- [setEstado](#page-87-0) (\$Estado)
- [getCodigoCertificado](#page-86-4) ()
- [setTitular](#page-89-1) (\$TipoDocumentacion, \$Documentacion, \$NombreCompleto, \$Nombre, \$Apellido1, \$Apellido2)
- [setEmisor](#page-87-1) (\$NifEmisor, \$NombreEmisor)
- [setProcedimiento](#page-88-2) (\$CodProcedimiento, \$NombreProcedimiento)
- [setFuncionario](#page-87-2) (\$NombreCompletoFuncionario, \$NifFuncionario)
- [setCodigoCertificado](#page-86-5) (\$CodigoCertificado)
- [setEspecifico](#page-87-3) (\$oEspecifico)
- [toSoap](#page-89-2) (\$IdPeticion, \$CodigoCertificado, \$numParcial=null)

## **Atributos protegidos**

- **SCodProcedimiento = null**
- [\\$IdentificadorSolicitante](#page-90-1) = null

## **6.24.1. Descripción detallada**

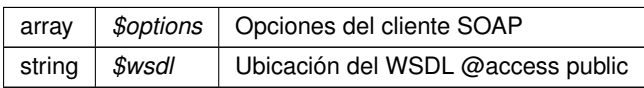

## <span id="page-86-4"></span>**6.24.2. Documentación de las funciones miembro**

### **6.24.2.1. getCodigoCertificado()**

getCodigoCertificado ( )

#### **Devuelve**

<span id="page-86-3"></span>string

## **6.24.2.2. getEstado()**

getEstado ( )

#### **Devuelve**

<span id="page-86-0"></span>Estado

## **6.24.2.3. getIdPeticion()**

getIdPeticion ( )

### **Devuelve**

<span id="page-86-1"></span>string

## **6.24.2.4. getNumElementos()**

getNumElementos ( )

#### **Devuelve**

<span id="page-86-2"></span>int

## **6.24.2.5. getTimeStamp()**

getTimeStamp ( )

#### **Devuelve**

<span id="page-86-5"></span>string

### **6.24.2.6. setCodigoCertificado()**

```
setCodigoCertificado (
              $CodigoCertificado )
```
string *\$CodigoCertificado*

## <span id="page-87-1"></span>**6.24.2.7. setEmisor()**

setEmisor (

\$NifEmisor, \$NombreEmisor )

**Parámetros**

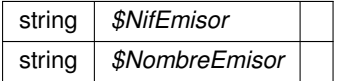

## <span id="page-87-3"></span>**6.24.2.8. setEspecifico()**

setEspecifico ( \$oEspecifico )

Establece los datos especificos de la petición.

@access public

**Parámetros**

<span id="page-87-0"></span>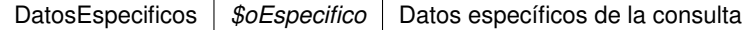

## **6.24.2.9. setEstado()**

setEstado (

\$Estado )

<span id="page-87-2"></span>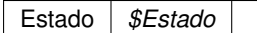

## **6.24.2.10. setFuncionario()**

setFuncionario (

\$NombreCompletoFuncionario, \$NifFuncionario )

**Parámetros**

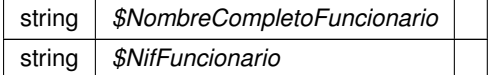

## <span id="page-88-0"></span>**6.24.2.11. setIdPeticion()**

setIdPeticion (

\$IdPeticion )

## **Parámetros**

<span id="page-88-1"></span>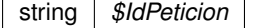

## **6.24.2.12. setNumElementos()**

```
setNumElementos (
            $NumElementos )
```
## **Parámetros**

<span id="page-88-2"></span>int *\$NumElementos*

### **6.24.2.13. setProcedimiento()**

```
setProcedimiento (
```
\$CodProcedimiento, \$NombreProcedimiento )

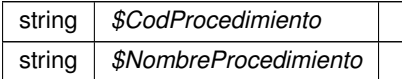

## <span id="page-89-0"></span>**6.24.2.14. setTimeStamp()**

setTimeStamp (

\$TimeStamp )

**Parámetros**

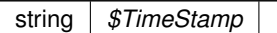

## <span id="page-89-1"></span>**6.24.2.15. setTitular()**

setTitular (

\$TipoDocumentacion, \$Documentacion, \$NombreCompleto, \$Nombre, \$Apellido1, \$Apellido2 )

Establece los datos del ciudadano sobre el que se va a realizar la consulta.

## **Parámetros**

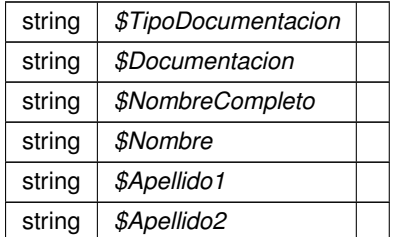

## <span id="page-89-2"></span>**6.24.2.16. toSoap()**

toSoap (

```
$IdPeticion,
$CodigoCertificado,
$numParcial = null )
```
Convierte el objeto en su representación SOAP.

### @access public

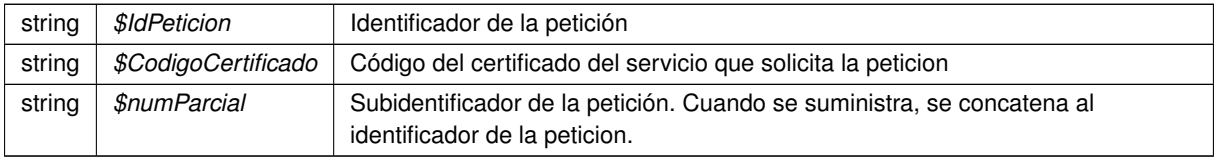

### **Devuelve**

SoapVar Representación de la instancia, lista para incluir en un envío SOAP

## <span id="page-90-0"></span>**6.24.3. Documentación de los campos**

#### **6.24.3.1. \$CodProcedimiento**

string \$CodProcedimiento = null [protected]

### **Parámetros**

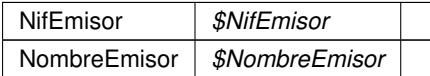

## <span id="page-90-1"></span>**6.24.3.2. \$IdentificadorSolicitante**

string \$IdentificadorSolicitante = null [protected]

### **Parámetros**

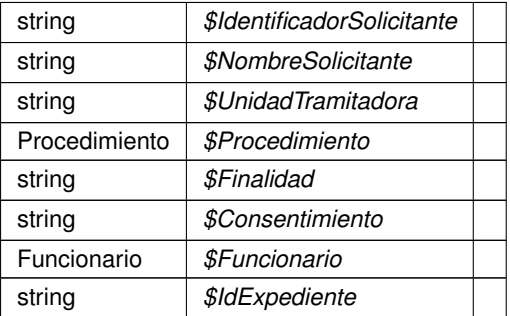

La documentación para esta clase fue generada a partir del siguiente fichero:

C:/portableApps/UniServerZ/www/wscomun/include/WS/DGP/CONSULTAIDENTIDAD/Composer.php

# **6.25. Referencia de la Clase objSolicitudTransmision**

## **Métodos públicos**

- qetIdPeticion ()
- [setIdPeticion](#page-94-0) (\$IdPeticion)
- [getNumElementos](#page-92-1) ()
- **[setNumElementos](#page-94-1) (\$NumElementos)**
- [getTimeStamp](#page-92-2) ()
- [setTimeStamp](#page-95-0) (\$TimeStamp)
- [getEstado](#page-91-0) ()
- [setEstado](#page-93-0) (\$Estado)
- [getCodigoCertificado](#page-91-1) ()
- [setTitular](#page-95-1) (\$TipoDocumentacion, \$Documentacion, \$NombreCompleto, \$Nombre, \$Apellido1, \$Apellido2)
- [setEmisor](#page-93-1) (\$NifEmisor, \$NombreEmisor)
- [setProcedimiento](#page-94-2) (\$CodProcedimiento, \$NombreProcedimiento)
- [setFuncionario](#page-93-2) (\$NombreCompletoFuncionario, \$NifFuncionario)
- [setCodigoCertificado](#page-92-3) (\$CodigoCertificado)
- [setEspecifico](#page-93-3) (\$oEspecifico)
- [toSoap](#page-95-2) (\$IdPeticion, \$CodigoCertificado, \$numParcial=null)

## **Atributos protegidos**

- **SCodProcedimiento = null**
- **SIdentificadorSolicitante = null**

## **6.25.1. Descripción detallada**

**Parámetros**

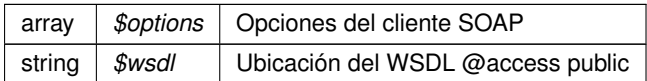

## <span id="page-91-1"></span>**6.25.2. Documentación de las funciones miembro**

## **6.25.2.1. getCodigoCertificado()**

getCodigoCertificado ( )

**Devuelve**

<span id="page-91-0"></span>string

## **6.25.2.2. getEstado()**

getEstado ( )

### **Devuelve**

<span id="page-92-0"></span>Estado

## **6.25.2.3. getIdPeticion()**

getIdPeticion ( )

### **Devuelve**

<span id="page-92-1"></span>string

## **6.25.2.4. getNumElementos()**

getNumElementos ( )

## **Devuelve**

<span id="page-92-2"></span>int

## **6.25.2.5. getTimeStamp()**

getTimeStamp ( )

#### **Devuelve**

<span id="page-92-3"></span>string

## **6.25.2.6. setCodigoCertificado()**

```
setCodigoCertificado (
             $CodigoCertificado )
```
string *\$CodigoCertificado*

## <span id="page-93-1"></span>**6.25.2.7. setEmisor()**

setEmisor (

\$NifEmisor, \$NombreEmisor )

**Parámetros**

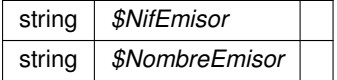

## <span id="page-93-3"></span>**6.25.2.8. setEspecifico()**

setEspecifico ( \$oEspecifico )

Establece los datos especificos de la petición.

@access public

**Parámetros**

<span id="page-93-0"></span>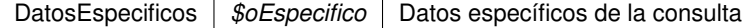

## **6.25.2.9. setEstado()**

setEstado (

\$Estado )

<span id="page-93-2"></span>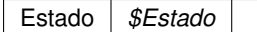

## **6.25.2.10. setFuncionario()**

setFuncionario (

\$NombreCompletoFuncionario, \$NifFuncionario )

**Parámetros**

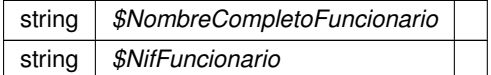

## <span id="page-94-0"></span>**6.25.2.11. setIdPeticion()**

setIdPeticion (

\$IdPeticion )

## **Parámetros**

<span id="page-94-1"></span>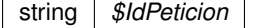

## **6.25.2.12. setNumElementos()**

```
setNumElementos (
            $NumElementos )
```
## **Parámetros**

<span id="page-94-2"></span>int *\$NumElementos*

#### **6.25.2.13. setProcedimiento()**

```
setProcedimiento (
```
\$CodProcedimiento, \$NombreProcedimiento )

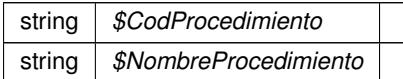

## <span id="page-95-0"></span>**6.25.2.14. setTimeStamp()**

setTimeStamp (

\$TimeStamp )

**Parámetros**

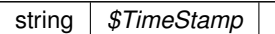

## <span id="page-95-1"></span>**6.25.2.15. setTitular()**

setTitular (

\$TipoDocumentacion, \$Documentacion, \$NombreCompleto, \$Nombre, \$Apellido1, \$Apellido2 )

Establece los datos del ciudadano sobre el que se va a realizar la consulta.

## **Parámetros**

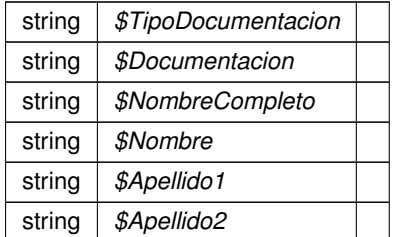

## <span id="page-95-2"></span>**6.25.2.16. toSoap()**

toSoap (

```
$IdPeticion,
$CodigoCertificado,
$numParcial = null )
```
Convierte el objeto en su representación SOAP.

@access public

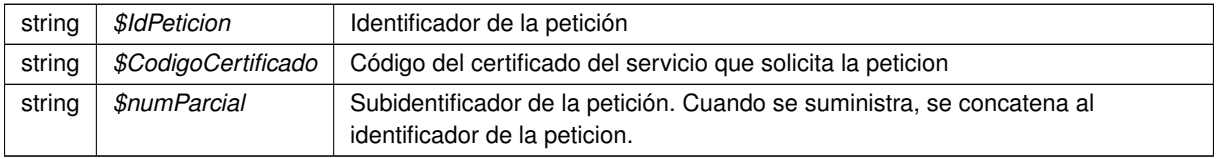

#### **Devuelve**

SoapVar Representación de la instancia, lista para incluir en un envío SOAP

## <span id="page-96-0"></span>**6.25.3. Documentación de los campos**

#### **6.25.3.1. \$CodProcedimiento**

string \$CodProcedimiento = null [protected]

### **Parámetros**

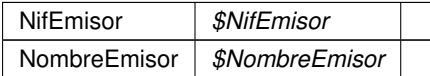

## <span id="page-96-1"></span>**6.25.3.2. \$IdentificadorSolicitante**

string \$IdentificadorSolicitante = null [protected]

#### **Parámetros**

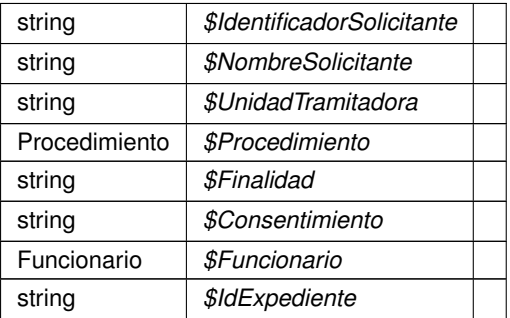

La documentación para esta clase fue generada a partir del siguiente fichero:

C:/portableApps/UniServerZ/www/wscomun/include/WS/DGP/VERIFICACIONIDENTIDAD/Composer.php

# **6.26. Referencia de la Clase OTROS\_DATOS**

Diagrama de herencias de OTROS\_DATOS

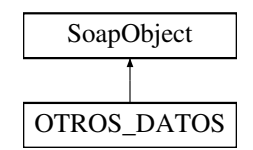

## **Métodos públicos**

- [setCODIGO\\_SIA](#page-97-0) (\$value)
- [setPARAMETROS](#page-98-0) (\$value)

## **Otros miembros heredados**

**Métodos protegidos heredados desde [SoapObject](#page-120-0)**

- **[array2ObjectTree](#page-121-0) (\$array)**
- [objectTree2array](#page-122-0) (\$obj)

## **6.26.1. Descripción detallada**

Representa otros datos del interesado: DESCRIPCION DEL ASUNTO, OBSERVACIONES (futuro uso, se ignora)...

**Autor**

```
belenguer_pab@externos.gva.es
pascual_dav@externos.gva.es
```
## <span id="page-97-0"></span>**6.26.2. Documentación de las funciones miembro**

## **6.26.2.1. setCODIGO\_SIA()**

setCODIGO\_SIA ( \$value )

Código SIA (SISTEMA DE INFORMACIÓN ADMINISTRATIVA) que identifica el procedimiento administrativo

**Parámetros**

string *\$value*

#### <span id="page-98-0"></span>**6.26.2.2. setPARAMETROS()**

```
setPARAMETROS (
              $value )
```
Colección de parametros opcional que se indican para el registro de salida

**Parámetros**

PARAMETROS *\$value*

La documentación para esta clase fue generada a partir del siguiente fichero:

C:/portableApps/UniServerZ/www/wscomun/include/WS/REGISTROTELEMATICO/ComposerRTSOA4.php

# **6.27. Referencia de la Clase OTROS\_DATOS**

Diagrama de herencias de OTROS\_DATOS

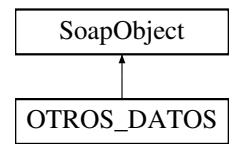

## **Métodos públicos**

[setCODIGO\\_SIA](#page-99-0) (\$value)

## **Otros miembros heredados**

### **Métodos protegidos heredados desde [SoapObject](#page-122-1)**

- **[array2ObjectTree](#page-123-0) (\$array)**
- [objectTree2array](#page-124-0) (\$obj)

## **6.27.1. Descripción detallada**

Representa otros datos del interesado: DESCRIPCION DEL ASUNTO, OBSERVACIONES (futuro uso, se ignora)...

**Autor**

```
belenguer_pab@externos.gva.es
pascual_dav@externos.gva.es
```
## <span id="page-99-0"></span>**6.27.2. Documentación de las funciones miembro**

## **6.27.2.1. setCODIGO\_SIA()**

```
setCODIGO_SIA (
              $value )
```
Código SIA (SISTEMA DE INFORMACIÓN ADMINISTRATIVA) que identifica el procedimiento administrativo

**Parámetros**

string *\$value*

La documentación para esta clase fue generada a partir del siguiente fichero:

C:/portableApps/UniServerZ/www/wscomun/include/WS/REGISTROTELEMATICO/ComposerRTSOA.php

# **6.28. Referencia de la Clase RTSOAClient**

## **Métodos públicos**

- **\_\_[\\_\\_construct](#page-100-0) (\$wsURLWSDL)**
- [crearRegistro](#page-102-0) (\$esRegistroEntrada, \$oCrearReg, \$vDocs)
- [consultarRegistro](#page-100-1) (\$esRegistroEntrada, \$numeroRegistro, \$fechaRegistro, \$claveConsulta, \$devolver←- Documentos, \$docFirmados)
- [consultarDocumento](#page-100-2) (\$esRegistroEntrada, \$numeroRegistro, \$fechaRegistro, \$claveConsulta, \$tipo←- Documento='T')
- [registrarAcuse](#page-102-1) (\$esRegistroEntrada, \$numeroRegistro, \$fechaRegistro, \$claveConsulta, \$expediente, \$nombreFichero, \$codDocumento, \$descDocumento, \$asocioExpediente, \$entidadCertificadora, \$formato←- Firma, \$valorFirma, \$contenidoDoc)

## **Métodos públicos estáticos**

- static [CrearFicheroAviso](#page-101-0) (\$texto)
- **static [CrearFicheroOficioRemision](#page-101-1) (\$texto)**

## **Métodos protegidos**

- [tratarMTOMEstandar](#page-104-0) (\$response, \$itemToReturn=null)
- **[xml\\_to\\_object](#page-104-1) (&\$root)**

## **6.28.1. Descripción detallada**

Clase para la inserción y lectura de documentos en GDE SIN pasar por la PAI.

**Autor**

dpascual

## <span id="page-100-0"></span>**6.28.2. Documentación del constructor y destructor**

**6.28.2.1. \_\_construct()**

```
__construct (
              $wsURLWSDL )
```
Construye un objeto

**Parámetros**

string |  $$wsURLWSDL$  | URL del WSDL del WS donde realizar las peticiones

## <span id="page-100-2"></span>**6.28.3. Documentación de las funciones miembro**

### **6.28.3.1. consultarDocumento()**

```
consultarDocumento (
            \{e}s\$numeroRegistro,
            $fechaRegistro,
            $claveConsulta,
            $tipoDocumento = 'T')
```
Codifica y envía una petición del tipo "consultarDocumento" al WS

#### **Parámetros**

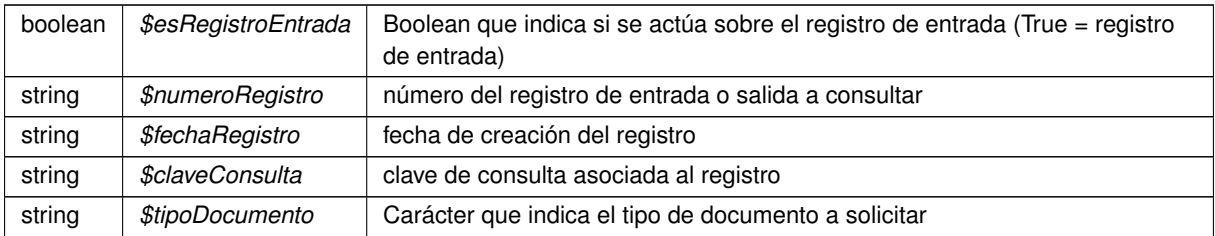

**Devuelve**

<span id="page-100-1"></span>array Respuesta del WS

## **6.28.3.2. consultarRegistro()**

```
consultarRegistro (
```

```
$esRegistroEntrada,
$numeroRegistro,
$fechaRegistro,
$claveConsulta,
$devolverDocumentos,
$docFirmados )
```
Codifica y envía una petición del tipo "consultarRegistro" al WS

### **Parámetros**

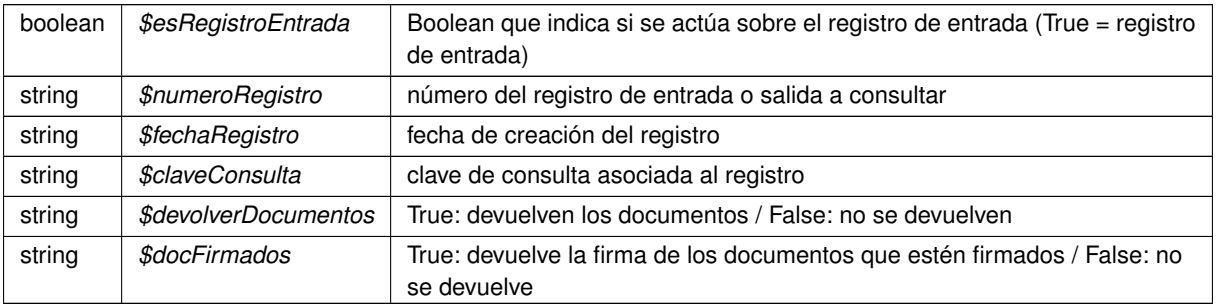

**Devuelve**

<span id="page-101-0"></span>array Respuesta del WS

### **6.28.3.3. CrearFicheroAviso()**

```
static CrearFicheroAviso (
             $texto ) [static]
```
Devuelve el contenido de un fichero de aviso estandar que contiene el texto indicado

#### **Parámetros**

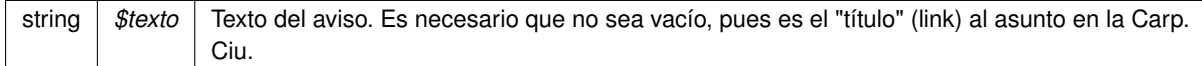

#### **Devuelve**

<span id="page-101-1"></span>string Contenido del fichero de aviso.

### **6.28.3.4. CrearFicheroOficioRemision()**

```
static CrearFicheroOficioRemision (
             $texto ) [static]
```
Devuelve el contenido de un fichero de oficio estandar que contiene el texto indicado

#### **Parámetros**

string | \$texto | Texto del ofici

**Devuelve**

<span id="page-102-0"></span>string Contenido del fichero de oficio

#### **6.28.3.5. crearRegistro()**

```
crearRegistro (
              $esRegistroEntrada,
              $oCrearReg,
              $vDocs )
```
Codifica y envía una petición del tipo "crearRegistro" al WS

**Parámetros**

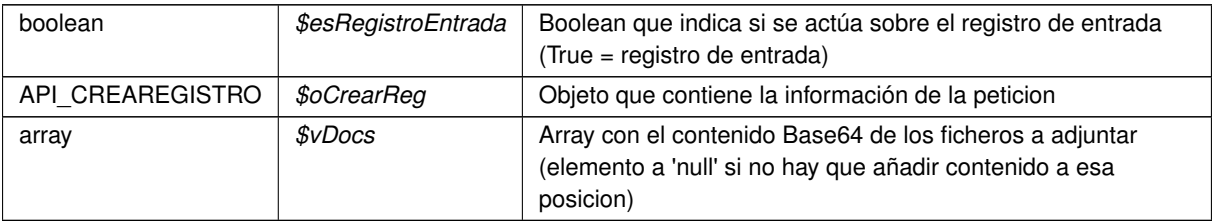

#### **Devuelve**

<span id="page-102-1"></span>array Respuesta del WS

#### **6.28.3.6. registrarAcuse()**

registrarAcuse (

\$esRegistroEntrada, \$numeroRegistro, \$fechaRegistro, \$claveConsulta, \$expediente, \$nombreFichero, \$codDocumento, \$descDocumento, \$asocioExpediente, \$entidadCertificadora, \$formatoFirma,

\$valorFirma, \$contenidoDoc )

Codifica y envía una petición del tipo "registrarAcuse" al WS

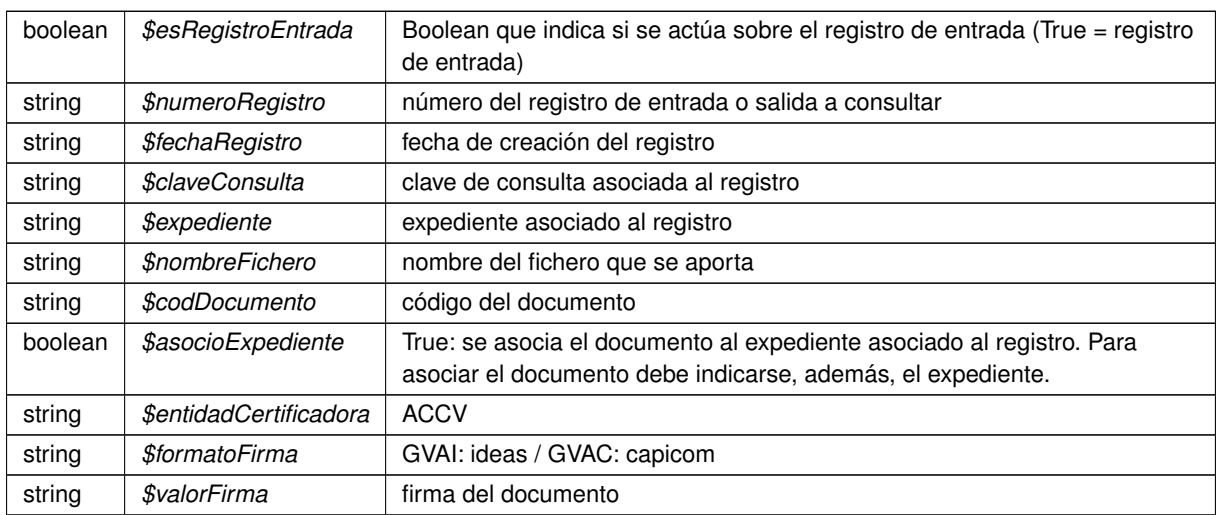

**Devuelve**

<span id="page-104-0"></span>array Respuesta del WS

### **6.28.3.7. tratarMTOMEstandar()**

```
tratarMTOMEstandar (
             $response,
             $itemToReturn = null ) [protected]
```
Trata los mensajes MTOM y reconvierte la respuesta a fomato NO MTOM. Si tiene anexos los codifica como B64

Limitación. El SoapClient de PHP no permite ver la cabecera HTTP original, sino solo la cabecera SOAP. Esto limita la forma de detectar contenido MTOM, que sigue el estandar Multipart

**Parámetros**

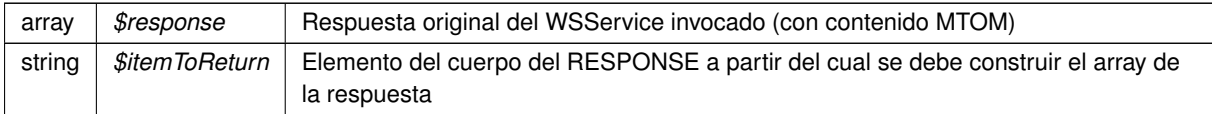

#### **Devuelve**

<span id="page-104-1"></span>array Array asociativo de respuesta reconstrida a formato no MTOM

### **6.28.3.8. xml\_to\_object()**

```
xml_to_object (
           & $root ) [protected]
```
Devuelve un objeto RTSOAResponse con el contenido de la respuesta

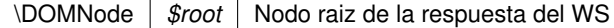

**Devuelve**

RTSOAResponse Objeto que contiene la respuesta del WS. Si no se puede interpretar, se devuelve un objeto sin datos

La documentación para esta clase fue generada a partir del siguiente fichero:

C:/portableApps/UniServerZ/www/wscomun/include/WS/REGISTROTELEMATICO/RTSOAClient4.php

# **6.29. Referencia de la Clase RTSOAClient**

## **Métodos públicos**

- **\_[\\_\\_construct](#page-106-0)** (\$wsURLWSDL)
- [crearRegistro](#page-109-0) (\$esRegistroEntrada, \$oCrearReg, \$vDocs)
- [consultarRegistro](#page-107-0) (\$esRegistroEntrada, \$numeroRegistro, \$fechaRegistro, \$claveConsulta, \$devolver←- Documentos, \$docFirmados)
- [consultarDocumento](#page-107-1) (\$esRegistroEntrada, \$numeroRegistro, \$fechaRegistro, \$claveConsulta, \$tipo← Documento='T')
- [registrarAcuse](#page-109-1) (\$esRegistroEntrada, \$numeroRegistro, \$fechaRegistro, \$claveConsulta, \$expediente, \$nombreFichero, \$codDocumento, \$descDocumento, \$asocioExpediente, \$entidadCertificadora, \$formato←- Firma, \$valorFirma, \$contenidoDoc)

### **Métodos públicos estáticos**

- static [CrearFicheroAviso](#page-108-0) (\$texto)
- static [CrearFicheroOficioRemision](#page-108-1) (\$texto)

### **Métodos protegidos**

- [tratarMTOMEstandar](#page-110-0) (\$response, \$itemToReturn=null)
- [xml\\_to\\_object](#page-110-1) (&\$root)

#### **6.29.1. Descripción detallada**

Paquetes para gestion MTOM Clase para la inserción y lectura de documetos en GDE SIN pasar por la PAI.

**Autor**

dpascual

### <span id="page-106-0"></span>**6.29.2. Documentación del constructor y destructor**

**6.29.2.1. \_\_construct()**

\_\_construct (

\$wsURLWSDL )

Construye un objeto

## <span id="page-107-1"></span>**6.29.3. Documentación de las funciones miembro**

#### **6.29.3.1. consultarDocumento()**

```
consultarDocumento (
             $esRegistroEntrada,
             $numeroRegistro,
             $fechaRegistro,
              $claveConsulta,
              $tipoDocumento = 'T' )
```
Codifica y envía una petición del tipo "consultarDocumento" al WS

**Parámetros**

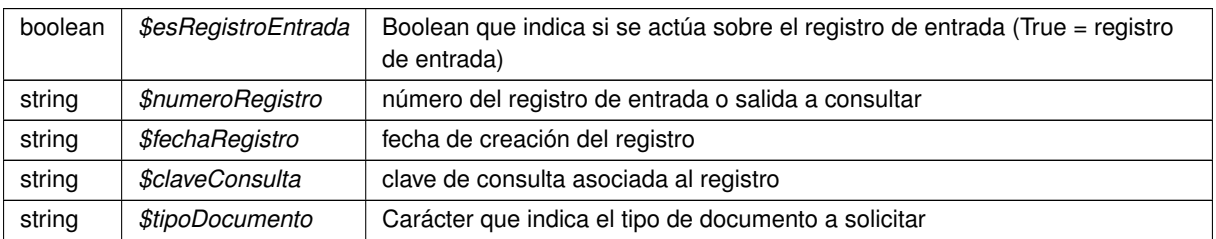

#### **Devuelve**

<span id="page-107-0"></span>array Respuesta del WS

### **6.29.3.2. consultarRegistro()**

```
consultarRegistro (
```
\$esRegistroEntrada, \$numeroRegistro, \$fechaRegistro, \$claveConsulta, \$devolverDocumentos, \$docFirmados )

Codifica y envía una petición del tipo "consultarRegistro" al WS
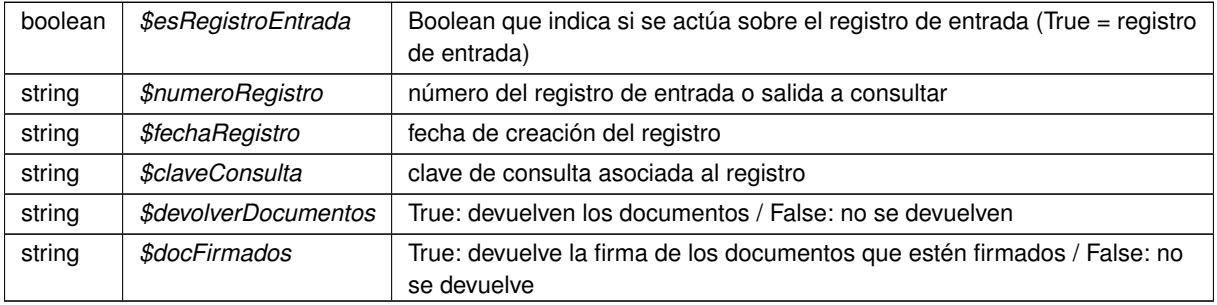

### **Devuelve**

array Respuesta del WS

## **6.29.3.3. CrearFicheroAviso()**

```
static CrearFicheroAviso (
            $texto ) [static]
```
Devuelve el contenido de un fichero de aviso estandar que contiene el texto indicado

#### **Parámetros**

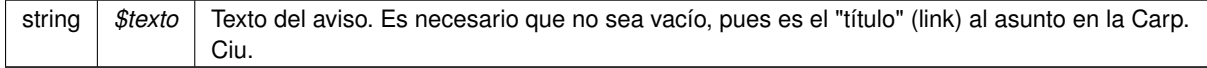

#### **Devuelve**

string Contenido del fichero de aviso.

#### **6.29.3.4. CrearFicheroOficioRemision()**

```
static CrearFicheroOficioRemision (
             $texto ) [static]
```
Devuelve el contenido de un fichero de oficio estandar que contiene el texto indicado

#### **Parámetros**

string |  $$text$   $\sqrt{5}$  Texto del ofici

string Contenido del fichero de oficio

### **6.29.3.5. crearRegistro()**

```
crearRegistro (
              $esRegistroEntrada,
              $oCrearReg,
              $vDocs )
```
Codifica y envía una petición del tipo "crearRegistro" al WS

**Parámetros**

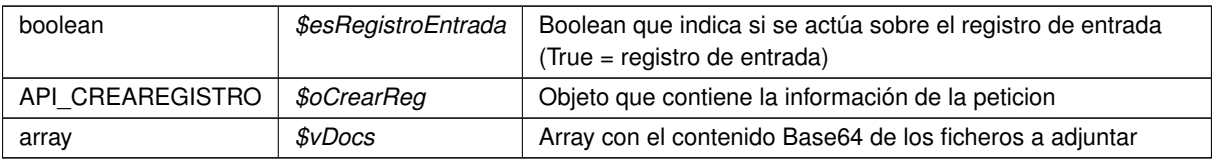

**Devuelve**

array Respuesta del WS

# **6.29.3.6. registrarAcuse()**

```
registrarAcuse (
```
\$esRegistroEntrada, \$numeroRegistro, \$fechaRegistro, \$claveConsulta, \$expediente, \$nombreFichero, \$codDocumento, \$descDocumento, \$asocioExpediente, \$entidadCertificadora, \$formatoFirma, \$valorFirma, \$contenidoDoc )

#### Codifica y envía una petición del tipo "registrarAcuse" al WS

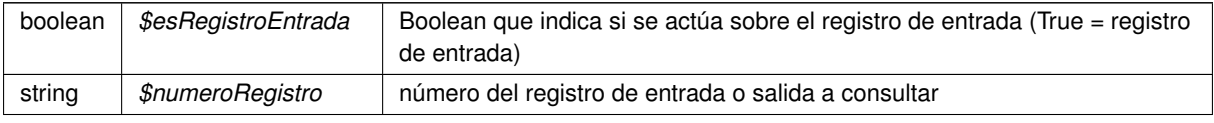

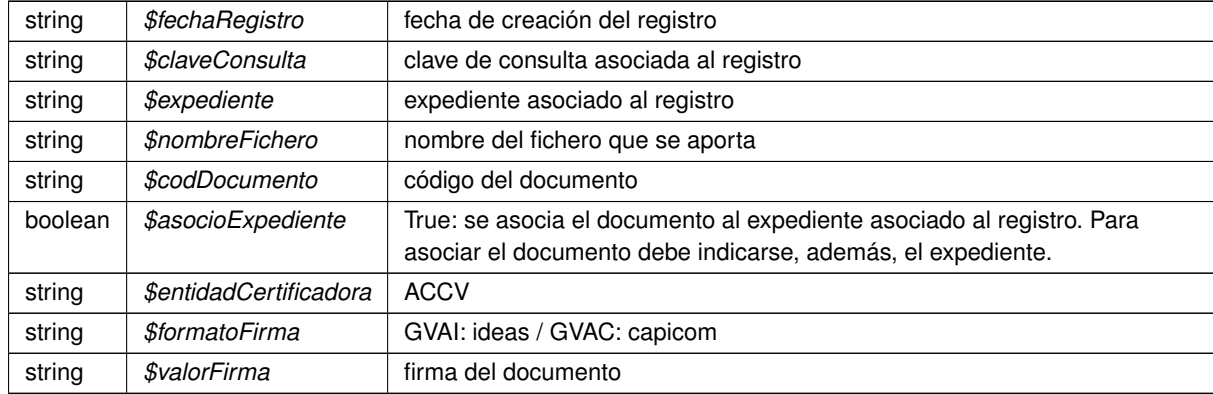

**Devuelve**

array Respuesta del WS

### **6.29.3.7. tratarMTOMEstandar()**

```
tratarMTOMEstandar (
             $response,
             $itemToReturn = null ) [protected]
```
Trata los mensajes MTOM y reconvierte la respuesta a fomato NO MTOM. Si tiene anexos los codifica como B64

Limitación. El SoapClient de PHP no permite ver la cabecera HTTP original, sino solo la cabecera SOAP. Esto limita la forma de detectar contenido MTOM, que sigue el estandar Multipart

**Parámetros**

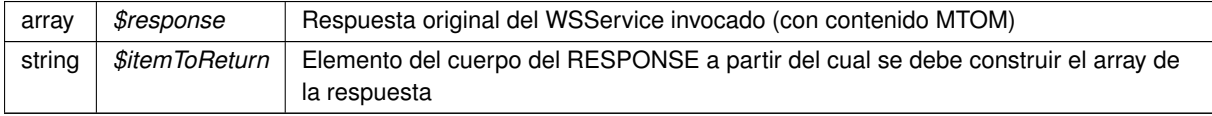

**Devuelve**

array Array asociativo de respuesta reconstrida a formato no MTOM

#### **6.29.3.8. xml\_to\_object()**

xml\_to\_object ( & \$root ) [protected]

Devuelve un objeto RTSOAResponse con el contenido de la respuesta

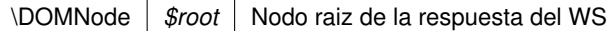

**Devuelve**

RTSOAResponse Objeto que contiene la respuesta del WS. Si no se puede interpretar, se devuelve un objeto sin datos

La documentación para esta clase fue generada a partir del siguiente fichero:

C:/portableApps/UniServerZ/www/wscomun/include/WS/REGISTROTELEMATICO/RTSOAClient.php

# **6.30. Referencia de la Clase RTSOAClient4**

# **6.30.1. Descripción detallada**

Paquetes para gestion MTOM

La documentación para esta clase fue generada a partir del siguiente fichero:

C:/portableApps/UniServerZ/www/wscomun/include/WS/REGISTROTELEMATICO/RTSOAClient4.php

# **6.31. Referencia de la Clase SoapObject**

Heredado por CPFaction, authentication, comment, commentList, document, documentList, documentType, documentTypeList, enhancedJob, enhancedJobList, enhancedUser, enhancedUserJobAssociated, enhanced← UserJobAssociatedList, enhancedUserJobInfo, enhancedUserList, externalUser, externalUserList, importance← Level, importanceLevelList, job, jobList, noticeList, parameter, parameterList, remitterList, request, seat, seatList, signLine, signLineList, signature, signatureRef, signer, signerList, state, stateList, stringList, timestampInfo, user, userJob y userList.

# **Métodos protegidos**

- **[array2ObjectTree](#page-111-0) (\$array)**
- [objectTree2array](#page-112-0) (\$obj)

# **6.31.1. Descripción detallada**

**Autor**

```
pbelenguer
```
[pascual\\_dav@externos.gva.es](mailto:pascual_dav@externos.gva.es)

# <span id="page-111-0"></span>**6.31.2. Documentación de las funciones miembro**

## **6.31.2.1. array2ObjectTree()**

array2ObjectTree (

\$array ) [protected]

Convierte un array en un arbol de objetos

@access protected

array *\$array* Array a convertir

**Devuelve**

<span id="page-112-0"></span>\stdClass Devuelve el objeto equivalente

#### **6.31.2.2. objectTree2array()**

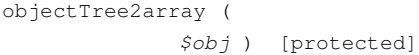

Convierte un objeto en un array asociativo

@access private

**Parámetros**

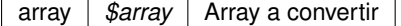

**Devuelve**

\stdClass Devuelve el objeto equivalente

La documentación para esta clase fue generada a partir del siguiente fichero:

C:/portableApps/UniServerZ/www/wscomun/include/PF4AdviceServer/ComposerAdvicePortafirmas.php

# **6.32. Referencia de la Clase SoapObject**

Heredado por BuscarCriterioType, ColeccionCriteriosType, ColeccionMetadatosEstandarType, Coleccion← MetadatosPersonalizadosType, ColeccionesMetadatosPersonalizadosType, DatosCertificadoType, Documento← DefinitivoResponseType, DocumentoDefinitivoType, DocumentoType, DocumentosDefinitivosResponseType, DocumentosDefinitivosType, DocumentosType, ErrorInfoType, EspaciosType, FirmaType, FirmasType, Metadato← EstandarType, MetadatosDocumentoType, MetadatosENIType, MetadatosExpedienteENIType, Metadatos← PersonalizadoType, MetadatosPersonalizadosType, PaginacionType, ReferenciaDocumentoRespuestaType, ReferenciaNombreDocumentoType, ReferenciasDocumentosRespuestaType, ReferenciasDocumentosType, ReferenciasNombresDocumentosType, TokensType, VersionesType, actualizarDocumento, actualizarDocumento← Response, asociarFirmas, asociarFirmasResponse, buscarDocCriterio, buscarDocCriterioEntreEspacios, buscar← DocCriterioEntreEspaciosResponse, buscarDocCriterioPaginado, buscarDocCriterioPaginadoResponse, buscar← DocCriterioResponse, crearCarpeta, crearCarpetaResponse, eliminarCarpeta, eliminarCarpetaRecursiva, eliminarCarpetaRecursivaResponse, eliminarCarpetaResponse, eliminarDocumento, eliminarDocumentoFisico, eliminarDocumentoFisicoResponse, eliminarDocumentoResponse, eliminarVersionDocumento, eliminarVersion← DocumentoResponse, empaquetarDocumentoENI, empaquetarDocumentoENIResponse, establecerDocumento←- Definitivo, establecerDocumentoDefinitivoResponse, establecerMetadatosCarpetaExpedienteENI, establecer← MetadatosCarpetaExpedienteENIResponse, establecerMetadatosENI, establecerMetadatosENIResponse,

establecerMetadatosEstandar, establecerMetadatosEstandarResponse, establecerMetadatosPersonalizados, establecerMetadatosPersonalizadosCarpeta, establecerMetadatosPersonalizadosCarpetaResponse, establecer← MetadatosPersonalizadosResponse, generarIdentificadorENI, generarIdentificadorENIResponse, generarToken, generarTokenResponse, insertarDocumento, insertarDocumentoENI, insertarDocumentoENIResponse, insertar← DocumentoResponse, moverCarpeta, moverCarpetaResponse, moverDocumento, moverDocumentoResponse, obtenerDocumento, obtenerDocumentoENI, obtenerDocumentoENIResponse, obtenerDocumentoResponse, obtenerExpedienteENI, obtenerExpedienteENIResponse, obtenerExpedienteENIdeCarpeta, obtenerExpediente←- ENIdeCarpetaResponse, obtenerHashDocumento, obtenerHashDocumentoResponse, obtenerListaVersiones←- Documento, obtenerListaVersionesDocumentoResponse, obtenerPathDocumento, obtenerPathDocumento← Response, obtenerVersionDocumento, obtenerVersionDocumentoResponse, restaurarVersionDocumento y restaurarVersionDocumentoResponse.

# **Métodos protegidos**

- **[array2ObjectTree](#page-113-0) (\$array)**
- [objectTree2array](#page-114-0) (\$obj)
- **[array2ObjectTree](#page-113-0) (\$array)**
- [objectTree2array](#page-114-0) (\$obj)

# **6.32.1. Descripción detallada**

**Autor**

pbelenguer

[pascual\\_dav@externos.gva.es](mailto:pascual_dav@externos.gva.es)

# <span id="page-113-0"></span>**6.32.2. Documentación de las funciones miembro**

#### **6.32.2.1. array2ObjectTree() [1/2]**

array2ObjectTree ( \$array ) [protected]

Convierte un array en un arbol de objetos

@access protected

**Parámetros**

array | \$array | Array a convertir

**Devuelve**

\stdClass Devuelve el objeto equivalente

#### **6.32.2.2. array2ObjectTree() [2/2]**

array2ObjectTree ( \$array ) [protected]

Convierte un array en un arbol de objetos

@access protected

**Parámetros**

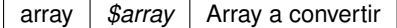

**Devuelve**

<span id="page-114-0"></span>\stdClass Devuelve el objeto equivalente

## **6.32.2.3. objectTree2array() [1/2]**

objectTree2array ( \$obj ) [protected]

Convierte un objeto en un array asociativo

@access private

**Parámetros**

array | \$array | Array a convertir

**Devuelve**

\stdClass Devuelve el objeto equivalente

## **6.32.2.4. objectTree2array() [2/2]**

```
objectTree2array (
            $obj ) [protected]
```
Convierte un objeto en un array asociativo

@access private

array |  $\frac{2}{3}$ *sarray* | Array a convertir

**Devuelve**

\stdClass Devuelve el objeto equivalente

La documentación para esta clase fue generada a partir de los siguientes ficheros:

- C:/portableApps/UniServerZ/www/wscomun/include/WS/GDE/ComposerGDE4.php
- C:/portableApps/UniServerZ/www/wscomun/include/WS/GDE/ComposerGDE5.php

# **6.33. Referencia de la Clase SoapObject**

Heredado por CPFaction, authentication, comment, commentList, document, documentList, documentType, documentTypeList, enhancedJob, enhancedJobList, enhancedUser, enhancedUserJobAssociated, enhanced← UserJobAssociatedList, enhancedUserJobInfo, enhancedUserList, externalUser, externalUserList, importance← Level, importanceLevelList, job, jobList, noticeList, parameter, parameterList, remitterList, request, seat, seatList, signLine, signLineList, signature, signatureRef, signer, signerList, state, stateList, stringList, timestampInfo, user, userJob y userList.

## **Métodos protegidos**

- **[array2ObjectTree](#page-115-0) (\$array)**
- [objectTree2array](#page-116-0) (\$obj)

# **6.33.1. Descripción detallada**

**Autor**

pbelenguer [pascual\\_dav@externos.gva.es](mailto:pascual_dav@externos.gva.es)

# <span id="page-115-0"></span>**6.33.2. Documentación de las funciones miembro**

# **6.33.2.1. array2ObjectTree()**

array2ObjectTree ( \$array ) [protected]

Convierte un array en un arbol de objetos

@access protected

array |  $\frac{2}{3}$ *sarray* | Array a convertir

**Devuelve**

<span id="page-116-0"></span>\stdClass Devuelve el objeto equivalente

#### **6.33.2.2. objectTree2array()**

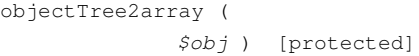

Convierte un objeto en un array asociativo

@access private

**Parámetros**

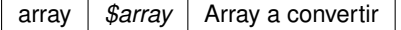

**Devuelve**

\stdClass Devuelve el objeto equivalente

La documentación para esta clase fue generada a partir del siguiente fichero:

C:/portableApps/UniServerZ/www/wscomun/include/WS/PORTAFIRMAS/ComposerPortafirmas4.php

# **6.34. Referencia de la Clase SoapObject**

Heredado por CPFaction, CPFactionList, authentication, comment, commentList, document, documentList, documentType, documentTypeList, enhancedJob, enhancedJobList, enhancedUser, enhancedUserJobAssociated, enhancedUserJobAssociatedList, enhancedUserJobInfo, enhancedUserList, importanceLevel, importanceLevel← List, job, jobList, noticeList, parameter, parameterList, remitterList, request, seat, seatList, signLine, signLineList, signature, signatureRef, signer, signerList, state, stateList, stringList, timestampInfo, user, userJob y userList.

# **Métodos protegidos**

- **[array2ObjectTree](#page-117-0) (\$array)**
- [objectTree2array](#page-117-1) (\$obj)

# **6.34.1. Descripción detallada**

**Autor**

pbelenguer

[pascual\\_dav@externos.gva.es](mailto:pascual_dav@externos.gva.es)

# <span id="page-117-0"></span>**6.34.2. Documentación de las funciones miembro**

## **6.34.2.1. array2ObjectTree()**

array2ObjectTree ( \$array ) [protected]

Convierte un array en un arbol de objetos

@access protected

**Parámetros**

array *\$array* | Array a convertir

**Devuelve**

<span id="page-117-1"></span>\stdClass Devuelve el objeto equivalente

## **6.34.2.2. objectTree2array()**

objectTree2array ( \$obj ) [protected]

Convierte un objeto en un array asociativo

@access private

**Parámetros**

array *\$array* Array a convertir

**Devuelve**

\stdClass Devuelve el objeto equivalente

La documentación para esta clase fue generada a partir del siguiente fichero:

C:/portableApps/UniServerZ/www/wscomun/include/WS/PORTAFIRMAS/ComposerPortafirmas.php

# **6.35. Referencia de la Clase SoapObject**

Heredado por DatosDomicilioType, DatosExpedienteType, DatosIdentificativosType, DatosRegistroDepartamental← Type, DatosRegistroType, DestinoType, DestinosType, DocumentoIdentificativoType, DocumentoType, Documentos←- Type, ErrorInfoType, HistoricoType, IdentificacionRegistroDepartamentalType, RegistroCreadoType, Registro← DepartamentalCodigoType, RegistroDescendenteType, RegistrosCreadosType, consultaHistorico, consulta← HistoricoResponse, consultaRegistroDepartamental, consultaRegistroDepartamentalResponse, creacion← RegistroDepartamental y creacionRegistroDepartamentalResponse.

## **Métodos protegidos**

- **[array2ObjectTree](#page-118-0) (\$array)**
- [objectTree2array](#page-118-1) (\$obj)

#### **6.35.1. Descripción detallada**

**Autor**

pbelenguer

[pascual\\_dav@externos.gva.es](mailto:pascual_dav@externos.gva.es)

# <span id="page-118-0"></span>**6.35.2. Documentación de las funciones miembro**

#### **6.35.2.1. array2ObjectTree()**

array2ObjectTree ( \$array ) [protected]

Convierte un array en un arbol de objetos

@access protected

**Parámetros**

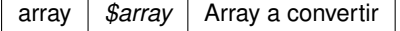

**Devuelve**

<span id="page-118-1"></span>\stdClass Devuelve el objeto equivalente

#### **6.35.2.2. objectTree2array()**

```
objectTree2array (
             $obj ) [protected]
```
Convierte un objeto en un array asociativo

@access private

**Parámetros**

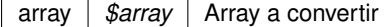

**Devuelve**

\stdClass Devuelve el objeto equivalente

La documentación para esta clase fue generada a partir del siguiente fichero:

C:/portableApps/UniServerZ/www/wscomun/include/WS/REGDEPARTAMENTAL2/ComposerRegDepartamental2.← php

# **6.36. Referencia de la Clase SoapObject**

Heredado por DatosDomicilioType, DatosExpedienteType, DatosIdentificativosType, DatosRegistroDepartamental← Type, DatosRegistroType, DestinoType, DestinosType, DocumentoIdentificativoType, DocumentoType, Documentos← Type, ErrorInfoType, HistoricoType, IdentificacionRegistroDepartamentalType, RegistroCreadoType, Registro← DepartamentalCodigoType, RegistroDescendenteType, RegistrosCreadosType, consultaHistorico, consulta← HistoricoResponse, consultaRegistroDepartamental, consultaRegistroDepartamentalResponse, creacion←- RegistroDepartamental y creacionRegistroDepartamentalResponse.

# **Métodos protegidos**

- **[array2ObjectTree](#page-119-0) (\$array)**
- [objectTree2array](#page-120-0) (\$obj)

#### **6.36.1. Descripción detallada**

**Autor**

pbelenguer [pascual\\_dav@externos.gva.es](mailto:pascual_dav@externos.gva.es)

# <span id="page-119-0"></span>**6.36.2. Documentación de las funciones miembro**

#### **6.36.2.1. array2ObjectTree()**

array2ObjectTree ( \$array ) [protected]

Convierte un array en un arbol de objetos

@access protected

array | \$array | Array a convertir

**Devuelve**

<span id="page-120-0"></span>\stdClass Devuelve el objeto equivalente

### **6.36.2.2. objectTree2array()**

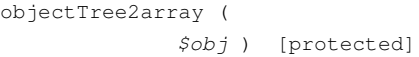

Convierte un objeto en un array asociativo

@access private

**Parámetros**

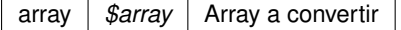

**Devuelve**

\stdClass Devuelve el objeto equivalente

La documentación para esta clase fue generada a partir del siguiente fichero:

C:/portableApps/UniServerZ/www/wscomun/include/WS/REGDEPARTAMENTAL/ComposerRegDepartamental.← php

# **6.37. Referencia de la Clase SoapObject**

Diagrama de herencias de SoapObject

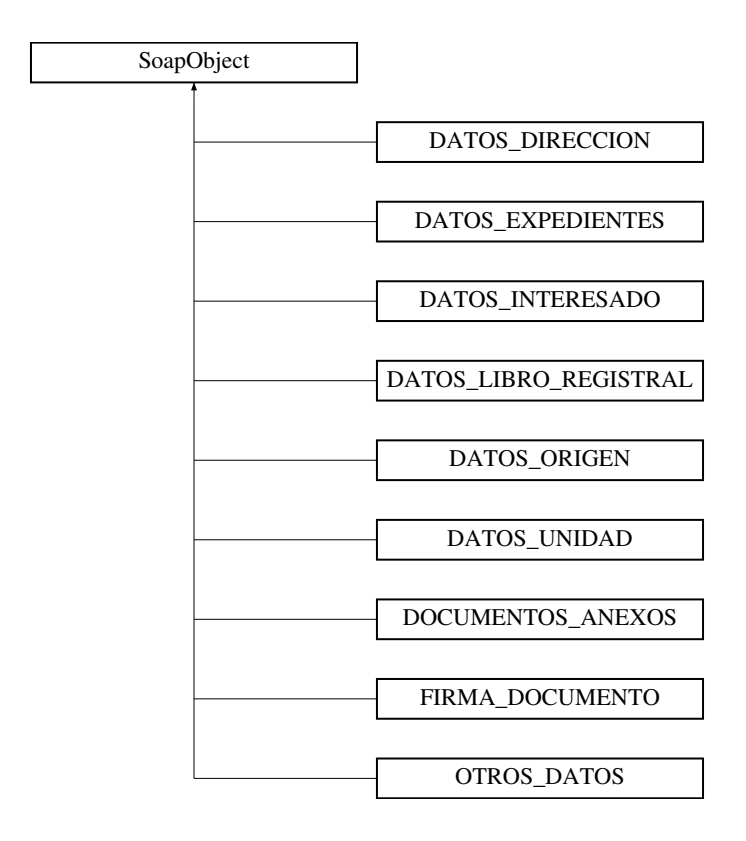

# **Métodos protegidos**

- [array2ObjectTree](#page-121-0) (\$array)
- [objectTree2array](#page-122-0) (\$obj)

# **6.37.1. Descripción detallada**

Clase para consumir el servicio RTSOA vía PHP. Consultar información adicional del servicio

**Autor**

```
belenguer_pab@externos.gva.es
pascual_dav@externos.gva.es
```
# <span id="page-121-0"></span>**6.37.2. Documentación de las funciones miembro**

## **6.37.2.1. array2ObjectTree()**

```
array2ObjectTree (
             $array ) [protected]
```
Convierte un array en un arbol de objetos

@access protected

array | \$array | Array a convertir

**Devuelve**

<span id="page-122-0"></span>\stdClass Devuelve el objeto equivalente

### **6.37.2.2. objectTree2array()**

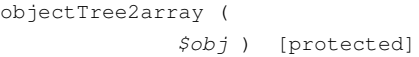

Convierte un objeto en un array asociativo

@access private

**Parámetros**

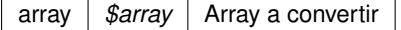

**Devuelve**

\stdClass Devuelve el objeto equivalente

La documentación para esta clase fue generada a partir del siguiente fichero:

C:/portableApps/UniServerZ/www/wscomun/include/WS/REGISTROTELEMATICO/ComposerRTSOA4.php

# **6.38. Referencia de la Clase SoapObject**

Diagrama de herencias de SoapObject

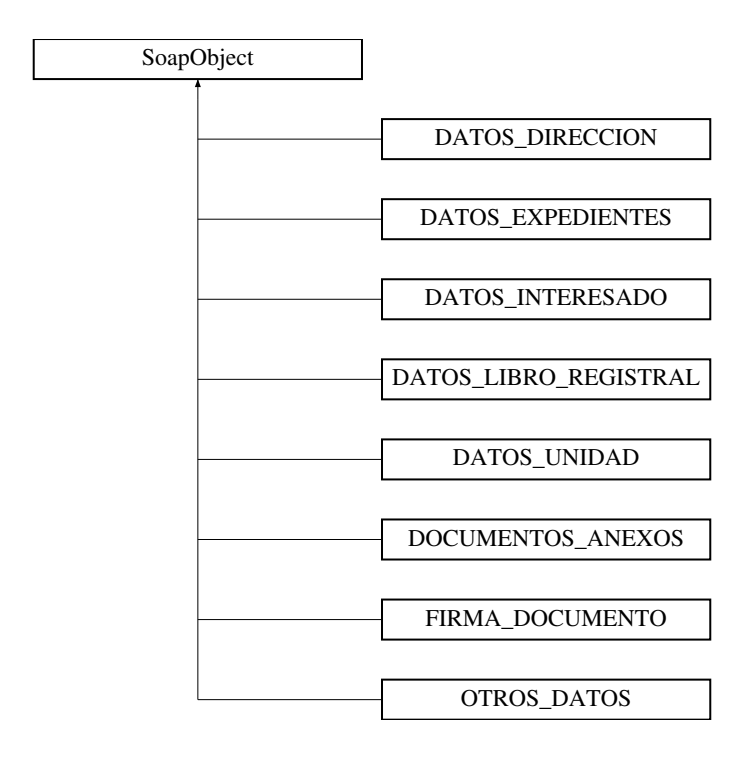

# **Métodos protegidos**

- [array2ObjectTree](#page-123-0) (\$array)
- [objectTree2array](#page-124-0) (\$obj)

# **6.38.1. Descripción detallada**

Clase para consumir el servicio RTSOA vía PHP. Consultar información adicional del servicio

**Autor**

```
belenguer_pab@externos.gva.es
pascual_dav@externos.gva.es
```
# <span id="page-123-0"></span>**6.38.2. Documentación de las funciones miembro**

## **6.38.2.1. array2ObjectTree()**

array2ObjectTree ( \$array ) [protected]

Convierte un array en un arbol de objetos

@access protected

array *\$array* Array a convertir

**Devuelve**

<span id="page-124-0"></span>\stdClass Devuelve el objeto equivalente

#### **6.38.2.2. objectTree2array()**

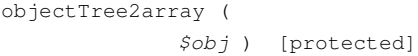

Convierte un objeto en un array asociativo

#### @access private

**Parámetros**

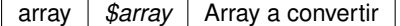

**Devuelve**

\stdClass Devuelve el objeto equivalente

La documentación para esta clase fue generada a partir del siguiente fichero:

C:/portableApps/UniServerZ/www/wscomun/include/WS/REGISTROTELEMATICO/ComposerRTSOA.php

# **6.39. Referencia de la Clase WSBDCWebServicios**

Herencias SoapClient.

### **Métodos públicos**

- construct (array \$options=array(), \$wsdl)
- [wctersipbdc](#page-142-0) (\$pUsuario, \$pPasword, \$pCodent, \$pNif, \$pTabla, \$pTipodocumento)
- [winsertar\\_tercero\\_online](#page-145-0) (\$pUsuario, \$pPassword, WSBDC\_WtipoTercero \$pTercero, \$pTimeout)
- [wc\\_validar\\_cuenta](#page-135-0) (\$pUsuario, \$pPassword, WSBDC\_WtipoClaveCuenta \$pClavecta)
- wdomicilios tercero s (\$pUsuario, \$pPassword, WSBDC WtipoClaveTercero \$pClaveter)
- [wc\\_sucursal\\_nombre](#page-135-1) (\$pUsuario, \$pPasword, \$pPatron)
- [wc\\_errores\\_adicionales](#page-132-0) (\$pUsuario, \$pPasword, \$pCodsol)
- [wconsultar\\_solicitud\\_completo](#page-140-0) (\$pUsuario, \$pPassword, \$pCodsol)
- [wc\\_consultar\\_solicitud](#page-127-0) (\$pUsuario, \$pPassword, \$pCodsol)
- [wobtener\\_iban\\_ctanacional](#page-146-0) (\$pUsuario, \$pPassword, \$pCtaban)
- [wcficasociado](#page-139-0) (\$pUsuario, \$pPasword, \$pCif)
- [wctersustituido](#page-142-1) (\$pUsuario, \$pPassword, WSBDC\_WtipoClaveTercero \$pClaveter, \$pFecha)
- [wobtener\\_ctanacional\\_iban](#page-146-1) (\$pUsuario, \$pPassword, \$pIban)
- [wc\\_banco\\_nombre](#page-127-1) (\$pUsuario, \$pPasword, \$pPatron)
- [wctersip](#page-141-0) (\$pUsuario, \$pPasword, \$pCodent, \$pNif, \$pTabla, \$pTipodocumento)
- [wcctater\\_gnral](#page-137-0) (\$pUsuario, \$pPassword, WSBDC\_WtipoClaveTercero \$pClaveter, \$pBajas)
- [wdomicilios\\_tercero\\_01](#page-143-0) (\$pUsuario, \$pPassword, WSBDC\_WtipoClaveTercero \$pClaveter, \$pBajas)
- wcdatos tercero\_nombre (\$pUsuario, \$pPassword, \$pPatron)
- [wcterglobal](#page-141-1) (\$pUsuario, \$pPasword, \$pCif, \$pNombre, \$pBajas, \$pSustitutos, \$pDocumentales, \$pOtros)
- [wc\\_datos\\_tercero\\_nif](#page-132-1) (\$pUsuario, \$pPassword, \$pNif)
- [wc\\_datos\\_municipio\\_codigo](#page-128-0) (\$pUsuario, \$pPasword, \$pCodmuni)
- [wc\\_log\\_ultimas\\_modificaciones](#page-133-0) (\$pUsuario, \$pPassword, \$pFecha)
- wvalidar iban (\$pUsuario, \$pPassword, \$pIban)
- vdomicilios\_tercero\_02 (\$pUsuario, \$pPassword, WSBDC\_WtipoClaveTercero \$pClaveter, \$pBajas)
- [wdomicilios\\_tercero\\_c](#page-144-1) (\$pUsuario, \$pPassword, WSBDC\_WtipoClaveTercero \$pClaveter)
- wcdatos tercero\_nombre\_xtendid (\$pUsuario, \$pPassword, \$pPatron)
- [wc\\_datos\\_provincia\\_codigo](#page-131-0) (\$pUsuario, \$pPasword, \$pCodprov)
- [wc\\_sucursal\\_codigo](#page-134-0) (\$pUsuario, \$pPasword, \$pCodbanco, \$pCodsucursal)
- [wc\\_banco\\_codigo](#page-126-0) (\$pUsuario, \$pPasword, \$pCodbanco)
- [winsertar\\_terceros\\_online](#page-146-2) (\$pUsuario, \$pPassword, WSBDC\_WtipoClaveTercero \$pClaveTercero, \$p←- Nombre, \$pTimeout)
- [wc\\_estado\\_fichero](#page-133-1) (\$pUsuario, \$pPasword, \$pClavefic)
- [wcdatos\\_tercero\\_nif\\_xtendid](#page-137-2) (\$pUsuario, \$pPassword, \$pNif)
- [wcteranagrama](#page-140-1) (\$pUsuario, \$pPasword, \$pCif, \$pNombre)
- [wc\\_datos\\_pais](#page-130-0) (\$pUsuario, \$pPasword, \$pCodpais)
- [wc\\_datos\\_nucleo\\_municipio](#page-129-0) (\$pUsuario, \$pPasword, \$pCodmuni)
- [wc\\_errores\\_oracle](#page-133-2) (\$pUsuario, \$pPasword, \$pNumero)
- [wc\\_nombres\\_iguales](#page-134-1) (\$pUsuario, \$pPasword, \$pNom1, \$pNom2)
- **[wcdel0001](#page-138-1)** (\$pUsuario, \$pPasword, \$pCoddeleg)
- [wc\\_datos\\_tercero](#page-131-1) (\$pUsuario, \$pPassword, WSBDC\_WtipoClaveTercero \$pClaveTercero)
- [wc\\_datos\\_provincia\\_nombre](#page-131-2) (\$pUsuario, \$pPasword, \$pPatron)
- [wc\\_datos\\_municipio\\_provincia](#page-129-1) (\$pUsuario, \$pPasword, \$pCodprov)
- [wc\\_datos\\_municipio\\_nombre](#page-128-1) (\$pUsuario, \$pPasword, \$pPatron)
- [wc\\_datos\\_nucleo\\_codigo](#page-129-2) (\$pUsuario, \$pPasword, \$pCodnucleo)
- [wc\\_sucursales\\_banco](#page-135-2) (\$pUsuario, \$pPasword, \$pCodbanco)
- [wc\\_calcular\\_nif\\_ficticio](#page-127-2) (\$pUsuario, \$pPasword, \$pNombre)
- [wc\\_verificar\\_usuario](#page-136-0) (\$pUsuario, \$pPasword)
- [wclogrango](#page-139-1) (\$pUsuario, \$pPassword, \$pFecha, \$pMinimo, \$pMaximo)
- [wc\\_validar\\_nif](#page-136-1) (\$pUsuario, \$pPasword, \$pNif, \$pTerin, \$pDocin)
- [wctersustituto](#page-143-1) (\$pUsuario, \$pPassword, WSBDC\_WtipoClaveTercero \$pClaveter, \$pFecha)
- wdomicilio fiscal (\$pUsuario, \$pPassword, \$pNif, \$pNombre)
- [wconsultar\\_domicilio](#page-139-2) (\$pUsuario, \$pPassword, \$pClavedom)
- [wc\\_anagrama\\_tercero](#page-126-1) (\$pUsuario, \$pPassword, \$pNombre, \$pNif)
- [wc\\_datos\\_nucleo\\_nombre](#page-130-1) (\$pUsuario, \$pPasword, \$pPatron)

# **6.39.1. Descripción detallada**

Clase que implementa los WS de la BDC El WSDL de PRE se encuentra en ' http://prugvaapli.ha.gva.es:6969/WS\_

# <span id="page-125-0"></span>**6.39.2. Documentación del constructor y destructor**

# **6.39.2.1. \_\_construct()**

\_\_construct (

array \$options = array(), \$wsdl )

**Parámetros**

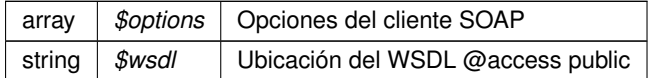

# <span id="page-126-1"></span>**6.39.3. Documentación de las funciones miembro**

## **6.39.3.1. wc\_anagrama\_tercero()**

```
wc_anagrama_tercero (
             $pUsuario,
             $pPassword,
```
\$pNombre, \$pNif )

#### **Parámetros**

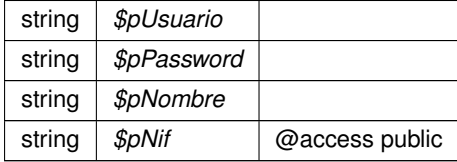

**Devuelve**

<span id="page-126-0"></span>\WSCOMUN\WSBDC\WSBDC\_Wranagramas

## **6.39.3.2. wc\_banco\_codigo()**

wc\_banco\_codigo (

\$pUsuario, \$pPasword, \$pCodbanco )

**Parámetros**

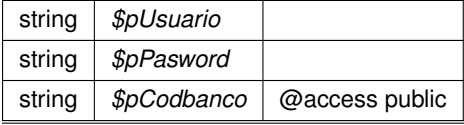

**Generado por Doxygen**

<span id="page-127-1"></span>\WSCOMUN\WSBDC\WSBDC\_WrcBancoCodigo

## **6.39.3.3. wc\_banco\_nombre()**

```
wc_banco_nombre (
             $pUsuario,
             $pPasword,
              $pPatron )
```
### **Parámetros**

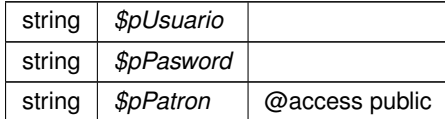

**Devuelve**

<span id="page-127-2"></span>\WSCOMUN\WSBDC\WSBDC\_WrcBancoNombre

## **6.39.3.4. wc\_calcular\_nif\_ficticio()**

```
wc_calcular_nif_ficticio (
             $pUsuario,
              $pPasword,
              $pNombre )
```
#### **Parámetros**

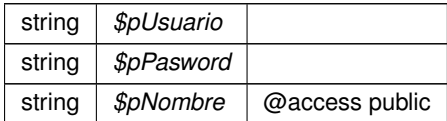

**Devuelve**

<span id="page-127-0"></span>\WSCOMUN\WSBDC\WSBDC\_WrcCalcularficticio

## **6.39.3.5. wc\_consultar\_solicitud()**

```
wc_consultar_solicitud (
              $pUsuario,
              $pPassword,
              $pCodsol )
```
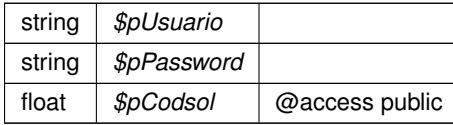

**Devuelve**

<span id="page-128-0"></span>\WSCOMUN\WSBDC\WSBDC\_WrcConsultarSolicitud

### **6.39.3.6. wc\_datos\_municipio\_codigo()**

```
wc_datos_municipio_codigo (
             $pUsuario,
             $pPasword,
             $pCodmuni )
```
#### **Parámetros**

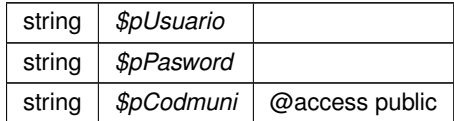

#### **Devuelve**

<span id="page-128-1"></span>\WSCOMUN\WSBDC\WSBDC\_WrcDatosMunicipioCodigo

### **6.39.3.7. wc\_datos\_municipio\_nombre()**

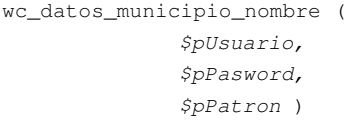

#### **Parámetros**

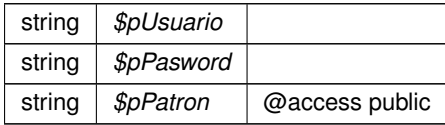

**Devuelve**

\WSCOMUN\WSBDC\WSBDC\_WrcDatosMunicipios

### <span id="page-129-1"></span>**6.39.3.8. wc\_datos\_municipio\_provincia()**

```
wc_datos_municipio_provincia (
              $pUsuario,
              $pPasword,
              $pCodprov )
```
**Parámetros**

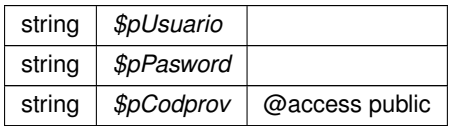

**Devuelve**

<span id="page-129-2"></span>\WSCOMUN\WSBDC\WSBDC\_WrcDatosMunicipios

## **6.39.3.9. wc\_datos\_nucleo\_codigo()**

```
wc_datos_nucleo_codigo (
              $pUsuario,
              $pPasword,
              $pCodnucleo )
```
**Parámetros**

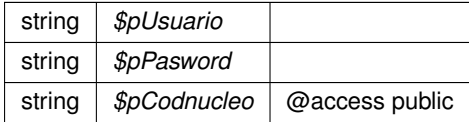

**Devuelve**

<span id="page-129-0"></span>\WSCOMUN\WSBDC\WSBDC\_WrcDatosNucleoCodigo

# **6.39.3.10. wc\_datos\_nucleo\_municipio()**

```
wc_datos_nucleo_municipio (
              $pUsuario,
              $pPasword,
              $pCodmuni )
```
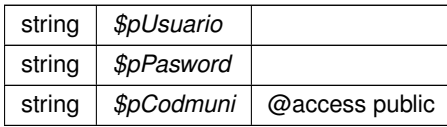

**Devuelve**

<span id="page-130-1"></span>\WSCOMUN\WSBDC\WSBDC\_WrcDatosNucleos

### **6.39.3.11. wc\_datos\_nucleo\_nombre()**

```
wc_datos_nucleo_nombre (
             $pUsuario,
             $pPasword,
              $pPatron )
```
#### **Parámetros**

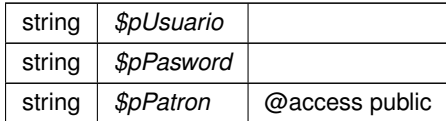

## **Devuelve**

<span id="page-130-0"></span>\WSCOMUN\WSBDC\WSBDC\_WrcDatosNucleos

# **6.39.3.12. wc\_datos\_pais()**

wc\_datos\_pais (

\$pUsuario, \$pPasword, \$pCodpais )

#### **Parámetros**

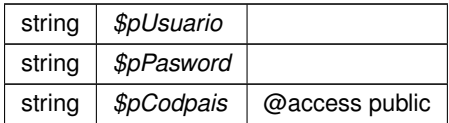

**Devuelve**

\WSCOMUN\WSBDC\WSBDC\_WrcDatosPais

### <span id="page-131-0"></span>**6.39.3.13. wc\_datos\_provincia\_codigo()**

```
wc_datos_provincia_codigo (
              $pUsuario,
              $pPasword,
              $pCodprov )
```
**Parámetros**

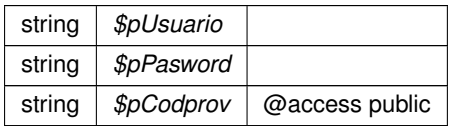

**Devuelve**

<span id="page-131-2"></span>\WSCOMUN\WSBDC\WSBDC\_WrcDatosProvinciaCodigo

## **6.39.3.14. wc\_datos\_provincia\_nombre()**

```
wc_datos_provincia_nombre (
             $pUsuario,
              $pPasword,
              $pPatron )
```
**Parámetros**

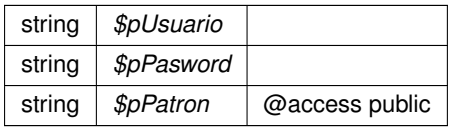

**Devuelve**

<span id="page-131-1"></span>\WSCOMUN\WSBDC\WSBDC\_WrcDatosProvincias

# **6.39.3.15. wc\_datos\_tercero()**

```
wc_datos_tercero (
             $pUsuario,
              $pPassword,
             WSBDC_WtipoClaveTercero $pClaveTercero )
```
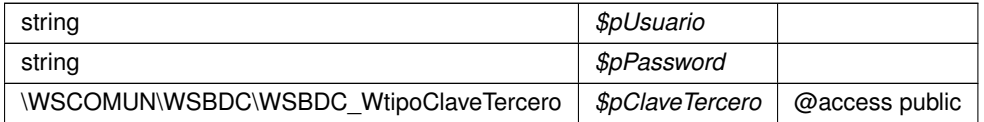

**Devuelve**

<span id="page-132-1"></span>\WSCOMUN\WSBDC\WSBDC\_WrcDatosTercero

## **6.39.3.16. wc\_datos\_tercero\_nif()**

```
wc_datos_tercero_nif (
             $pUsuario,
             $pPassword,
              $pNif )
```
**Parámetros**

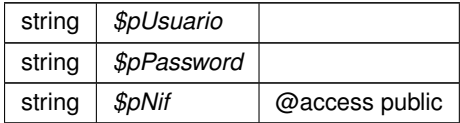

**Devuelve**

<span id="page-132-0"></span>\WSCOMUN\WSBDC\WSBDC\_WrcDatosTerceroNif

### **6.39.3.17. wc\_errores\_adicionales()**

wc\_errores\_adicionales ( \$pUsuario, \$pPasword, \$pCodsol )

# **Parámetros**

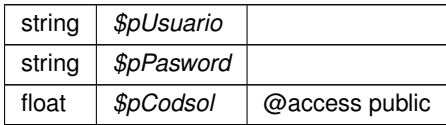

**Devuelve**

\WSCOMUN\WSBDC\WSBDC\_WrcErroresAdicionales

### <span id="page-133-2"></span>**6.39.3.18. wc\_errores\_oracle()**

```
wc_errores_oracle (
```
\$pUsuario, \$pPasword, \$pNumero )

**Parámetros**

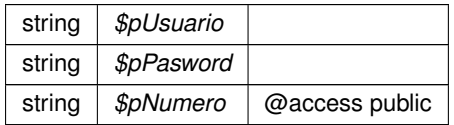

**Devuelve**

<span id="page-133-1"></span>\WSCOMUN\WSBDC\WSBDC\_WrcErroresOracle

# **6.39.3.19. wc\_estado\_fichero()**

```
wc_estado_fichero (
             $pUsuario,
              $pPasword,
              $pClavefic )
```
**Parámetros**

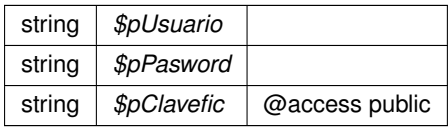

**Devuelve**

<span id="page-133-0"></span>\WSCOMUN\WSBDC\WSBDC\_WrcEstadoFichero

# **6.39.3.20. wc\_log\_ultimas\_modificaciones()**

wc\_log\_ultimas\_modificaciones ( \$pUsuario, \$pPassword, \$pFecha )

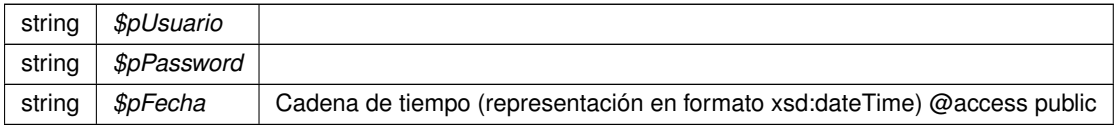

**Devuelve**

<span id="page-134-1"></span>\WSCOMUN\WSBDC\WSBDC\_WrcLog

### **6.39.3.21. wc\_nombres\_iguales()**

```
wc_nombres_iguales (
             $pUsuario,
              $pPasword,
              $pNom1,
              $pNom2 )
```
#### **Parámetros**

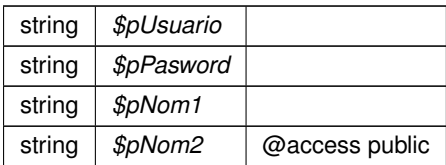

### **Devuelve**

<span id="page-134-0"></span>\WSCOMUN\WSBDC\WSBDC\_WrcNombresIguales

## **6.39.3.22. wc\_sucursal\_codigo()**

```
wc_sucursal_codigo (
             $pUsuario,
             $pPasword,
              $pCodbanco,
              $pCodsucursal )
```
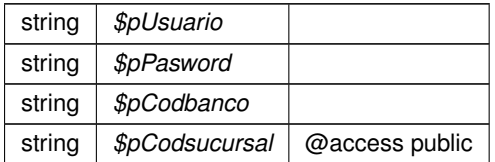

<span id="page-135-1"></span>\WSCOMUN\WSBDC\WSBDC\_WrcSucursalCodigo

## **6.39.3.23. wc\_sucursal\_nombre()**

```
wc_sucursal_nombre (
             $pUsuario,
              $pPasword,
              $pPatron )
```
## **Parámetros**

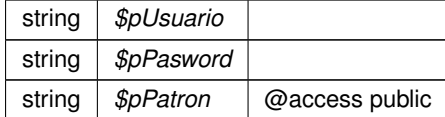

#### **Devuelve**

<span id="page-135-2"></span>\WSCOMUN\WSBDC\WSBDC\_WrcSucursales

#### **6.39.3.24. wc\_sucursales\_banco()**

```
wc_sucursales_banco (
             $pUsuario,
             $pPasword,
              $pCodbanco )
```
## **Parámetros**

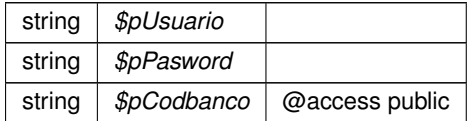

**Devuelve**

<span id="page-135-0"></span>\WSCOMUN\WSBDC\WSBDC\_WrcSucursales

#### **6.39.3.25. wc\_validar\_cuenta()**

```
wc_validar_cuenta (
```
\$pUsuario, \$pPassword, WSBDC\_WtipoClaveCuenta \$pClavecta )

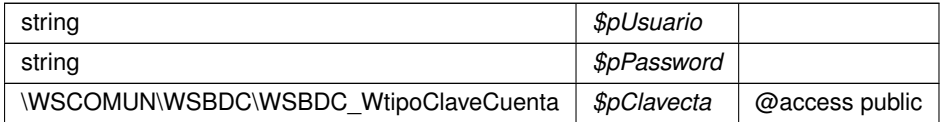

#### **Devuelve**

<span id="page-136-1"></span>float

### **6.39.3.26. wc\_validar\_nif()**

wc\_validar\_nif (

\$pUsuario, \$pPasword, \$pNif, \$pTerin, \$pDocin )

#### **Parámetros**

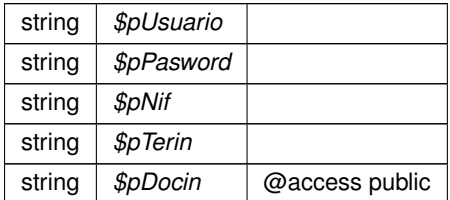

### **Devuelve**

<span id="page-136-0"></span>\WSCOMUN\WSBDC\WSBDC\_WrcValidarNif

# **6.39.3.27. wc\_verificar\_usuario()**

```
wc_verificar_usuario (
             $pUsuario,
              $pPasword )
```
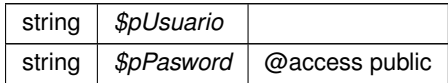

<span id="page-137-0"></span>float

### **6.39.3.28. wcctater\_gnral()**

```
wcctater_gnral (
```
\$pUsuario, \$pPassword, WSBDC\_WtipoClaveTercero \$pClaveter, \$pBajas )

#### **Parámetros**

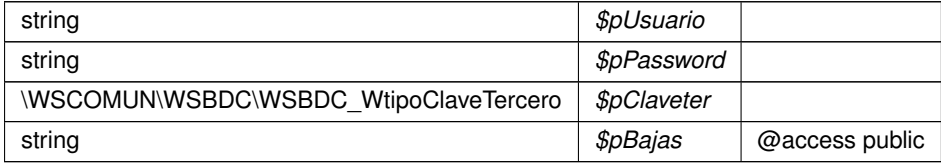

#### **Devuelve**

<span id="page-137-2"></span>\WSCOMUN\WSBDC\WSBDC\_WrcCuentasTercero

### **6.39.3.29. wcdatos\_tercero\_nif\_xtendid()**

```
wcdatos_tercero_nif_xtendid (
            $pUsuario,
             $pPassword,
             $pNif )
```
**Parámetros**

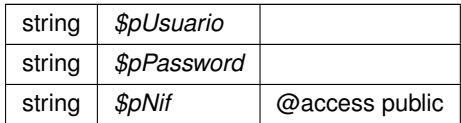

**Devuelve**

<span id="page-137-1"></span>\WSCOMUN\WSBDC\WSBDC\_WrcDatosTerceroXtendid

# **6.39.3.30. wcdatos\_tercero\_nombre()**

```
wcdatos_tercero_nombre (
             $pUsuario,
```
\$pPassword, \$pPatron )

#### **Parámetros**

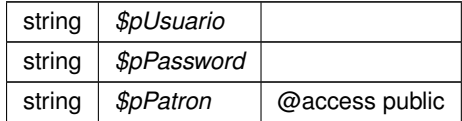

**Devuelve**

<span id="page-138-0"></span>\WSCOMUN\WSBDC\WSBDC\_WrcDatosTerceroNif

## **6.39.3.31. wcdatos\_tercero\_nombre\_xtendid()**

```
wcdatos_tercero_nombre_xtendid (
             $pUsuario,
              $pPassword,
              $pPatron )
```
# **Parámetros**

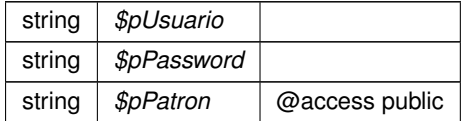

#### **Devuelve**

<span id="page-138-1"></span>\WSCOMUN\WSBDC\WSBDC\_WrcDatosTerceroXtendid

#### **6.39.3.32. wcdel0001()**

wcdel0001 (

\$pUsuario, \$pPasword, \$pCoddeleg )

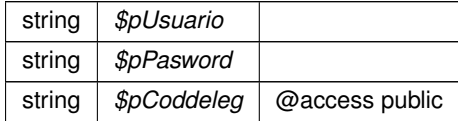

<span id="page-139-0"></span>\WSCOMUN\WSBDC\WSBDC\_Wrcdel0001

# **6.39.3.33. wcficasociado()**

```
wcficasociado (
```
\$pUsuario, \$pPasword, \$pCif )

## **Parámetros**

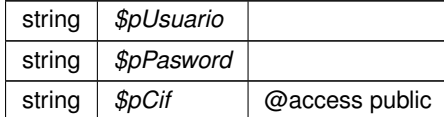

#### **Devuelve**

<span id="page-139-1"></span>\WSCOMUN\WSBDC\WSBDC\_Wrcteranagrama

## **6.39.3.34. wclogrango()**

wclogrango (

\$pUsuario, \$pPassword, \$pFecha, \$pMinimo, \$pMaximo )

# **Parámetros**

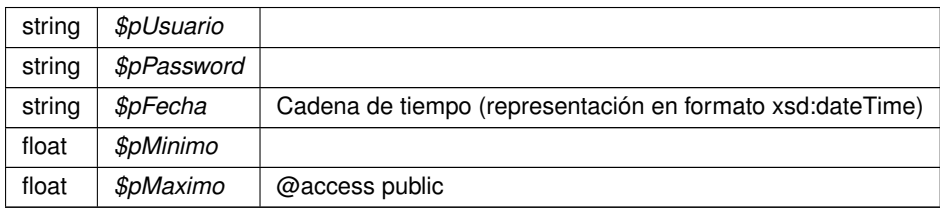

**Devuelve**

# <span id="page-139-2"></span>\WSCOMUN\WSBDC\WSBDC\_WrcLog

```
wconsultar_domicilio (
             $pUsuario,
             $pPassword,
              $pClavedom )
```
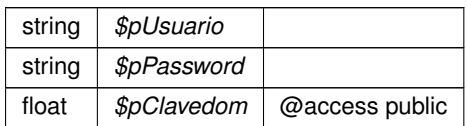

#### **Devuelve**

```
\WSCOMUN\WSBDC\WSBDC_Wrcondom1
```
# **6.39.3.36. wconsultar\_solicitud\_completo()**

```
wconsultar_solicitud_completo (
             $pUsuario,
             $pPassword,
             $pCodsol )
```
## **Parámetros**

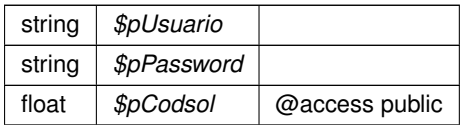

**Devuelve**

<span id="page-140-1"></span>\WSCOMUN\WSBDC\WSBDC\_Wrconsolic1

## **6.39.3.37. wcteranagrama()**

wcteranagrama (

\$pUsuario, \$pPasword, \$pCif, \$pNombre )

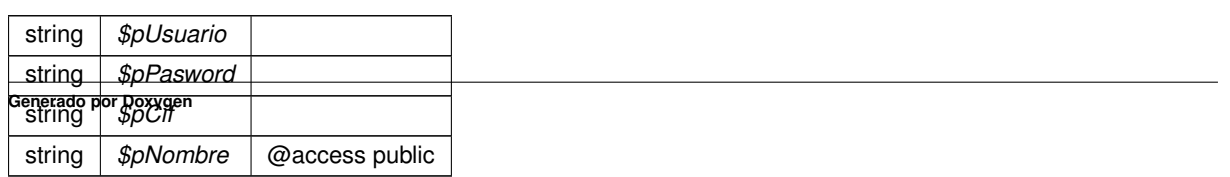

<span id="page-141-1"></span>\WSCOMUN\WSBDC\WSBDC\_Wrcteranagrama

### **6.39.3.38. wcterglobal()**

```
wcterglobal (
```
\$pUsuario, \$pPasword, \$pCif, \$pNombre, \$pBajas, \$pSustitutos, \$pDocumentales, \$pOtros )

#### **Parámetros**

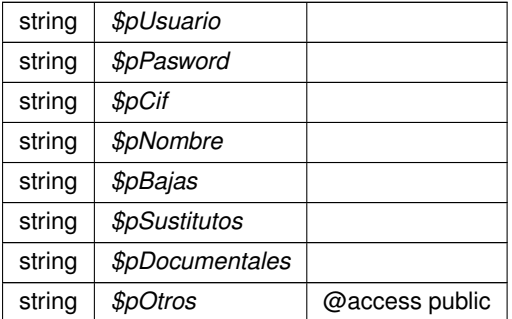

#### **Devuelve**

<span id="page-141-0"></span>\WSCOMUN\WSBDC\WSBDC\_Wrcterglobal

## **6.39.3.39. wctersip()**

```
wctersip (
```
\$pUsuario, \$pPasword, \$pCodent, \$pNif, \$pTabla, \$pTipodocumento )

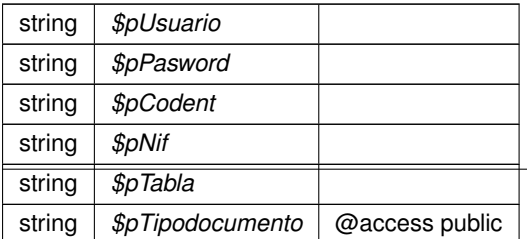

<span id="page-142-0"></span>\WSCOMUN\WSBDC\WSBDC\_Wrctersip

### **6.39.3.40. wctersipbdc()**

```
wctersipbdc (
```
\$pUsuario, \$pPasword, \$pCodent, \$pNif, \$pTabla, \$pTipodocumento )

## **Parámetros**

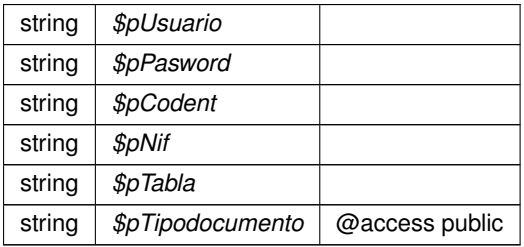

**Devuelve**

<span id="page-142-1"></span>\WSCOMUN\WSBDC\WSBDC\_Wrctersipbdc

# **6.39.3.41. wctersustituido()**

```
wctersustituido (
```
\$pUsuario, \$pPassword, WSBDC\_WtipoClaveTercero \$pClaveter, \$pFecha )

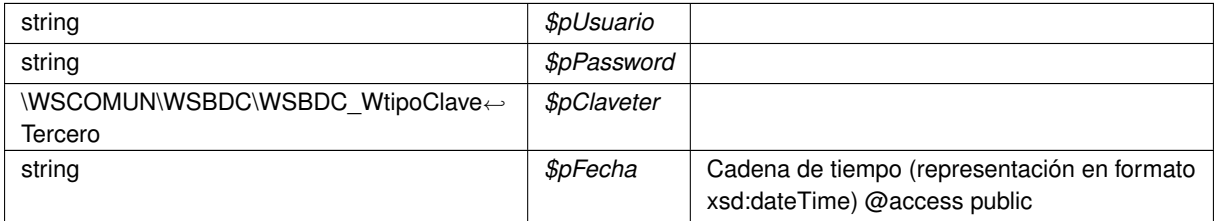

<span id="page-143-1"></span>\WSCOMUN\WSBDC\WSBDC\_Wrsustitutos

### **6.39.3.42. wctersustituto()**

wctersustituto (

\$pUsuario, \$pPassword, WSBDC\_WtipoClaveTercero \$pClaveter, \$pFecha )

## **Parámetros**

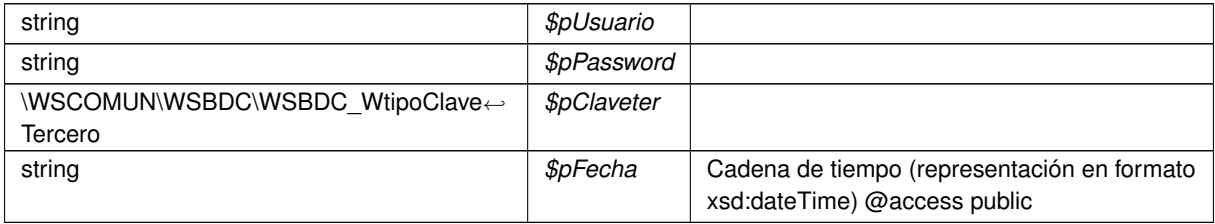

#### **Devuelve**

<span id="page-143-2"></span>\WSCOMUN\WSBDC\WSBDC\_Wrsustitutos

# **6.39.3.43. wdomicilio\_fiscal()**

```
wdomicilio_fiscal (
```
\$pUsuario, \$pPassword, \$pNif, \$pNombre )

#### **Parámetros**

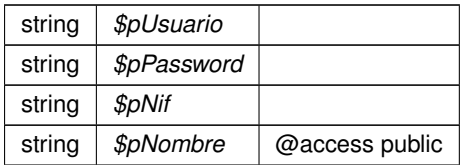

# **Devuelve**

<span id="page-143-0"></span>\WSCOMUN\WSBDC\WSBDC\_Wrcondomfiscal
#### **6.39.3.44. wdomicilios\_tercero\_01()**

```
wdomicilios_tercero_01 (
             $pUsuario,
             $pPassword,
             WSBDC_WtipoClaveTercero $pClaveter,
              $pBajas )
```
### **Parámetros**

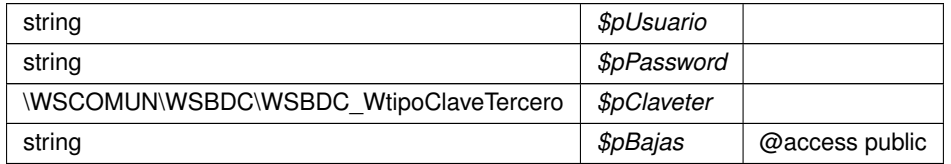

**Devuelve**

\WSCOMUN\WSBDC\WSBDC\_WrdomiciliosC

### **6.39.3.45. wdomicilios\_tercero\_02()**

```
wdomicilios_tercero_02 (
             $pUsuario,
             $pPassword,
            WSBDC_WtipoClaveTercero $pClaveter,
             $pBajas )
```
## **Parámetros**

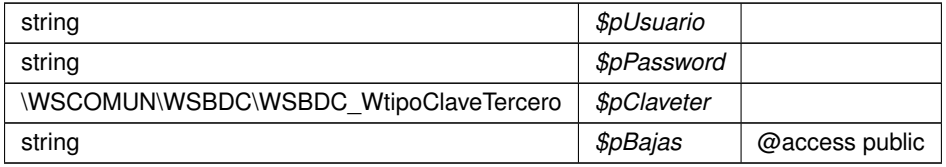

**Devuelve**

\WSCOMUN\WSBDC\WSBDC\_WrdomiciliosS

## **6.39.3.46. wdomicilios\_tercero\_c()**

```
wdomicilios_tercero_c (
             $pUsuario,
              $pPassword,
             WSBDC_WtipoClaveTercero $pClaveter )
```
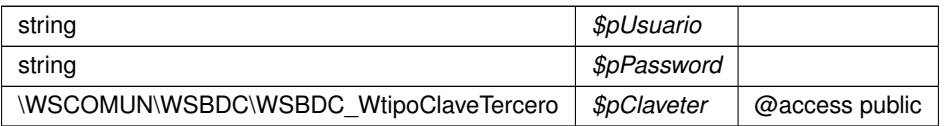

**Devuelve**

\WSCOMUN\WSBDC\WSBDC\_WrdomiciliosC

### **6.39.3.47. wdomicilios\_tercero\_s()**

```
wdomicilios_tercero_s (
             $pUsuario,
             $pPassword,
            WSBDC_WtipoClaveTercero $pClaveter )
```
#### **Parámetros**

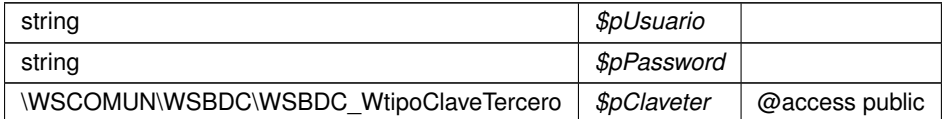

#### **Devuelve**

\WSCOMUN\WSBDC\WSBDC\_WrdomiciliosS

# **6.39.3.48. winsertar\_tercero\_online()**

```
winsertar_tercero_online (
             $pUsuario,
             $pPassword,
             WSBDC_WtipoTercero $pTercero,
              $pTimeout )
```
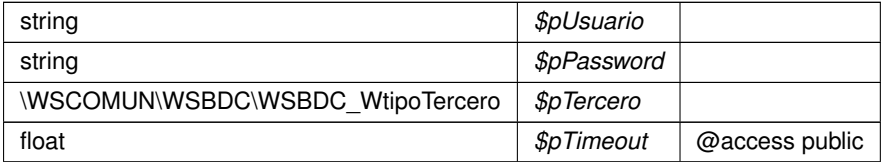

# **Devuelve**

\WSCOMUN\WSBDC\WSBDC\_Wrinserciones02

### **6.39.3.49. winsertar\_terceros\_online()**

```
winsertar_terceros_online (
             $pUsuario,
             $pPassword,
             WSBDC_WtipoClaveTercero $pClaveTercero,
             $pNombre,
             $pTimeout )
```
### **Parámetros**

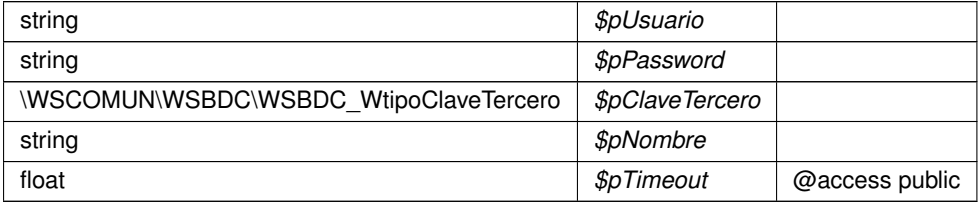

**Devuelve**

\WSCOMUN\WSBDC\WSBDC\_Wrinserciones02

# **6.39.3.50. wobtener\_ctanacional\_iban()**

```
wobtener_ctanacional_iban (
             $pUsuario,
              $pPassword,
              $pIban )
```
**Parámetros**

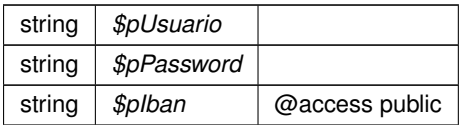

#### **Devuelve**

\WSCOMUN\WSBDC\WSBDC\_WrCtanacIban

#### **6.39.3.51. wobtener\_iban\_ctanacional()**

```
wobtener_iban_ctanacional (
              $pUsuario,
              $pPassword,
              $pCtaban )
```
#### **Parámetros**

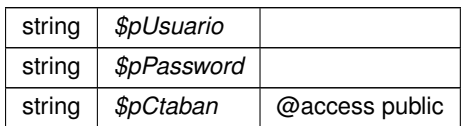

#### **Devuelve**

\WSCOMUN\WSBDC\WSBDC\_WrIbanCtanac

#### **6.39.3.52. wvalidar\_iban()**

```
wvalidar_iban (
```
\$pUsuario, \$pPassword, \$pIban )

#### **Parámetros**

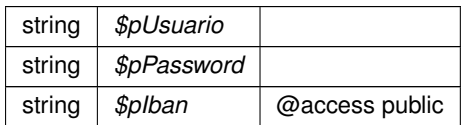

**Devuelve**

float

La documentación para esta clase fue generada a partir del siguiente fichero:

C:/portableApps/UniServerZ/www/wscomun/include/WS/WSBDC/WSBDCWebServicios.php

# **6.40. Referencia de la Clase WSComunFClient**

Heredado por WSClientIRPF, WSClientIRPF2021, WSClientNivelRenta, WSClientVALNIF, WSClientEnvio← Ingresos, WSClientGestionLiquidaciones, WSClientCatastro, WSClientCSV, WSClientCSV2, WSClientCSV3, WSClientDGPConsultaIdentidad, WSClientDGPVerificacionIdentidad, WSClientConductorVehiculos, WSClient← DatosVehiculo, WSClientFondos, WSClientGDE, WSClientGDE2, WSClientGDE4, WSClientGDE5, WSClient← GVLogin, WSClientVerificacionResidencia, WSClientVerificacionResidenciaAmbito, WSClientCP12, WSClient← CP13, WSClientCP16, WSClientCP35, WSClientCP37, WSClientCP38, WSClientPortafirmas4, WSClient← Portafirmas, WSClientRegDepartamental2, WSClientRegDepartamental, WSClientRestSALT, WSClientSALT, WSClientSAYFE, WSClientSFORMS, WSClientVidaLaboral, WSClientTitulo, WSClientTransformaPDF, WSClient← Autentica, WSClientAutoriza y WSClientFirma.

### **Métodos públicos**

- **Laconstruct (\$v\_wsdl, \$v\_opciones=null)**
- [getDebugMode](#page-153-0) ()
- **[getDebugInfo](#page-153-1) ()**
- [setDebugMode](#page-156-0) (\$activo)
- [addDebugInfo](#page-150-0) (\$info)
- [setKeyFile](#page-156-1) (\$pathKey)
- [setPassPhrase](#page-156-2) (\$passphrase)
- [setCertFile](#page-155-0) (\$pathCert)
- [setWSDLTimeOut](#page-157-0) (\$segs)
- [getCertificateSerial](#page-153-2) (\$set=true)
- **I** [loadTracertPAI](#page-154-0) (\$vTrazabilidadPAI)
- **[enableWSSecurity](#page-151-0) ()**
- **[disableWSSecurity](#page-151-1) ()**
- [enableXMLSecurityDSig](#page-151-2) ()
- [disableXMLSecurityDSig](#page-151-3) ()
- [enableTrazabilidadPAI](#page-151-4) ()
- [disableTrazabilidadPAI](#page-151-5) ()
- [enableDecryptResponse](#page-151-6) ()
- [disableDecryptResponse](#page-151-7) ()
- **quetClient (\$tipo)**

### **Métodos públicos estáticos**

- static [getCertificateInfo](#page-152-0) (\$ruta, \$formato=null)
- static [array2ObjectTree](#page-150-2) (\$array)
- static [objectTree2array](#page-155-1) (\$obj)
- static [numberBaseConvert](#page-155-2) (\$numstring, \$frombase=10, \$tobase=16)
- static [getClientIP](#page-153-3) ()
- static [getUserAgent](#page-154-1) ()
- static [isSecure](#page-154-2) ()
- static [getURLApp](#page-154-3) ()
- static [getServerIP](#page-153-4) ()

### **Campos de datos**

- const [KEYCLIENTE\\_AUTENTICA](#page-158-0) = 'autentica'
- const [TIPOBUSQUEDA\\_USUARIO](#page-158-1) = 'USUARIO'

# **Métodos protegidos**

[tratarMTOMEstandar](#page-157-1) (\$response, \$itemToReturn=null)

### **Atributos protegidos estáticos**

- static **\$MYSOAPOP** TRACE = true
- static [\\$NAMESPACE\\_GVA](#page-157-3) = 'http://dgm.gva.es/ayf/war/schemas/v2\_00'

# **6.40.1. Descripción detallada**

Carga de la clase generica para soporte a clientes SOAP WS-Secure Paquetes para gestion MTOM Clase cliente que permite el consumo los WS seguros del proyecto e-Sirca

La clase siguiente accede a los WS seguros ofrecidos por la PAI (Plataforma Aut. de Intermediación) englobada dentro del proyecto e-SIRCA. Esta clase se organiza como una factoría, para instanciar subclases de cada servicio

El cliente se conecta a tres servicios SOAP-WS, cada uno de ellos con su WDSL de descripción La documentación de los mismos puede encontrarse en el proyecto e-SIRCA. Dividiremos por tanto nuestro paquete en varios módulos o subpaquetes: Módulo o servicio de Autenticacion Módulo o servicio de Autorización Módulo o servicio de Firma Módulo o servicio del Gestor Documental electrónico (GDE) Módulo o servicio del Portafirmas Módulo o servicio de Catastro

Para la implementación en PHP se ha utilizado la extensión SOAP

**Autor**

David Pascual [pascual\\_dav@externos.gva.es](mailto:pascual_dav@externos.gva.es) Pablo Belenguer belenguer pab@externos.gva.es

**Ver también**

\SoapClient

**Desde**

Class disponible desde Release 1.0.0

## <span id="page-149-0"></span>**6.40.2. Documentación del constructor y destructor**

**6.40.2.1. \_\_construct()**

```
__construct (
                  \zeta \mathit{v\_wsdl} ,
                  $v_opciones = null )
```
Contructor. Recibe los parámetros necesarios para poner en marcha el cliente.

El cliente puede llegar a conectarse a tres servicios distintos (módulos), autenticación, autorización y firma. Cada uno de ellos tiene su correspondiente WSDL. Las URI de los msimos se pasan como parámetros.

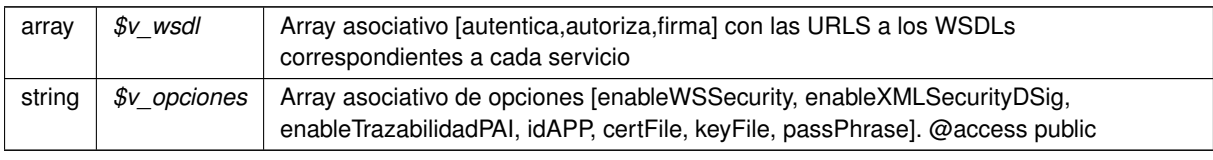

### <span id="page-150-1"></span>**6.40.3. Documentación de las funciones miembro**

# **6.40.3.1. \_\_getClient()**

```
__getClient (
              $tipo )
```
Devuelve la instancia del cliente WSSSoapClient recibido por parámetro, o null si no existe.

@access private

**Parámetros**

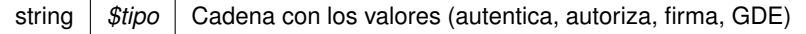

**Devuelve**

<span id="page-150-0"></span>WSSSoapClient Devuelve el objeto o null si error

### **6.40.3.2. addDebugInfo()**

addDebugInfo (  $\sin f\phi$  )

Añade información al Debug

**Parámetros**

string |  $$info$  | Cadena con información de debug @access public

#### <span id="page-150-2"></span>**6.40.3.3. array2ObjectTree()**

```
static array2ObjectTree (
             $array ) [static]
```
Convierte un array en un arbol de objetos

@access protected

**Parámetros**

array | \$array | Array a convertir

**Generado por Doxygen**

**Devuelve**

<span id="page-151-7"></span>stdClass Devuelve el objeto equivalente

### **6.40.3.4. disableDecryptResponse()**

```
disableDecryptResponse ( )
```
<span id="page-151-5"></span>Desactiva el descifrado adicional de la respuesta @access public

#### **6.40.3.5. disableTrazabilidadPAI()**

disableTrazabilidadPAI ( )

<span id="page-151-1"></span>Desactiva el uso de la trazabilidad en la PAI @access public

### **6.40.3.6. disableWSSecurity()**

disableWSSecurity ( )

<span id="page-151-3"></span>Desactiva el uso de WSSecurity @access public

### **6.40.3.7. disableXMLSecurityDSig()**

```
disableXMLSecurityDSig ( )
```
<span id="page-151-6"></span>Desactiva el uso de la firma XMLDsig @access public

### **6.40.3.8. enableDecryptResponse()**

<span id="page-151-4"></span>enableDecryptResponse ( )

Activa el descifrado adicional de la respuesta @access public

#### **6.40.3.9. enableTrazabilidadPAI()**

```
enableTrazabilidadPAI ( )
```
Activa el uso de la trazabilidad en la PAI @access public

#### **6.40.3.10. enableWSSecurity()**

```
enableWSSecurity ( )
```
<span id="page-151-2"></span>Activa el uso de WSSecurity @access public

### **6.40.3.11. enableXMLSecurityDSig()**

```
enableXMLSecurityDSig ( )
```
<span id="page-152-0"></span>Activa el uso de la firma XMLDsig @access public

## **6.40.3.12. getCertificateInfo()**

```
static getCertificateInfo (
              $ruta,
              $formato = null ) [static]
```
Devuelve un array asociativo con la información del certificado X509 de acuerdo a su formato

*string* | Formato [PEM, ]

**Devuelve**

<span id="page-153-2"></span>array Array asociativo con la información extraída del certificado @access public

# **6.40.3.13. getCertificateSerial()**

```
getCertificateSerial (
             $set = true)
```
Devuelve el número de serie del certificado leyéndolo del propio fichero PEM

#### **Devuelve**

<span id="page-153-3"></span>string EL número de serie del certificado como cadena (en hexadecimal) @access public

#### **6.40.3.14. getClientIP()**

static getClientIP ( ) [static]

Trata de obtener la IP correcta del cliente

**Devuelve**

<span id="page-153-1"></span>string

### **6.40.3.15. getDebugInfo()**

getDebugInfo ( )

Devuelve el array que contiene las trazas del DEBUG

<span id="page-153-0"></span>\$return array Array de cadenas (XML o no) con la informacion de traza @access public

#### **6.40.3.16. getDebugMode()**

getDebugMode ( )

Devuelve si está activado el modo DEBUG o no

<span id="page-153-4"></span>\$return boolean true si activo, falso en otro caso @access public

#### **6.40.3.17. getServerIP()**

static getServerIP ( ) [static]

Averigua la IP del servidor PHP

**Devuelve**

<span id="page-154-3"></span>string

#### **6.40.3.18. getURLApp()**

static getURLApp ( ) [static]

Calcula la URL de la aplicación

**Devuelve**

<span id="page-154-1"></span>string

#### **6.40.3.19. getUserAgent()**

static getUserAgent ( ) [static]

Devuelve la información del Agente (Navegador) que ha accedido a la URL @access public

#### **Devuelve**

<span id="page-154-2"></span>string

### **6.40.3.20. isSecure()**

static isSecure ( ) [static]

Comprueba si la conexión HTTP se realiza a través de HTTPS o no

**Devuelve**

<span id="page-154-0"></span>boolean [true|false]

### **6.40.3.21. loadTracertPAI()**

loadTracertPAI ( \$vTrazabilidadPAI )

Carga información para cabeceras de trazabilidad en la PAI.

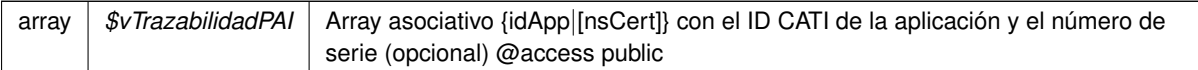

#### <span id="page-155-2"></span>**6.40.3.22. numberBaseConvert()**

```
static numberBaseConvert (
             $numstring,
              $from base = 10,$tobase = 16 ) [static]
```
#### Recibe un string que representa un número, la base en la que se expresa y la base destino

Utilizado debido a las limitaciones en ciertos entorno trabajando con números grandes y donde puede no estar disponible la librería BC Math

**Parámetros**

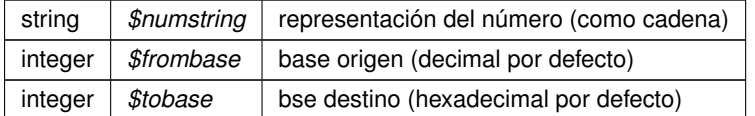

**Devuelve**

<span id="page-155-1"></span>string

# **6.40.3.23. objectTree2array()**

```
static objectTree2array (
             $obj ) [static]
```
Convierte un objeto en un array asociativo

@access private

**Parámetros**

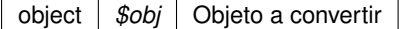

**Devuelve**

<span id="page-155-0"></span>array Devuelve el array asociativo equivalente al objeto

#### **6.40.3.24. setCertFile()**

setCertFile (

\$pathCert )

Recibe la ruta al fichero que contiene el cetificado (unicamente el certificado y en formato PEM)

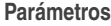

<span id="page-156-0"></span>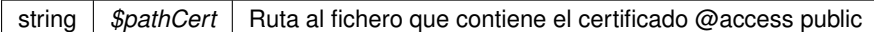

### **6.40.3.25. setDebugMode()**

setDebugMode (

\$activo )

Fija el modo debug a TRUE. Implica opciones SoapClient [cache\_wsdl = WSDL\_CACHE\_NONE]

### **Parámetros**

<span id="page-156-1"></span>boolean | \$activo | true/false para fijar activar el modo o no @access public

### **6.40.3.26. setKeyFile()**

```
setKeyFile (
              $pathKey )
```
Recibe la ruta al fichero que contiene la clave (unicamente la clave y en formato PEM)

**Parámetros**

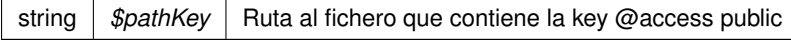

#### <span id="page-156-2"></span>**6.40.3.27. setPassPhrase()**

setPassPhrase ( \$passphrase )

Recibe la frase que permite utilizar la key

string | \$passphrase | Frase de paso para utilizar la clave (key) @access public

#### <span id="page-157-0"></span>**6.40.3.28. setWSDLTimeOut()**

setWSDLTimeOut (

\$segs )

Fija el tiempo (segundos) de espera máximo para acceder a WSDL

#### **Parámetros**

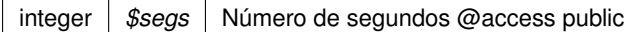

#### <span id="page-157-1"></span>**6.40.3.29. tratarMTOMEstandar()**

```
tratarMTOMEstandar (
              $response,
              $itemToReturn = null ) [protected]
```
Trata los mensajes MTOM y reconvierte la respuesta a fomato NO MOTOM. Si tiene anexos los codifica como B64

Limitación. El SoapClient de PHP no permite ver la cabecera HTTP original, sino solo la cabecera SOAP. Esto limita la forma de detectar contenido MTOM, que sigue el estandar Multipart

**Parámetros**

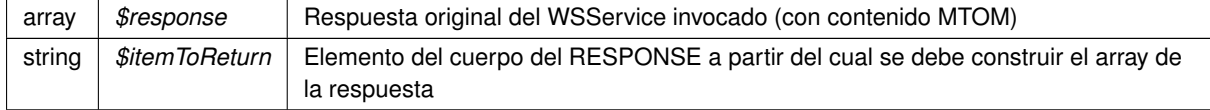

**Devuelve**

array Array asociativo de respuesta reconstrida a formato no MTOM

# <span id="page-157-2"></span>**6.40.4. Documentación de los campos**

#### **6.40.4.1. \$MYSOAPOP\_TRACE**

\$MYSOAPOP\_TRACE = true [static], [protected]

<span id="page-157-3"></span>Constantes para el control de opciones del cliente SOAP sólo hay que variarlas para desarrollo, relacionadas con el modo DEBUG a true

\$NAMESPACE\_GVA = 'http://dgm.gva.es/ayf/war/schemas/v2\_00' [static], [protected]

<span id="page-158-0"></span>Contantes para los NS

### **6.40.4.3. KEYCLIENTE\_AUTENTICA**

const KEYCLIENTE\_AUTENTICA = 'autentica'

<span id="page-158-1"></span>Constantes para el tipo de cliente

#### **6.40.4.4. TIPOBUSQUEDA\_USUARIO**

const TIPOBUSQUEDA\_USUARIO = 'USUARIO'

Constantes para el parámetro tipo de búsqueda en el módulo de autorización

La documentación para esta clase fue generada a partir del siguiente fichero:

C:/portableApps/UniServerZ/www/wscomun/include/WSComunFClient.php

# **6.41. Referencia de la Clase WSComunPAIException**

Herencias Exception.

### **Métodos públicos**

- [getCodigoEstado](#page-158-2) ()
- [getCodigoEstadoSecundario](#page-159-0) ()
- **[getLiteralError](#page-159-1) ()**
- **[getLiteralErrorSec](#page-159-2) ()**

# **Métodos públicos estáticos**

static [tryToThrow](#page-159-3) (\$e)

# **6.41.1. Descripción detallada**

WSComunPAIException

### <span id="page-158-2"></span>**6.41.2. Documentación de las funciones miembro**

### **6.41.2.1. getCodigoEstado()**

getCodigoEstado ( )

Devuelve el código de estado

**Devuelve**

<span id="page-159-0"></span>string

# **6.41.2.2. getCodigoEstadoSecundario()**

getCodigoEstadoSecundario ( )

#### **Devuelve**

<span id="page-159-1"></span>string

## **6.41.2.3. getLiteralError()**

getLiteralError ( )

### **Devuelve**

<span id="page-159-2"></span>string

# **6.41.2.4. getLiteralErrorSec()**

getLiteralErrorSec ( )

#### **Devuelve**

<span id="page-159-3"></span>string

## **6.41.2.5. tryToThrow()**

```
static tryToThrow (
            $e ) [static]
```
Si la excepcion que se suministra cumple los criterios para ser una excepcion de la PAI, la transforma al tipo especifico, y la vuelve a lanzar como una WSComunPAIException

Exception |  $\mathcal{S}e$  | Excepcion a comprobar

**Devuelve**

boolean Si no se lanza excepcion, devuelve false

La documentación para esta clase fue generada a partir del siguiente fichero:

■ C:/portableApps/UniServerZ/www/wscomun/include/WSComunFClient.php

# **6.42. Referencia de la Clase WSSESoap**

### **6.42.1. Descripción detallada**

#### WSSESoap.php

Copyright (c) 2007-2015, Robert Richards [rrichards@ctindustries.net](mailto:rrichards@ctindustries.net). All rights reserved.

Redistribution and use in source and binary forms, with or without modification, are permitted provided that the following conditions are met:

- Redistributions of source code must retain the above copyright notice, this list of conditions and the following disclaimer.
- Redistributions in binary form must reproduce the above copyright notice, this list of conditions and the following disclaimer in the documentation and/or other materials provided with the distribution.
- Neither the name of Robert Richards nor the names of his contributors may be used to endorse or promote products derived from this software without specific prior written permission.

THIS SOFTWARE IS PROVIDED BY THE COPYRIGHT HOLDERS AND CONTRIBUTORS "AS IS" AND ANY EXPRESS OR IMPLIED WARRANTIES, INCLUDING, BUT NOT LIMITED TO, THE IMPLIED WARRANTIES OF MERCHANTABILITY AND FITNESS FOR A PARTICULAR PURPOSE ARE DISCLAIMED. IN NO EVENT SHALL THE COPYRIGHT OWNER OR CONTRIBUTORS BE LIABLE FOR ANY DIRECT, INDIRECT, INCIDENTAL, SPE-CIAL, EXEMPLARY, OR CONSEQUENTIAL DAMAGES (INCLUDING, BUT NOT LIMITED TO, PROCUREMENT OF SUBSTITUTE GOODS OR SERVICES; LOSS OF USE, DATA, OR PROFITS; OR BUSINESS INTERRUPTION) HOWEVER CAUSED AND ON ANY THEORY OF LIABILITY, WHETHER IN CONTRACT, STRICT LIABILITY, OR TORT (INCLUDING NEGLIGENCE OR OTHERWISE) ARISING IN ANY WAY OUT OF THE USE OF THIS SOFT-WARE, EVEN IF ADVISED OF THE POSSIBILITY OF SUCH DAMAGE.

**Autor**

Robert Richards [rrichards@ctindustries.net](mailto:rrichards@ctindustries.net)

#### **Copyright**

2007-2015cd Robert Richards [rrichards@ctindustries.net](mailto:rrichards@ctindustries.net) @license [http://www.](http://www.opensource.org/licenses/bsd-license.php)<sup>←</sup> [opensource.org/licenses/bsd-license.php](http://www.opensource.org/licenses/bsd-license.php) BSD License

**Versión**

1.2.0-dev

La documentación para esta clase fue generada a partir del siguiente fichero:

■ C:/portableApps/UniServerZ/www/wscomun/include/XMLSecLibs/WSSESoap.php

# **6.43. Referencia de la Clase XMLSecEnc**

# **Métodos públicos**

- [addReference](#page-162-0) (\$name, \$node, \$type)
- [setNode](#page-165-0) (\$node)
- [encryptNode](#page-163-0) (\$objKey, \$replace=true)
- [encryptReferences](#page-164-0) (\$objKey)
- qetCipherValue ()
- [decryptNode](#page-162-1) (\$objKey, \$replace=true)
- [encryptKey](#page-163-1) (\$srcKey, \$rawKey, \$append=true)
- **[decryptKey](#page-162-2) (\$encKey)**
- **IncateEncryptedData (\$element)**
- **IocateKey (\$node=null)**
- **InformateKeyInfo (\$objBaseKey=null, \$node=null)**

# **Métodos públicos estáticos**

static [staticLocateKeyInfo](#page-166-0) (\$objBaseKey=null, \$node=null)

# **6.43.1. Descripción detallada**

### xmlseclibs.php

Copyright (c) 2007-2020, Robert Richards [rrichards@cdatazone.org](mailto:rrichards@cdatazone.org). All rights reserved.

Redistribution and use in source and binary forms, with or without modification, are permitted provided that the following conditions are met:

- Redistributions of source code must retain the above copyright notice, this list of conditions and the following disclaimer.
- Redistributions in binary form must reproduce the above copyright notice, this list of conditions and the following disclaimer in the documentation and/or other materials provided with the distribution.
- Neither the name of Robert Richards nor the names of his contributors may be used to endorse or promote products derived from this software without specific prior written permission.

THIS SOFTWARE IS PROVIDED BY THE COPYRIGHT HOLDERS AND CONTRIBUTORS "AS IS" AND ANY EXPRESS OR IMPLIED WARRANTIES, INCLUDING, BUT NOT LIMITED TO, THE IMPLIED WARRANTIES OF MERCHANTABILITY AND FITNESS FOR A PARTICULAR PURPOSE ARE DISCLAIMED. IN NO EVENT SHALL THE COPYRIGHT OWNER OR CONTRIBUTORS BE LIABLE FOR ANY DIRECT, INDIRECT, INCIDENTAL, SPE-CIAL, EXEMPLARY, OR CONSEQUENTIAL DAMAGES (INCLUDING, BUT NOT LIMITED TO, PROCUREMENT OF SUBSTITUTE GOODS OR SERVICES; LOSS OF USE, DATA, OR PROFITS; OR BUSINESS INTERRUPTION) HOWEVER CAUSED AND ON ANY THEORY OF LIABILITY, WHETHER IN CONTRACT, STRICT LIABILITY, OR TORT (INCLUDING NEGLIGENCE OR OTHERWISE) ARISING IN ANY WAY OUT OF THE USE OF THIS SOFT-WARE, EVEN IF ADVISED OF THE POSSIBILITY OF SUCH DAMAGE.

### **Autor**

Robert Richards [rrichards@cdatazone.org](mailto:rrichards@cdatazone.org)

### **Copyright**

2007-2020 Robert Richards [rrichards@cdatazone.org](mailto:rrichards@cdatazone.org) @license [http://www.opensource.](http://www.opensource.org/licenses/bsd-license.php)<sup>←</sup> [org/licenses/bsd-license.php](http://www.opensource.org/licenses/bsd-license.php) BSD License

# <span id="page-162-0"></span>**6.43.2. Documentación de las funciones miembro**

# **6.43.2.1. addReference()**

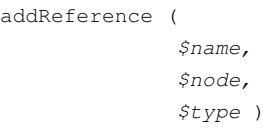

# **Parámetros**

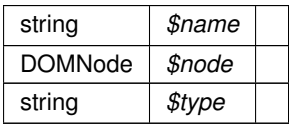

### **Excepciones**

<span id="page-162-2"></span>*Exception*

### **6.43.2.2. decryptKey()**

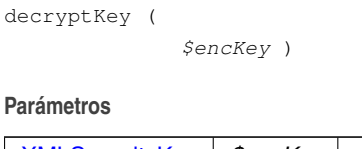

[XMLSecurityKey](#page-178-0) *\$encKey*

**Devuelve**

DOMElement|string

## **Excepciones**

<span id="page-162-1"></span>*Exception*

# **6.43.2.3. decryptNode()**

```
decryptNode (
              $objKey,
              $replace = true )
```
Decrypt this encrypted node.

The behaviour of this function depends on the value of \$replace. If \$replace is false, we will return the decrypted data as a string. If \$replace is true, we will insert the decrypted element(s) into the document, and return the decrypted element(s).

**Parámetros**

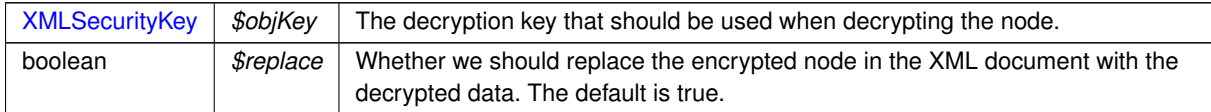

#### **Devuelve**

<span id="page-163-1"></span>string|DOMElement The decrypted data.

#### **6.43.2.4. encryptKey()**

```
encryptKey (
```

```
$srcKey,
$rawKey,
$append = true )
```
# Encrypt the [XMLSecurityKey](#page-178-0)

#### **Parámetros**

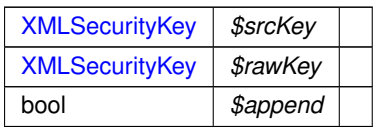

#### **Excepciones**

<span id="page-163-0"></span>*Exception*

## **6.43.2.5. encryptNode()**

```
encryptNode (
              $objKey,
              $replace = true )
```
Encrypt the selected node with the given key.

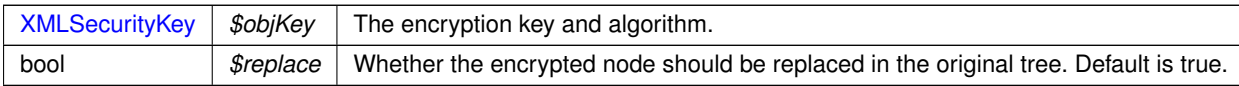

### **Excepciones**

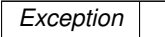

**Devuelve**

<span id="page-164-0"></span>DOMElement The <xenc:EncryptedData>-element.

# **6.43.2.6. encryptReferences()**

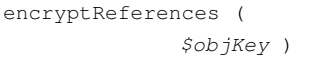

#### **Parámetros**

[XMLSecurityKey](#page-178-0) *\$objKey*

### **Excepciones**

<span id="page-164-1"></span>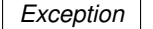

# **6.43.2.7. getCipherValue()**

getCipherValue ( )

Retrieve the CipherValue text from this encrypted node.

### **Excepciones**

*Exception*

#### **Devuelve**

<span id="page-164-2"></span>string|null The Ciphervalue text, or null if no CipherValue is found.

# **6.43.2.8. locateEncryptedData()**

locateEncryptedData ( \$element )

#### **Parámetros**

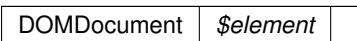

**Devuelve**

<span id="page-165-1"></span>DOMNode|null

# **6.43.2.9. locateKey()**

locateKey (

 $$node = null)$ 

### Returns the key from the DOM

**Parámetros**

null | DOMNode *\$node*

# **Devuelve**

<span id="page-165-2"></span>null|XMLSecurityKey

### **6.43.2.10. locateKeyInfo()**

locateKeyInfo (

\$objBaseKey = null,  $$node = null)$ 

# **Parámetros**

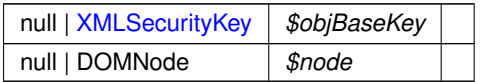

# **Devuelve**

<span id="page-165-0"></span>null|XMLSecurityKey

#### **6.43.2.11. setNode()**

setNode (

\$node )

#### **Parámetros**

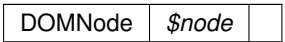

#### <span id="page-166-0"></span>**6.43.2.12. staticLocateKeyInfo()**

static staticLocateKeyInfo ( \$objBaseKey = null,  $$node = null$  ) [static]

**Parámetros**

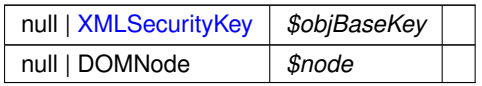

**Devuelve**

null|XMLSecurityKey

**Excepciones**

*Exception*

La documentación para esta clase fue generada a partir del siguiente fichero:

■ C:/portableApps/UniServerZ/www/wscomun/include/XMLSecLibs/XMLSecEnc.php

# **6.44. Referencia de la Clase XMLSecurityDSig**

# **Métodos públicos**

- **Example 2** construct (\$prefix='ds')
- **[locateSignature](#page-174-0) (\$objDoc, \$pos=0)**
- [createNewSignNode](#page-171-0) (\$name, \$value=null)
- [setCanonicalMethod](#page-175-0) (\$method)
- [canonicalizeSignedInfo](#page-171-1) ()
- [calculateDigest](#page-170-0) (\$digestAlgorithm, \$data, \$encode=true)
- [validateDigest](#page-177-0) (\$refNode, \$data)
- [processTransforms](#page-175-1) (\$refNode, \$objData, \$includeCommentNodes=true)
- **[processRefNode](#page-174-1) (\$refNode)**
- [getRefNodeID](#page-173-0) (\$refNode)
- [getRefIDs](#page-172-0) ()
- [validateReference](#page-177-1) ()
- [addReference](#page-169-0) (\$node, \$algorithm, \$arTransforms=null, \$options=null)
- [addReferenceList](#page-169-1) (\$arNodes, \$algorithm, \$arTransforms=null, \$options=null)
- [addObject](#page-168-1) (\$data, \$mimetype=null, \$encoding=null)
- **I** [locateKey](#page-174-2) (\$node=null)
- **[verify](#page-178-1)** (\$objKey)
- [signData](#page-176-0) (\$objKey, \$data)
- [sign](#page-175-2) (\$objKey, \$appendToNode=null)
- **[appendKey](#page-169-2)** (\$objKey, \$parent=null)
- [insertSignature](#page-173-1) (\$node, \$beforeNode=null)
- [appendSignature](#page-170-1) (\$parentNode, \$insertBefore=false)
- [add509Cert](#page-168-2) (\$cert, \$isPEMFormat=true, \$isURL=false, \$options=null)
- **[appendToKeyInfo](#page-170-2) (\$node)**
- **qetValidatedNodes ()**

# **Métodos públicos estáticos**

- static [generateGUID](#page-172-1) (\$prefix='pfx')
- static generate GUID (\$prefix='pfx')
- static [get509XCert](#page-172-2) (\$cert, \$isPEMFormat=true)
- static [staticGet509XCerts](#page-177-2) (\$certs, \$isPEMFormat=true)
- static [staticAdd509Cert](#page-176-1) (\$parentRef, \$cert, \$isPEMFormat=true, \$isURL=false, \$xpath=null, \$options=null)

# **6.44.1. Descripción detallada**

#### xmlseclibs.php

Copyright (c) 2007-2020, Robert Richards [rrichards@cdatazone.org](mailto:rrichards@cdatazone.org). All rights reserved.

Redistribution and use in source and binary forms, with or without modification, are permitted provided that the following conditions are met:

- Redistributions of source code must retain the above copyright notice, this list of conditions and the following disclaimer.
- Redistributions in binary form must reproduce the above copyright notice, this list of conditions and the following disclaimer in the documentation and/or other materials provided with the distribution.
- Neither the name of Robert Richards nor the names of his contributors may be used to endorse or promote products derived from this software without specific prior written permission.

THIS SOFTWARE IS PROVIDED BY THE COPYRIGHT HOLDERS AND CONTRIBUTORS "AS IS" AND ANY EXPRESS OR IMPLIED WARRANTIES, INCLUDING, BUT NOT LIMITED TO, THE IMPLIED WARRANTIES OF MERCHANTABILITY AND FITNESS FOR A PARTICULAR PURPOSE ARE DISCLAIMED. IN NO EVENT SHALL THE COPYRIGHT OWNER OR CONTRIBUTORS BE LIABLE FOR ANY DIRECT, INDIRECT, INCIDENTAL, SPE-CIAL, EXEMPLARY, OR CONSEQUENTIAL DAMAGES (INCLUDING, BUT NOT LIMITED TO, PROCUREMENT OF SUBSTITUTE GOODS OR SERVICES; LOSS OF USE, DATA, OR PROFITS; OR BUSINESS INTERRUPTION) HOWEVER CAUSED AND ON ANY THEORY OF LIABILITY, WHETHER IN CONTRACT, STRICT LIABILITY, OR TORT (INCLUDING NEGLIGENCE OR OTHERWISE) ARISING IN ANY WAY OUT OF THE USE OF THIS SOFT-WARE, EVEN IF ADVISED OF THE POSSIBILITY OF SUCH DAMAGE.

#### **Autor**

Robert Richards [rrichards@cdatazone.org](mailto:rrichards@cdatazone.org)

#### **Copyright**

2007-2020 Robert Richards [rrichards@cdatazone.org](mailto:rrichards@cdatazone.org) @license [http://www.opensource.](http://www.opensource.org/licenses/bsd-license.php)<sup>←</sup> [org/licenses/bsd-license.php](http://www.opensource.org/licenses/bsd-license.php) BSD License

# <span id="page-168-0"></span>**6.44.2. Documentación del constructor y destructor**

# **6.44.2.1. \_\_construct()**

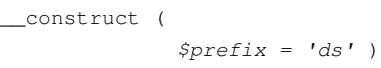

#### **Parámetros**

string *\$prefix*

# <span id="page-168-2"></span>**6.44.3. Documentación de las funciones miembro**

# **6.44.3.1. add509Cert()**

```
add509Cert (
            $cert,
             $isPEMFormat = true,
            $isURL = false,$options = null)
```
**Parámetros**

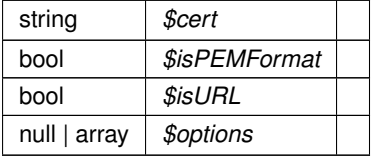

### <span id="page-168-1"></span>**6.44.3.2. addObject()**

addObject (

\$data, \$mimetype = null, \$encoding = null )

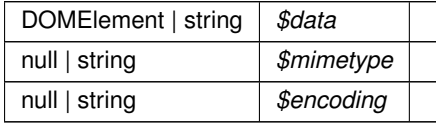

**Devuelve**

<span id="page-169-0"></span>DOMElement

# **6.44.3.3. addReference()**

```
addReference (
```
\$node, \$algorithm, \$arTransforms = null,  $$options = null$ )

#### **Parámetros**

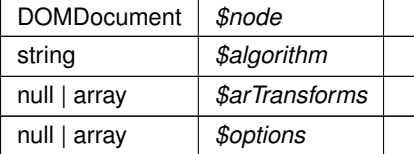

# <span id="page-169-1"></span>**6.44.3.4. addReferenceList()**

```
addReferenceList (
             $arNodes,
             $algorithm,
             $arTransforms = null,$options = null)
```
## **Parámetros**

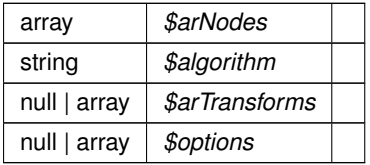

# <span id="page-169-2"></span>**6.44.3.5. appendKey()**

appendKey (

\$objKey,  $$parent = null)$ 

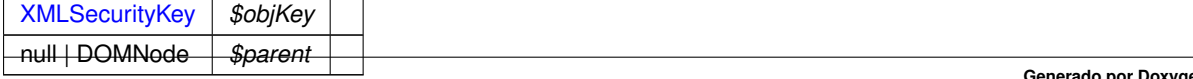

### <span id="page-170-1"></span>**6.44.3.6. appendSignature()**

appendSignature (

\$parentNode, \$insertBefore = false )

**Parámetros**

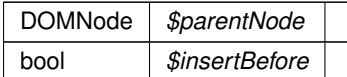

**Devuelve**

<span id="page-170-2"></span>DOMNode

### **6.44.3.7. appendToKeyInfo()**

appendToKeyInfo ( \$node )

This function appends a node to the KeyInfo.

The KeyInfo element will be created if one does not exist in the document.

**Parámetros**

DOMNode |  $$node$  | The node to append to the KeyInfo.

**Devuelve**

<span id="page-170-0"></span>DOMNode The KeyInfo element node

### **6.44.3.8. calculateDigest()**

```
calculateDigest (
             $digestAlgorithm,
              $data,
              $encode = true )
```
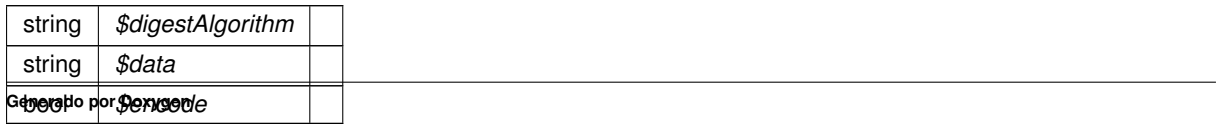

**Devuelve**

string

**Excepciones**

*Exception*

### <span id="page-171-1"></span>**6.44.3.9. canonicalizeSignedInfo()**

canonicalizeSignedInfo ( )

**Devuelve**

<span id="page-171-0"></span>null|string

# **6.44.3.10. createNewSignNode()**

createNewSignNode ( \$name,  $$value = null)$ 

**Parámetros**

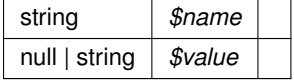

**Devuelve**

<span id="page-171-2"></span>DOMElement

# **6.44.3.11. generate\_GUID()**

```
static generate_GUID (
            $prefix = 'pfx' ) [static]
```
### Generate guid

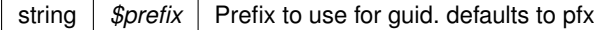

# **Devuelve**

string The generated guid

<span id="page-172-1"></span>**[Obsoleto](#page-16-0)** Method deprecated in Release 1.4.1

### **6.44.3.12. generateGUID()**

```
static generateGUID (
            $prefix = 'pfx' ) [static]
```
Generate guid

**Parámetros**

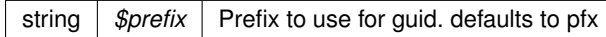

**Devuelve**

<span id="page-172-2"></span>string The generated guid

### **6.44.3.13. get509XCert()**

static get509XCert ( \$cert,  $$isPEMFormat = true$  ) [static]

**Parámetros**

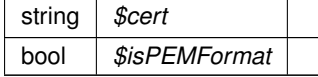

**Devuelve**

<span id="page-172-0"></span>string

# **6.44.3.14. getRefIDs()**

getRefIDs ( )

**Devuelve**

array

**Excepciones**

<span id="page-173-0"></span>*Exception*

#### **6.44.3.15. getRefNodeID()**

getRefNodeID (

\$refNode )

#### **Parámetros**

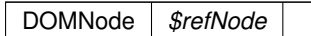

**Devuelve**

<span id="page-173-2"></span>null

#### **6.44.3.16. getValidatedNodes()**

getValidatedNodes ( )

This function retrieves an associative array of the validated nodes.

The array will contain the id of the referenced node as the key and the node itself as the value.

Returns: An associative array of validated nodes or null if no nodes have been validated.

**Devuelve**

<span id="page-173-1"></span>array Associative array of validated nodes

# **6.44.3.17. insertSignature()**

```
insertSignature (
             $node,
             $beforeNode = null)
```
This function inserts the signature element.

The signature element will be appended to the element, unless \$beforeNode is specified. If \$beforeNode is specified, the signature element will be inserted as the last element before \$beforeNode.

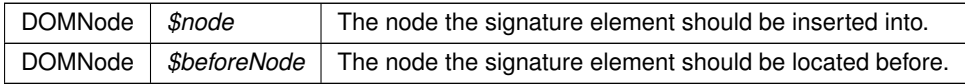

**Devuelve**

<span id="page-174-2"></span>DOMNode The signature element node

# **6.44.3.18. locateKey()**

locateKey (

 $$node = null)$ 

#### **Parámetros**

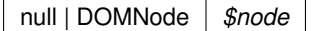

**Devuelve**

<span id="page-174-0"></span>null|XMLSecurityKey

# **6.44.3.19. locateSignature()**

locateSignature ( \$objDoc,

 $$pos = 0$ 

### **Parámetros**

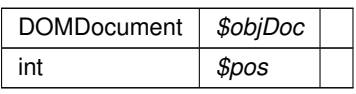

### **Devuelve**

<span id="page-174-1"></span>DOMNode|null

### **6.44.3.20. processRefNode()**

processRefNode (

\$refNode )

DOMNode *\$refNode*

**Devuelve**

<span id="page-175-1"></span>bool

## **6.44.3.21. processTransforms()**

processTransforms (

\$refNode, \$objData, \$includeCommentNodes = true )

**Parámetros**

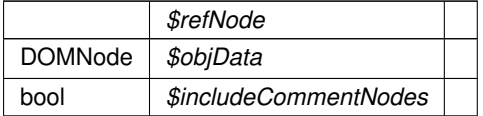

**Devuelve**

<span id="page-175-0"></span>string

# **6.44.3.22. setCanonicalMethod()**

setCanonicalMethod ( \$method )

### **Parámetros**

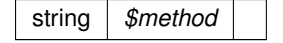

#### **Excepciones**

<span id="page-175-2"></span>*Exception*

# **6.44.3.23. sign()**

sign (

\$objKey, \$appendToNode = null )

#### **Parámetros**

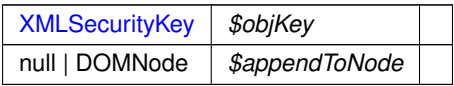

# <span id="page-176-0"></span>**6.44.3.24. signData()**

signData (

\$objKey, \$data )

### **Parámetros**

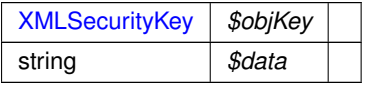

#### **Devuelve**

<span id="page-176-1"></span>mixed|string

### **6.44.3.25. staticAdd509Cert()**

```
static staticAdd509Cert (
             $parentRef,
             $cert,
             $isPEMFormat = true,$isURL = false,$xpath = null,$options = null ) [static]
```
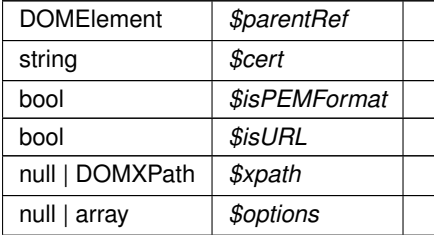

**Excepciones**

*Exception*

# <span id="page-177-2"></span>**6.44.3.26. staticGet509XCerts()**

```
static staticGet509XCerts (
             $certs,
             $isPEMFormat = true ) [static]
```
**Parámetros**

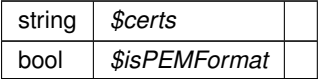

**Devuelve**

<span id="page-177-0"></span>array

# **6.44.3.27. validateDigest()**

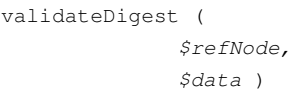

### **Parámetros**

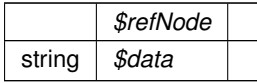

**Devuelve**

<span id="page-177-1"></span>bool

## **6.44.3.28. validateReference()**

validateReference ( )

#### **Devuelve**

bool

**Excepciones**

<span id="page-178-1"></span>*Exception*

#### **6.44.3.29. verify()**

verify (

\$objKey )

Returns: Bool when verifying HMAC\_SHA1; Int otherwise, with following meanings: 1 on succesful signature verification, 0 when signature verification failed, -1 if an error occurred during processing.

NOTE: be very careful when checking the int return value, because in PHP, -1 will be cast to True when in boolean context. Always check the return value in a strictly typed way, e.g. "\$obj->verify(...) === 1".

#### **Parámetros**

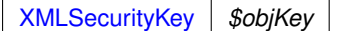

**Devuelve**

bool|int

**Excepciones**

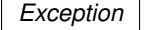

La documentación para esta clase fue generada a partir del siguiente fichero:

<span id="page-178-0"></span>C:/portableApps/UniServerZ/www/wscomun/include/XMLSecLibs/XMLSecurityDSig.php

# **6.45. Referencia de la Clase XMLSecurityKey**

# **Métodos públicos**

- **\_\_** construct (\$type, \$params=null)
- **[getSymmetricKeySize](#page-183-0) ()**
- **[generateSessionKey](#page-181-0) ()**
- **In [loadKey](#page-183-1)** (\$key, \$isFile=false, \$isCert=false)
- [encryptData](#page-181-1) (\$data)
- [decryptData](#page-180-0) (\$data)
- [signData](#page-184-0) (\$data)
- **[verifySignature](#page-185-0) (\$data, \$signature)**
- **[getAlgorith](#page-182-0) ()**
- **[getAlgorithm](#page-182-1) ()**
- [serializeKey](#page-184-1) (\$parent)
- [getX509Certificate](#page-183-2) ()
- [getX509Thumbprint](#page-183-3) ()

## **Métodos públicos estáticos**

- static [getRawThumbprint](#page-182-2) (\$cert)
- static [makeAsnSegment](#page-184-2) (\$type, \$string)
- static [convertRSA](#page-180-1) (\$modulus, \$exponent)
- static [fromEncryptedKeyElement](#page-181-2) (DOMElement \$element)

# **6.45.1. Descripción detallada**

#### xmlseclibs.php

Copyright (c) 2007-2020, Robert Richards [rrichards@cdatazone.org](mailto:rrichards@cdatazone.org). All rights reserved.

Redistribution and use in source and binary forms, with or without modification, are permitted provided that the following conditions are met:

- Redistributions of source code must retain the above copyright notice, this list of conditions and the following disclaimer.
- Redistributions in binary form must reproduce the above copyright notice, this list of conditions and the following disclaimer in the documentation and/or other materials provided with the distribution.
- Neither the name of Robert Richards nor the names of his contributors may be used to endorse or promote products derived from this software without specific prior written permission.

THIS SOFTWARE IS PROVIDED BY THE COPYRIGHT HOLDERS AND CONTRIBUTORS "AS IS" AND ANY EXPRESS OR IMPLIED WARRANTIES, INCLUDING, BUT NOT LIMITED TO, THE IMPLIED WARRANTIES OF MERCHANTABILITY AND FITNESS FOR A PARTICULAR PURPOSE ARE DISCLAIMED. IN NO EVENT SHALL THE COPYRIGHT OWNER OR CONTRIBUTORS BE LIABLE FOR ANY DIRECT, INDIRECT, INCIDENTAL, SPE-CIAL, EXEMPLARY, OR CONSEQUENTIAL DAMAGES (INCLUDING, BUT NOT LIMITED TO, PROCUREMENT OF SUBSTITUTE GOODS OR SERVICES; LOSS OF USE, DATA, OR PROFITS; OR BUSINESS INTERRUPTION) HOWEVER CAUSED AND ON ANY THEORY OF LIABILITY, WHETHER IN CONTRACT, STRICT LIABILITY, OR TORT (INCLUDING NEGLIGENCE OR OTHERWISE) ARISING IN ANY WAY OUT OF THE USE OF THIS SOFT-WARE, EVEN IF ADVISED OF THE POSSIBILITY OF SUCH DAMAGE.

#### **Autor**

Robert Richards [rrichards@cdatazone.org](mailto:rrichards@cdatazone.org)

**Copyright**

2007-2020 Robert Richards [rrichards@cdatazone.org](mailto:rrichards@cdatazone.org) @license [http://www.opensource.](http://www.opensource.org/licenses/bsd-license.php)← [org/licenses/bsd-license.php](http://www.opensource.org/licenses/bsd-license.php) BSD License

### <span id="page-179-0"></span>**6.45.2. Documentación del constructor y destructor**

#### **6.45.2.1. \_\_construct()**

```
__construct (
```
\$type,  $$params = null )$
<span id="page-180-0"></span>**Parámetros**

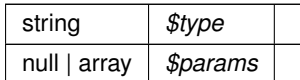

**Excepciones**

*Exception*

# **6.45.3. Documentación de las funciones miembro**

### **6.45.3.1. convertRSA()**

```
static convertRSA (
 $modulus,
 $exponent ) [static]
```
Hint: Modulus and Exponent must already be base64 decoded

**Parámetros**

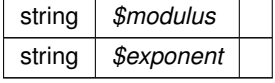

**Devuelve**

string

# **6.45.3.2. decryptData()**

decryptData ( \$data )

Decrypts the given data (string) using the regarding php-extension, depending on the library assigned to algorithm in the contructor.

**Parámetros**

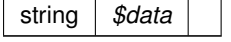

<span id="page-181-0"></span>**Devuelve**

mixed|string

## **6.45.3.3. encryptData()**

encryptData ( \$data )

Encrypts the given data (string) using the regarding php-extension, depending on the library assigned to algorithm in the contructor.

#### **Parámetros**

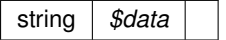

**Devuelve**

mixed|string

## **6.45.3.4. fromEncryptedKeyElement()**

```
static fromEncryptedKeyElement (
DOMElement $element ) [static]
```
Create key from an EncryptedKey-element.

**Parámetros**

DOMElement |  $$element$  | The EncryptedKey-element.

**Excepciones**

*Exception*

**Devuelve**

[XMLSecurityKey](#page-178-0) The new key.

#### **6.45.3.5. generateSessionKey()**

generateSessionKey ( )

Generates a session key using the openssl-extension. In case of using DES3-CBC the key is checked for a proper parity bits set.

## <span id="page-182-0"></span>**Devuelve**

string

### **Excepciones**

*Exception*

#### **6.45.3.6. getAlgorith()**

getAlgorith ( )

## **[Obsoleto](#page-16-0)**

**Ver también**

getAlgorithm()

# **Devuelve**

mixed

# **6.45.3.7. getAlgorithm()**

getAlgorithm ( )

### **Devuelve**

mixed

# **6.45.3.8. getRawThumbprint()**

```
static getRawThumbprint (
 $cert ) [static]
```
## Get the raw thumbprint of a certificate

**Parámetros**

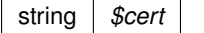

<span id="page-183-0"></span>**Devuelve**

null|string

#### **6.45.3.9. getSymmetricKeySize()**

getSymmetricKeySize ( )

Retrieve the key size for the symmetric encryption algorithm..

If the key size is unknown, or this isn't a symmetric encryption algorithm, null is returned.

**Devuelve**

int|null The number of bytes in the key.

#### **6.45.3.10. getX509Certificate()**

getX509Certificate ( )

Retrieve the X509 certificate this key represents.

Will return the X509 certificate in PEM-format if this key represents an X509 certificate.

**Devuelve**

string The X509 certificate or null if this key doesn't represent an X509-certificate.

### **6.45.3.11. getX509Thumbprint()**

getX509Thumbprint ( )

Get the thumbprint of this X509 certificate.

Returns: The thumbprint as a lowercase 40-character hexadecimal number, or null if this isn't a X509 certificate.

**Devuelve**

string Lowercase 40-character hexadecimal number of thumbprint

# **6.45.3.12. loadKey()**

loadKey (

\$key, \$isFile = false,  $$isCert = false$ )

Loads the given key, or - with isFile set true - the key from the keyfile.

<span id="page-184-0"></span>**Parámetros**

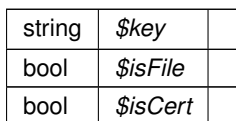

**Excepciones**

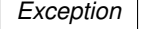

# **6.45.3.13. makeAsnSegment()**

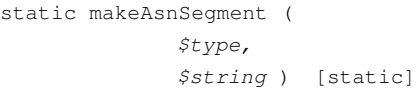

#### **Parámetros**

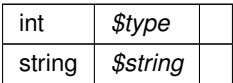

**Devuelve**

null|string

# **6.45.3.14. serializeKey()**

serializeKey ( \$parent )

#### **Parámetros**

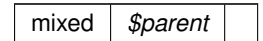

# **6.45.3.15. signData()**

\$data )

signData (

Signs the data (string) using the extension assigned to the type in the constructor.

<span id="page-185-0"></span>**Parámetros**

string *\$data*

**Devuelve**

mixed|string

## **6.45.3.16. verifySignature()**

```
verifySignature (
  $data,
  $signature )
```
Verifies the data (string) against the given signature using the extension assigned to the type in the constructor.

Returns in case of openSSL: 1 on succesful signature verification, 0 when signature verification failed, -1 if an error occurred during processing.

NOTE: be very careful when checking the return value, because in PHP, -1 will be cast to True when in boolean context. So always check the return value in a strictly typed way, e.g. "\$obj->verify(...) === 1".

**Parámetros**

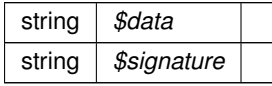

**Devuelve**

bool|int

La documentación para esta clase fue generada a partir del siguiente fichero:

C:/portableApps/UniServerZ/www/wscomun/include/XMLSecLibs/XMLSecurityKey.php

# **Índice alfabético**

\$CodProcedimiento objSolicitudTransmision, [69,](#page-84-0) [75,](#page-90-0) [81](#page-96-0) \$IdentificadorSolicitante objSolicitudTransmision, [69,](#page-84-0) [75,](#page-90-0) [81](#page-96-0) \$MYSOAPOP\_TRACE WSComunFClient, [142](#page-157-0) \$NAMESPACE\_GVA WSComunFClient, [142](#page-157-0) \_\_construct AlfrescoClient, [23](#page-38-0) LoginResponse, [60](#page-75-0) RTSOAClient, [85,](#page-100-0) [91](#page-106-0) WSBDCWebServicios, [110](#page-125-0) WSComunFClient, [134](#page-149-0) XMLSecurityDSig, [153](#page-168-0) XMLSecurityKey, [164](#page-179-0) \_\_getClient WSComunFClient, [135](#page-150-0) add509Cert XMLSecurityDSig, [153](#page-168-0) addDebugInfo WSComunFClient, [135](#page-150-0) addObject XMLSecurityDSig, [153](#page-168-0) addReference XMLSecEnc, [147](#page-162-0) XMLSecurityDSig, [154](#page-169-0) addReferenceList XMLSecurityDSig, [154](#page-169-0) AlfrescoClient, [23](#page-38-0) construct, [23](#page-38-0) getDocument, [24](#page-39-0) getDocumentAsFile, [24](#page-39-0) getDocumentAsURL, [25](#page-40-0) getMimeType, [25](#page-40-0) getTicket, [25](#page-40-0) insertDocument, [26](#page-41-0) urlGetContentInFile, [26](#page-41-0) urlGetContents, [27](#page-42-0) appendKey XMLSecurityDSig, [154](#page-169-0) appendSignature XMLSecurityDSig, [155](#page-170-0) appendToKeyInfo XMLSecurityDSig, [155](#page-170-0) array2ObjectTree ComposerCatastro, [28](#page-43-0) ComposerGDE2, [29](#page-44-0)

WSComunFClient, [135](#page-150-0) calculateDigest XMLSecurityDSig, [155](#page-170-0) canonicalizeSignedInfo XMLSecurityDSig, [156](#page-171-0) CODE\_Desconocido GDE2Exception, [55](#page-70-0) GDE4Exception, [57](#page-72-0) GDE5Exception, [59](#page-74-0) ComposerCatastro, [27](#page-42-0) array2ObjectTree, [28](#page-43-0) objectTree2array, [28](#page-43-0) ComposerGDE2, [29](#page-44-0) array2ObjectTree, [29](#page-44-0) objectTree2array, [29](#page-44-0) consultarDocumento RTSOAClient, [85,](#page-100-0) [92](#page-107-0) consultarRegistro RTSOAClient, [85,](#page-100-0) [92](#page-107-0) convertRSA XMLSecurityKey, [165](#page-180-0) **CrearFicheroAviso** RTSOAClient, [86,](#page-101-0) [93](#page-108-0) CrearFicheroOficioRemision RTSOAClient, [86,](#page-101-0) [93](#page-108-0) crearRegistro RTSOAClient, [87,](#page-102-0) [94](#page-109-0) createNewSignNode XMLSecurityDSig, [156](#page-171-0) DATOS DIRECCION, [30,](#page-45-0) [32](#page-47-0) setCODIGO\_POSTAL, [31,](#page-46-0) [33](#page-48-0) setCOMARCA, [31,](#page-46-0) [33](#page-48-0) setDIRECCION, [31,](#page-46-0) [34](#page-49-0) setMUNICIPIO, [31,](#page-46-0) [34](#page-49-0) setPOBLACION, [32,](#page-47-0) [34](#page-49-0) setPROVINCIA, [32,](#page-47-0) [34](#page-49-0) DATOS EXPEDIENTES, [35,](#page-50-0) [36](#page-51-0) DATOS\_INTERESADO, [36,](#page-51-0) [39](#page-54-0) setAPELLIDO1, [37,](#page-52-0) [40](#page-55-0) setAPELLIDO2, [37,](#page-52-0) [40](#page-55-0) setDIR3, [37](#page-52-0) setDIRE, [38](#page-53-0) setDIRECCION\_CORREO, [38,](#page-53-0) [42](#page-57-0) setNOMBRE, [38,](#page-53-0) [42](#page-57-0) setNUMERO\_IDENTIFICACION, [39,](#page-54-0) [42](#page-57-0) setTIPO\_DOCUMENTO, [39,](#page-54-0) [42](#page-57-0)

DATOS\_LIBRO\_REGISTRAL, [43,](#page-58-0) [45](#page-60-0)

SoapObject, [96,](#page-111-0) [98,](#page-113-0) [100,](#page-115-0) [102](#page-117-0)[–104,](#page-119-0) [106,](#page-121-0) [108](#page-123-0)

getTIPO\_LIBRO, [44,](#page-59-0) [46](#page-61-0) hasTIPO\_LIBRO, [44,](#page-59-0) [46](#page-61-0) setAMBITO\_LIBRO\_REGISTRAL, [44,](#page-59-0) [46](#page-61-0) setANYO, [44,](#page-59-0) [47](#page-62-0) setCODIGO\_OFICINA\_REGISTRAL, [45,](#page-60-0) [47](#page-62-0) setTIPO\_LIBRO, [45,](#page-60-0) [47](#page-62-0) DATOS ORIGEN, [48](#page-63-0) DATOS UNIDAD, [48,](#page-63-0) [49](#page-64-0) setCODIGO\_DIR3, [49,](#page-64-0) [50](#page-65-0) DEBUG WSCOMUN, [21](#page-36-0) decryptData XMLSecurityKey, [165](#page-180-0) decryptKey XMLSecEnc, [147](#page-162-0) decryptNode XMLSecEnc, [147](#page-162-0) disableDecryptResponse WSComunFClient, [136](#page-151-0) disableTrazabilidadPAI WSComunFClient, [136](#page-151-0) disableWSSecurity WSComunFClient, [136](#page-151-0) disableXMLSecurityDSig WSComunFClient, [136](#page-151-0) DOCUMENTOS\_ANEXOS, [50,](#page-65-0) [51](#page-66-0) setTIPO\_DOCUMENTO, [51,](#page-66-0) [52](#page-67-0)

enableDecryptResponse WSComunFClient, [136](#page-151-0) enableTrazabilidadPAI WSComunFClient, [136](#page-151-0) enableWSSecurity WSComunFClient, [136](#page-151-0) enableXMLSecurityDSig WSComunFClient, [136](#page-151-0) encryptData XMLSecurityKey, [166](#page-181-0) encryptKey XMLSecEnc, [148](#page-163-0) encryptNode XMLSecEnc, [148](#page-163-0) encryptReferences XMLSecEnc, [149](#page-164-0)

FIRMA\_DOCUMENTO, [52,](#page-67-0) [53](#page-68-0) fromEncryptedKeyElement XMLSecurityKey, [166](#page-181-0)

GDE2Exception, [54](#page-69-0) CODE\_Desconocido, [55](#page-70-0) getCodeAsString, [54](#page-69-0) getCodeFromFaultCode, [54](#page-69-0) getExceptionWS, [55](#page-70-0) MSG\_UsuarioNoAutorizado, [55](#page-70-0) GDE4Exception, [55](#page-70-0) CODE\_Desconocido, [57](#page-72-0) getCodeAsString, [56](#page-71-0) getCodeFromFaultCode, [56](#page-71-0)

getExceptionWS, [57](#page-72-0) MSG\_UsuarioNoAutorizado, [57](#page-72-0) GDE5Exception, [57](#page-72-0) CODE\_Desconocido, [59](#page-74-0) getCodeAsString, [58](#page-73-0) getCodeFromFaultCode, [58](#page-73-0) getExceptionWS, [58](#page-73-0) MSG\_UsuarioNoAutorizado, [59](#page-74-0) generate\_GUID XMLSecurityDSig, [156](#page-171-0) generateGUID XMLSecurityDSig, [157](#page-172-0) generateSessionKey XMLSecurityKey, [166](#page-181-0) get509XCert XMLSecurityDSig, [157](#page-172-0) getAlgorith XMLSecurityKey, [167](#page-182-0) getAlgorithm XMLSecurityKey, [167](#page-182-0) getApellido1 LoginResponse, [60](#page-75-0) getApellido2 LoginResponse, [60](#page-75-0) getCertificateInfo WSComunFClient, [137](#page-152-0) getCertificateSerial WSComunFClient, [138](#page-153-0) getCipherValue XMLSecEnc, [149](#page-164-0) getClientIP WSComunFClient, [138](#page-153-0) getCodeAsString GDE2Exception, [54](#page-69-0) GDE4Exception, [56](#page-71-0) GDE5Exception, [58](#page-73-0) getCodeFromFaultCode GDE2Exception, [54](#page-69-0) GDE4Exception, [56](#page-71-0) GDE5Exception, [58](#page-73-0) getCodigoCertificado objSolicitudTransmision, [65,](#page-80-0) [71,](#page-86-0) [76](#page-91-0) getCodigoEstado WSComunPAIException, [143](#page-158-0) getCodigoEstadoSecundario WSComunPAIException, [144](#page-159-0) getDebugInfo WSComunFClient, [138](#page-153-0) getDebugMode WSComunFClient, [138](#page-153-0) getDni LoginResponse, [60](#page-75-0) getDocument AlfrescoClient, [24](#page-39-0) getDocumentAsFile AlfrescoClient, [24](#page-39-0) getDocumentAsURL AlfrescoClient, [25](#page-40-0)

getError LoginResponse, [61](#page-76-0) getEstado objSolicitudTransmision, [65](#page-80-0) , [71](#page-86-0) , [76](#page-91-0) getExceptionWS GDE2Exception, [55](#page-70-0) GDE4Exception, [57](#page-72-0) GDE5Exception, [58](#page-73-0) getIdPeticion objSolicitudTransmision, [65](#page-80-0) , [71](#page-86-0) , [77](#page-92-0) getInfoAmpliada LoginResponse, [61](#page-76-0) getInfoAmpliadaAsArray LoginResponse, [61](#page-76-0) getLiteralError WSComunPAIException, [144](#page-159-0) getLiteralErrorSec WSComunPAIException, [144](#page-159-0) getMail LoginResponse, [61](#page-76-0) getMimeType AlfrescoClient, [25](#page-40-0) getNombre LoginResponse, [62](#page-77-0) getNumElementos objSolicitudTransmision, [65](#page-80-0) , [71](#page-86-0) , [77](#page-92-0) getRawThumbprint XMLSecurityKey, [167](#page-182-0) getRefIDs XMLSecurityDSig, [157](#page-172-0) getRefNodeID XMLSecurityDSig, [158](#page-173-0) getResultado LoginResponse, [62](#page-77-0) getRoles LoginResponse, [62](#page-77-0) getRolesAsArray LoginResponse, [63](#page-78-0) getServerIP WSComunFClient, [138](#page-153-0) getSymmetricKeySize XMLSecurityKey, [168](#page-183-0) getTicket AlfrescoClient, [25](#page-40-0) getTimeStamp objSolicitudTransmision, [65](#page-80-0) , [71](#page-86-0) , [77](#page-92-0) getTIPO\_LIBRO DATOS\_LIBRO\_REGISTRAL, [44](#page-59-0) , [46](#page-61-0) getURLApp WSComunFClient, [139](#page-154-0) getUserAgent WSComunFClient, [139](#page-154-0) getValidatedNodes XMLSecurityDSig, [158](#page-173-0) getX509Certificate XMLSecurityKey, [168](#page-183-0) getX509Thumbprint XMLSecurityKey, [168](#page-183-0)

hasError LoginResponse, [63](#page-78-0) hasInfoAmpliada LoginResponse, [63](#page-78-0) hasRoles LoginResponse, [63](#page-78-0) hasTIPO\_LIBRO DATOS\_LIBRO\_REGISTRAL, [44](#page-59-0) , [46](#page-61-0) insertDocument AlfrescoClient, [26](#page-41-0) insertSignature XMLSecurityDSig, [158](#page-173-0) isSecure WSComunFClient, [139](#page-154-0) KEYCLIENTE\_AUTENTICA WSComunFClient, [143](#page-158-0) loadKey XMLSecurityKey, [168](#page-183-0) loadTracertPAI WSComunFClient, [139](#page-154-0) locateEncryptedData XMLSecEnc, [149](#page-164-0) locateKey XMLSecEnc, [150](#page-165-0) XMLSecurityDSig, [159](#page-174-0) locateKeyInfo XMLSecEnc, [150](#page-165-0) **locateSignature** XMLSecurityDSig, [159](#page-174-0) LoginResponse, [59](#page-74-0) \_\_construct, [60](#page-75-0) getApellido1, [60](#page-75-0) getApellido2, [60](#page-75-0) getDni, [60](#page-75-0) getError, [61](#page-76-0) getInfoAmpliada, [61](#page-76-0) getInfoAmpliadaAsArray, [61](#page-76-0) getMail, [61](#page-76-0) getNombre, [62](#page-77-0) getResultado, [62](#page-77-0) getRoles, [62](#page-77-0) getRolesAsArray, [63](#page-78-0) hasError, [63](#page-78-0) hasInfoAmpliada, [63](#page-78-0) hasRoles, [63](#page-78-0) sizeOfInfoAmpliada, [63](#page-78-0) sizeOfRoles, [64](#page-79-0) makeAsnSegment XMLSecurityKey, [169](#page-184-0) MSG\_UsuarioNoAutorizado GDE2Exception, [55](#page-70-0) GDE4Exception, [57](#page-72-0) GDE5Exception, [59](#page-74-0)

numberBaseConvert

WSComunFClient, [140](#page-155-0)

objectTree2array ComposerCatastro, [28](#page-43-0) ComposerGDE2, [29](#page-44-0) SoapObject, [97,](#page-112-0) [99,](#page-114-0) [101](#page-116-0)[–103,](#page-118-0) [105,](#page-120-0) [107,](#page-122-0) [109](#page-124-0) WSComunFClient, [140](#page-155-0) objSolicitudTransmision, [64,](#page-79-0) [70,](#page-85-0) [76](#page-91-0) \$CodProcedimiento, [69,](#page-84-0) [75,](#page-90-0) [81](#page-96-0) \$IdentificadorSolicitante, [69,](#page-84-0) [75,](#page-90-0) [81](#page-96-0) getCodigoCertificado, [65,](#page-80-0) [71,](#page-86-0) [76](#page-91-0) getEstado, [65,](#page-80-0) [71,](#page-86-0) [76](#page-91-0) getIdPeticion, [65,](#page-80-0) [71,](#page-86-0) [77](#page-92-0) getNumElementos, [65,](#page-80-0) [71,](#page-86-0) [77](#page-92-0) getTimeStamp, [65,](#page-80-0) [71,](#page-86-0) [77](#page-92-0) setCodigoCertificado, [66,](#page-81-0) [71,](#page-86-0) [77](#page-92-0) setEmisor, [66,](#page-81-0) [72,](#page-87-0) [78](#page-93-0) setEspecifico, [66,](#page-81-0) [72,](#page-87-0) [78](#page-93-0) setEstado, [67,](#page-82-0) [72,](#page-87-0) [78](#page-93-0) setFuncionario, [67,](#page-82-0) [72,](#page-87-0) [78](#page-93-0) setIdPeticion, [67,](#page-82-0) [73,](#page-88-0) [79](#page-94-0) setNumElementos, [67,](#page-82-0) [73,](#page-88-0) [79](#page-94-0) setProcedimiento, [68,](#page-83-0) [73,](#page-88-0) [79](#page-94-0) setTimeStamp, [68,](#page-83-0) [74,](#page-89-0) [80](#page-95-0) setTitular, [68,](#page-83-0) [74,](#page-89-0) [80](#page-95-0) toSoap, [69,](#page-84-0) [74,](#page-89-0) [80](#page-95-0) OTROS\_DATOS, [82,](#page-97-0) [83](#page-98-0) setCODIGO\_SIA, [82,](#page-97-0) [84](#page-99-0) setPARAMETROS, [83](#page-98-0) processRefNode XMLSecurityDSig, [159](#page-174-0) processTransforms XMLSecurityDSig, [160](#page-175-0) registrarAcuse RTSOAClient, [87,](#page-102-0) [94](#page-109-0) RTSOAClient, [84,](#page-99-0) [91](#page-106-0) \_\_construct, [85,](#page-100-0) [91](#page-106-0) consultarDocumento, [85,](#page-100-0) [92](#page-107-0) consultarRegistro, [85,](#page-100-0) [92](#page-107-0) CrearFicheroAviso, [86,](#page-101-0) [93](#page-108-0) CrearFicheroOficioRemision, [86,](#page-101-0) [93](#page-108-0) crearRegistro, [87,](#page-102-0) [94](#page-109-0) registrarAcuse, [87,](#page-102-0) [94](#page-109-0) tratarMTOMEstandar, [89,](#page-104-0) [95](#page-110-0) xml\_to\_object, [89,](#page-104-0) [95](#page-110-0) RTSOAClient4, [96](#page-111-0)

serializeKey XMLSecurityKey, [169](#page-184-0) setAMBITO\_LIBRO\_REGISTRAL DATOS\_LIBRO\_REGISTRAL, [44,](#page-59-0) [46](#page-61-0) setANYO DATOS\_LIBRO\_REGISTRAL, [44,](#page-59-0) [47](#page-62-0) setAPELLIDO1 DATOS\_INTERESADO, [37,](#page-52-0) [40](#page-55-0) setAPELLIDO2 DATOS\_INTERESADO, [37,](#page-52-0) [40](#page-55-0)

setCanonicalMethod XMLSecurityDSig, [160](#page-175-0) setCertFile WSComunFClient, [140](#page-155-0) setCODIGO\_DIR3 DATOS UNIDAD, [49,](#page-64-0) [50](#page-65-0) setCODIGO\_OFICINA\_REGISTRAL DATOS\_LIBRO\_REGISTRAL, [45,](#page-60-0) [47](#page-62-0) setCODIGO\_POSTAL DATOS DIRECCION, [31,](#page-46-0) [33](#page-48-0) setCODIGO\_SIA OTROS\_DATOS, [82,](#page-97-0) [84](#page-99-0) setCodigoCertificado objSolicitudTransmision, [66,](#page-81-0) [71,](#page-86-0) [77](#page-92-0) setCOMARCA DATOS DIRECCION, [31,](#page-46-0) [33](#page-48-0) setDebugMode WSComunFClient, [141](#page-156-0) setDIR3 DATOS\_INTERESADO, [37](#page-52-0) setDIRE DATOS\_INTERESADO, [38](#page-53-0) setDIRECCION DATOS\_DIRECCION, [31,](#page-46-0) [34](#page-49-0) setDIRECCION\_CORREO DATOS\_INTERESADO, [38,](#page-53-0) [42](#page-57-0) setEmisor objSolicitudTransmision, [66,](#page-81-0) [72,](#page-87-0) [78](#page-93-0) setEspecifico objSolicitudTransmision, [66,](#page-81-0) [72,](#page-87-0) [78](#page-93-0) setEstado objSolicitudTransmision, [67,](#page-82-0) [72,](#page-87-0) [78](#page-93-0) setFuncionario objSolicitudTransmision, [67,](#page-82-0) [72,](#page-87-0) [78](#page-93-0) setIdPeticion objSolicitudTransmision, [67,](#page-82-0) [73,](#page-88-0) [79](#page-94-0) setKeyFile WSComunFClient, [141](#page-156-0) setMUNICIPIO DATOS DIRECCION, [31,](#page-46-0) [34](#page-49-0) setNode XMLSecEnc, [150](#page-165-0) setNOMBRE DATOS\_INTERESADO, [38,](#page-53-0) [42](#page-57-0) setNumElementos objSolicitudTransmision, [67,](#page-82-0) [73,](#page-88-0) [79](#page-94-0) setNUMERO\_IDENTIFICACION DATOS INTERESADO, [39,](#page-54-0) [42](#page-57-0) setPARAMETROS OTROS\_DATOS, [83](#page-98-0) setPassPhrase WSComunFClient, [141](#page-156-0) setPOBLACION DATOS DIRECCION, [32,](#page-47-0) [34](#page-49-0) setProcedimiento objSolicitudTransmision, [68,](#page-83-0) [73,](#page-88-0) [79](#page-94-0) setPROVINCIA DATOS DIRECCION, [32,](#page-47-0) [34](#page-49-0)

setTimeStamp objSolicitudTransmision, [68,](#page-83-0) [74,](#page-89-0) [80](#page-95-0) setTIPO\_DOCUMENTO DATOS\_INTERESADO, [39,](#page-54-0) [42](#page-57-0) DOCUMENTOS\_ANEXOS, [51,](#page-66-0) [52](#page-67-0) setTIPO\_LIBRO DATOS\_LIBRO\_REGISTRAL, [45,](#page-60-0) [47](#page-62-0) setTitular objSolicitudTransmision, [68,](#page-83-0) [74,](#page-89-0) [80](#page-95-0) setWSDLTimeOut WSComunFClient, [142](#page-157-0) sign XMLSecurityDSig, [160](#page-175-0) signData XMLSecurityDSig, [161](#page-176-0) XMLSecurityKey, [169](#page-184-0) sizeOfInfoAmpliada LoginResponse, [63](#page-78-0) sizeOfRoles LoginResponse, [64](#page-79-0) SoapObject, [96,](#page-111-0) [97,](#page-112-0) [100,](#page-115-0) [101,](#page-116-0) [103](#page-118-0)[–105,](#page-120-0) [107](#page-122-0) array2ObjectTree, [96,](#page-111-0) [98,](#page-113-0) [100,](#page-115-0) [102–](#page-117-0)[104,](#page-119-0) [106,](#page-121-0) [108](#page-123-0) objectTree2array, [97,](#page-112-0) [99,](#page-114-0) [101–](#page-116-0)[103,](#page-118-0) [105,](#page-120-0) [107,](#page-122-0) [109](#page-124-0) staticAdd509Cert XMLSecurityDSig, [161](#page-176-0) staticGet509XCerts XMLSecurityDSig, [162](#page-177-0) staticLocateKeyInfo XMLSecEnc, [151](#page-166-0) TIPOBUSQUEDA\_USUARIO WSComunFClient, [143](#page-158-0) toSoap objSolicitudTransmision, [69,](#page-84-0) [74,](#page-89-0) [80](#page-95-0) tratarMTOMEstandar RTSOAClient, [89,](#page-104-0) [95](#page-110-0) WSComunFClient, [142](#page-157-0) tryToThrow WSComunPAIException, [144](#page-159-0) urlGetContentInFile AlfrescoClient, [26](#page-41-0) urlGetContents AlfrescoClient, [27](#page-42-0) validateDigest XMLSecurityDSig, [162](#page-177-0) validateReference XMLSecurityDSig, [162](#page-177-0) verify XMLSecurityDSig, [163](#page-178-1) verifySignature XMLSecurityKey, [170](#page-185-0) wc\_anagrama\_tercero WSBDCWebServicios, [111](#page-126-0) wc\_banco\_codigo WSBDCWebServicios, [111](#page-126-0) wc\_banco\_nombre

WSBDCWebServicios, [112](#page-127-0) wc\_calcular\_nif\_ficticio WSBDCWebServicios, [112](#page-127-0) wc\_consultar\_solicitud WSBDCWebServicios, [112](#page-127-0) wc\_datos\_municipio\_codigo WSBDCWebServicios, [113](#page-128-0) wc\_datos\_municipio\_nombre WSBDCWebServicios, [113](#page-128-0) wc\_datos\_municipio\_provincia WSBDCWebServicios, [114](#page-129-0) wc\_datos\_nucleo\_codigo WSBDCWebServicios, [114](#page-129-0) wc\_datos\_nucleo\_municipio WSBDCWebServicios, [114](#page-129-0) wc\_datos\_nucleo\_nombre WSBDCWebServicios, [115](#page-130-0) wc\_datos\_pais WSBDCWebServicios, [115](#page-130-0) wc\_datos\_provincia\_codigo WSBDCWebServicios, [116](#page-131-0) wc\_datos\_provincia\_nombre WSBDCWebServicios, [116](#page-131-0) wc datos tercero WSBDCWebServicios, [116](#page-131-0) wc\_datos\_tercero\_nif WSBDCWebServicios, [117](#page-132-0) wc\_errores\_adicionales WSBDCWebServicios, [117](#page-132-0) wc\_errores\_oracle WSBDCWebServicios, [118](#page-133-0) wc\_estado\_fichero WSBDCWebServicios, [118](#page-133-0) wc\_log\_ultimas\_modificaciones WSBDCWebServicios, [118](#page-133-0) wc\_nombres\_iguales WSBDCWebServicios, [119](#page-134-0) wc sucursal codigo WSBDCWebServicios, [119](#page-134-0) wc sucursal nombre WSBDCWebServicios, [120](#page-135-0) wc\_sucursales\_banco WSBDCWebServicios, [120](#page-135-0) wc validar cuenta WSBDCWebServicios, [120](#page-135-0) wc\_validar\_nif WSBDCWebServicios, [121](#page-136-0) wc\_verificar\_usuario WSBDCWebServicios, [121](#page-136-0) wcctater\_gnral WSBDCWebServicios, [122](#page-137-0) wcdatos\_tercero\_nif\_xtendid WSBDCWebServicios, [122](#page-137-0) wcdatos tercero nombre WSBDCWebServicios, [122](#page-137-0) wcdatos tercero\_nombre\_xtendid WSBDCWebServicios, [123](#page-138-0) wcdel0001

WSBDCWebServicios, [123](#page-138-0) wcficasociado WSBDCWebServicios, [124](#page-139-0) wclogrango WSBDCWebServicios, [124](#page-139-0) wconsultar\_domicilio WSBDCWebServicios, [124](#page-139-0) wconsultar\_solicitud\_completo WSBDCWebServicios, [125](#page-140-0) wcteranagrama WSBDCWebServicios, [125](#page-140-0) wcterglobal WSBDCWebServicios, [126](#page-141-0) wctersip WSBDCWebServicios, [126](#page-141-0) wctersipbdc WSBDCWebServicios, [127](#page-142-0) wctersustituido WSBDCWebServicios, [127](#page-142-0) wctersustituto WSBDCWebServicios, [128](#page-143-0) wdomicilio\_fiscal WSBDCWebServicios, [128](#page-143-0) wdomicilios tercero 01 WSBDCWebServicios, [128](#page-143-0) wdomicilios\_tercero\_02 WSBDCWebServicios, [129](#page-144-0) wdomicilios tercero c WSBDCWebServicios, [129](#page-144-0) wdomicilios tercero s WSBDCWebServicios, [130](#page-145-0) winsertar tercero online WSBDCWebServicios, [130](#page-145-0) winsertar terceros online WSBDCWebServicios, [131](#page-146-0) wobtener\_ctanacional\_iban WSBDCWebServicios, [131](#page-146-0) wobtener\_iban\_ctanacional WSBDCWebServicios, [131](#page-146-0) WSBDCWebServicios, [109](#page-124-0) \_\_construct, [110](#page-125-0) wc\_anagrama\_tercero, [111](#page-126-0) wc\_banco\_codigo, [111](#page-126-0) wc\_banco\_nombre, [112](#page-127-0) wc\_calcular\_nif\_ficticio, [112](#page-127-0) wc\_consultar\_solicitud, [112](#page-127-0) wc\_datos\_municipio\_codigo, [113](#page-128-0) wc\_datos\_municipio\_nombre, [113](#page-128-0) wc\_datos\_municipio\_provincia, [114](#page-129-0) wc\_datos\_nucleo\_codigo, [114](#page-129-0) wc\_datos\_nucleo\_municipio, [114](#page-129-0) wc\_datos\_nucleo\_nombre, [115](#page-130-0) wc\_datos\_pais, [115](#page-130-0) wc\_datos\_provincia\_codigo, [116](#page-131-0) wc\_datos\_provincia\_nombre, [116](#page-131-0) wc\_datos\_tercero, [116](#page-131-0) wc\_datos\_tercero\_nif, [117](#page-132-0) wc\_errores\_adicionales, [117](#page-132-0)

WSClientIRPF, [17](#page-32-0) WSClientIRPF2021, [17](#page-32-0) WSClientNivelRenta, [17](#page-32-0) WSClientPortafirmas, [18](#page-33-0) WSClientRegDepartamental, [18](#page-33-0) WSClientRegDepartamental2, [18](#page-33-0) WSClientSALT, [19](#page-34-0) WSClientSFORMS, [19](#page-34-0) WSClientTransformaPDF, [19](#page-34-0) WSClientVALNIF, [20](#page-35-0) WSClientVL, [20](#page-35-0) WSCOMUN, [20](#page-35-0) DEBUG, [21](#page-36-0) WSComunFClient, [132](#page-147-0) \$MYSOAPOP\_TRACE, [142](#page-157-0) \$NAMESPACE\_GVA, [142](#page-157-0) \_\_construct, [134](#page-149-0) \_\_getClient, [135](#page-150-0) addDebugInfo, [135](#page-150-0) array2ObjectTree, [135](#page-150-0) disableDecryptResponse, [136](#page-151-0) disableTrazabilidadPAI, [136](#page-151-0) disableWSSecurity, [136](#page-151-0) disableXMLSecurityDSig, [136](#page-151-0) enableDecryptResponse, [136](#page-151-0) enableTrazabilidadPAI, [136](#page-151-0) enableWSSecurity, [136](#page-151-0) enableXMLSecurityDSig, [136](#page-151-0) getCertificateInfo, [137](#page-152-0) getCertificateSerial, [138](#page-153-0) getClientIP, [138](#page-153-0) getDebugInfo, [138](#page-153-0) getDebugMode, [138](#page-153-0) getServerIP, [138](#page-153-0) getURLApp, [139](#page-154-0) getUserAgent, [139](#page-154-0) isSecure, [139](#page-154-0) KEYCLIENTE\_AUTENTICA, [143](#page-158-0) loadTracertPAI, [139](#page-154-0) numberBaseConvert, [140](#page-155-0) objectTree2array, [140](#page-155-0) setCertFile, [140](#page-155-0) setDebugMode, [141](#page-156-0) setKeyFile, [141](#page-156-0) setPassPhrase, [141](#page-156-0) setWSDLTimeOut, [142](#page-157-0) TIPOBUSQUEDA\_USUARIO, [143](#page-158-0) tratarMTOMEstandar, [142](#page-157-0) WSComunPAIException, [143](#page-158-0) getCodigoEstado, [143](#page-158-0) getCodigoEstadoSecundario, [144](#page-159-0) getLiteralError, [144](#page-159-0) getLiteralErrorSec, [144](#page-159-0) tryToThrow, [144](#page-159-0) WSSESoap, [145](#page-160-0) wvalidar\_iban WSBDCWebServicios, [132](#page-147-0) xml\_to\_object

RTSOAClient, [89,](#page-104-0) [95](#page-110-0) XMLSecEnc, [146](#page-161-0) addReference, [147](#page-162-0) decryptKey, [147](#page-162-0) decryptNode, [147](#page-162-0) encryptKey, [148](#page-163-0) encryptNode, [148](#page-163-0) encryptReferences, [149](#page-164-0) getCipherValue, [149](#page-164-0) locateEncryptedData, [149](#page-164-0) locateKey, [150](#page-165-0) locateKeyInfo, [150](#page-165-0) setNode, [150](#page-165-0) staticLocateKeyInfo, [151](#page-166-0) XMLSecurityDSig, [151](#page-166-0) \_\_construct, [153](#page-168-0) add509Cert, [153](#page-168-0) addObject, [153](#page-168-0) addReference, [154](#page-169-0) addReferenceList, [154](#page-169-0) appendKey, [154](#page-169-0) appendSignature, [155](#page-170-0) appendToKeyInfo, [155](#page-170-0) calculateDigest, [155](#page-170-0) canonicalizeSignedInfo, [156](#page-171-0) createNewSignNode, [156](#page-171-0) generate\_GUID, [156](#page-171-0) generateGUID, [157](#page-172-0) get509XCert, [157](#page-172-0) getRefIDs, [157](#page-172-0) getRefNodeID, [158](#page-173-0) getValidatedNodes, [158](#page-173-0) insertSignature, [158](#page-173-0) locateKey, [159](#page-174-0) locateSignature, [159](#page-174-0) processRefNode, [159](#page-174-0) processTransforms, [160](#page-175-0) setCanonicalMethod, [160](#page-175-0) sign, [160](#page-175-0) signData, [161](#page-176-0) staticAdd509Cert, [161](#page-176-0) staticGet509XCerts, [162](#page-177-0) validateDigest, [162](#page-177-0) validateReference, [162](#page-177-0) verify, [163](#page-178-1) XMLSecurityKey, [163](#page-178-1) \_\_construct, [164](#page-179-0) convertRSA, [165](#page-180-0) decryptData, [165](#page-180-0) encryptData, [166](#page-181-0) fromEncryptedKeyElement, [166](#page-181-0) generateSessionKey, [166](#page-181-0) getAlgorith, [167](#page-182-0) getAlgorithm, [167](#page-182-0) getRawThumbprint, [167](#page-182-0) getSymmetricKeySize, [168](#page-183-0) getX509Certificate, [168](#page-183-0) getX509Thumbprint, [168](#page-183-0)

loadKey, [168](#page-183-0) makeAsnSegment, [169](#page-184-0) serializeKey, [169](#page-184-0) signData, [169](#page-184-0) verifySignature, [170](#page-185-0)